# The package witharrows for plain-TeX and LaTeX*<sup>∗</sup>*

F. Pantigny fpantigny@wanadoo.fr

July 30, 2019

#### **Abstract**

The LaTeX package witharrows provides environments {WithArrows} and {DispWithArrows} similar to the environments {aligned} and {align} of amsmath but with the possibility to draw arrows on the right side of the alignment. These arrows are usually used to give explanations concerning the mathematical calculus presented.

In this document, we describe the LaTeX extension witharrows (however, witharrows can also be used with plain-TeX: see p. 21). This package can be used with xelatex, lualatex, pdflatex but also by the classical workflow latex-dvips-ps2pdf (or Adobe Distiller). This package loads the packages expl3, l3keys2e, xparse, tikz and the Tikz libraries arrows.meta and bending. The arrows are drawn with Tikz and that's why several compilations may be necessary.

This package provides [an](#page-20-0) environment {WithArrows} to construct alignments of equations with arrows for the explanations on the right side:

\$\begin{WithArrows} A  $& = (a+1)^2 \ \Herm{we expand} \ \lvert \$  $& = a^2 + 2a + 1$  % don't put \\ here \end{WithArrows}\$  $A = (a + 1)^2$ 

$$
A = (a + 1)^{2}
$$
  
=  $a^{2} + 2a + 1$   $\downarrow$  we expand

The arrow has been drawn with the command \Arrow on the row from which it starts. The command \Arrow must be used in the second column (the best way is to put it at the end of the second cell of the row as in the previous example).

The environment {WithArrows} bears similarities with the environment {aligned} of amsmath (and mathtools). The extension witharrows also provides an environment {DispWithArrows} which is similar to the environment {align} of amsmath: cf. p. 16.

### **1 Options for the shape of the arrows**

The command \Arrow has several options. These option[s ca](#page-15-0)n be put between square brackets, before, or after the mandatory argument.

The option jump gives the number<sup>1</sup> of rows the arrow must jump (the default value is, of course, 1).

```
$\begin{WithArrows}
A & = \bigcup_{(a+b)+1\big\in C^2 \arrow \[jump=2]\{we expand\ \}\& = (a+b)^2 + 2(a+b) +1 \\
 & = a^2 + 2ab + b^2 + 2a + 2b +1\end{WithArrows}$
```
*<sup>∗</sup>*This document corresponds to the version 2.0 of witharrows, at the date of 2019/07/30.

<span id="page-0-0"></span><sup>&</sup>lt;sup>1</sup>It's not possible to give a non-positive value to jump. See below (p. 2) the way to draw an arrow which goes backwards.

 $A = ((a + b) + 1)^2$  $=(a+b)^2+2(a+b)+1$  $= a^2 + 2ab + b^2 + 2a + 2b + 1$ *we expand*

It's possible to put several arrows which start from the same row.

```
$\begin{WithArrows}
A & = \bigcup ((a+b)+1\big)p^2 \Array{}\Array{}[jump=2] \ \}& = (a+b)^2 + 2(a+b) +1& = a^2 + 2ab + b^2 + 2a + 2b +1\end{WithArrows}$
A = ((a + b) + 1)^2=(a+b)^2+2(a+b)+1= a^2 + 2ab + b^2 + 2a + 2b + 1
```
The option xoffset shifts the arrow to the right (we usually don't want the arrows to be stucked on the text). The default value of xoffset is 3 mm.

```
$\begin{WithArrows}
A & = \big\{ \alpha+b\}+1\big\}\Arrow[xoffset=1cm]{with \texttt{xoffset=1cm}} \\
 & = (a+b)^2 + 2(a+b) +1\end{WithArrows}$
```

$$
A = ((a + b) + 1)2
$$
  
=  $(a + b)2 + 2(a + b) + 1$   $\qquad \qquad \text{with } x \text{ of } f \text{ set} = 1 \text{ cm}$ 

The arrows are drawn with Tikz. That's why the command \Arrow has an option tikz which can be used to give to the arrow (in fact, the command \path of Tikz) the options proposed by Tikz for such an arrow. The following example gives an thick arrow.

```
$\begin{WithArrows}
A & = (a+1)^2 \ \Hurow[tikz=thick] {we expand} \\
  & = a^2 + 2a + 1\end{WithArrows}$
A = (a+1)^2= a^2 + 2a + 1 \downarrow we expand
```
It's also possible to change the arrowheads. For example, we can draw an arrow which goes backwards with the Tikz option  $\leftarrow$ .

```
$\begin{WithArrows}
A & = (a+1)^2 \ \Mron{tikz=<-}{we factorize} \\
 & = a^2 + 2a + 1\end{WithArrows}$
A = (a+1)^2
```
 $= a^2 + 2a + 1$ <sup>*we factorize*</sup>

It's also possible to suppress both tips of the arrow with the Tikz option "-".

```
$\begin{WithArrows}
A & = (a+1)^2 \ \Mron{tikz=-}{very classical} \\
 & = a^2 + 2a + 1\end{WithArrows}$
```

$$
A = (a+1)^2
$$
  
=  $a^2 + 2a + 1$  *) very classical*

In order to have straight arrows instead of curved ones, we must use the Tikz option "bend left =  $0$ ".

\$\begin{WithArrows} A  $& = (a+1)^2 \ \\Arrow[tikz=[bend left=0]\{we expand\ \}\$  $& = a^2 + 2a + 1$ \end{WithArrows}\$

 $A = (a+1)^2$  $= a^2 + 2a + 1$   $\downarrow$  *we expand* 

In fact, it's possible to change more drastically the shape or the arrows with the option tikz-code (presented p. 21).

It's possible to use the Tikz option "text width" to control the width of the text associated to the arrow.<sup>2</sup>

```
$\begin{WithArrows}
A & = \bigcup_{(a+b)+1\big\in r)^{-2}w[jump=2,tikz={text width=5.3cm}]{We have done...} \\
  & = (a+b)^2 + 2(a+b) +1 \\
  & = a^2 + 2ab + b^2 + 2a + 2b +1\end{WithArrows}$
```

```
A = ((a + b) + 1)^2=(a+b)^2+2(a+b)+1= a^2 + 2ab + b^2 + 2a + 2b + 1We have done a two-stages expansion
                                    but it would have been clever to ex-
                                    pand with the multinomial theorem.
```
In the environments {DispWithArrows} and {DispWithArrows\*}, there is an option wrap-lines. With this option, the lines of the labels are automatically wrapped on the right: see p. 18.

If we want to change the font of the text associated to the arrow, we can, of course, put a command like \bfseries, \large or \sffamily at the beginning of the text. But, by default, [the](#page-17-0) texts are composed with a combination of \small and \itshape. When adding \bfseries at the beginning of the text, we won't suppress the \small and the \itshape and we will consequently have a text in a bold, italic and small font.

```
$\begin{WithArrows}
A \& = (a+1)^2 \ \Arrow{\bf{b}f} we expand} \wedge& = a^2 + 2a + 1\end{WithArrows}$
```

$$
A = (a+1)^2
$$
  
=  $a^2 + 2a + 1$   $\downarrow$  we expand

It's possible to put commands  $\setminus \setminus$  in the text to force new lines<sup>3</sup>. However, if we put a  $\setminus \setminus$ , a command of font placed in the beginning of the text will have effect only until the first command  $\setminus \setminus$  (like in an environment {tabular}). That's why Tikz gives an option font to modify the font of the whole text. Nevertheless, if we use the option tikz={font={\bfseries}}, the default specification of \small and \itshape will be overwritten.

 ${}^{2}$ It's possible to avoid the hyphenations of the words with the option "align = flush left" of Tikz.

<span id="page-2-0"></span> ${}^{3}$ By default, this is not possible in a Tikz node. However, in witharrows, the nodes are created with the option align=left, and, thus, it becomes possible.

```
$\begin{WithArrows}
A & = (a+1)^2 \arrow [tikz={font={\bf$series}}] we expand} \\
 & = a^2 + 2a + 1\end{WithArrows}$
```
 $A = (a+1)^2$  $= a^2 + 2a + 1$   $\downarrow$  we expand

If we want exactly the same result as previously, we have to give to the option font the value \itshape\small\bfseries.

The options can be given directly between square brackets to the environment {WithArrows}. There must be no space between the \begin{WithArrows} and the opening bracket ([) of the options of the environment. Such options apply to all the arrows of the environment.<sup>4</sup>

\$\begin{WithArrows}[tikz=blue] A  $\& = \bigcup_{(a+b)+1\big\in C^2 \rightarrow first expansion.\} \ \iota$  $& = (a+b)^2 + 2(a+b) +1 \ \\{arrow\}$  second expansion.} \\  $& = a^2 + 2ab + b^2 + 2a + 2b +1$ \end{WithArrows}\$

 $A = ((a + b) + 1)^2$  $=(a+b)^2+2(a+b)+1$  $= a^2 + 2ab + b^2 + 2a + 2b + 1$ *first expansion. second expansion.*

The environment {WithArrows} has an option displaystyle. With this option, all the elements are composed in \displaystyle (like in an environment {aligned} of amsmath).

#### Without the option displaystyle:

\$\begin{WithArrows}  $\int_{0^1 (x+1)^2 dx$  $& = \int_{0^1} (x^2+2x+1) dx$ \Arrow{linearity of integration} \\  $\& = \int_{0^1 x^2 dx + 2 \int_0^1 x dx + \int_0^1 dx \}$  $& = \frac{13 + 2\frac{12 + 1}{\ }$  $& = \frac{73}{ }$ \end{WithArrows}\$

$$
\int_0^1 (x+1)^2 dx = \int_0^1 (x^2 + 2x + 1) dx
$$
  
=  $\int_0^1 x^2 dx + 2 \int_0^1 x dx + \int_0^1 dx$   $\bigg\}$  linearity of integration  
=  $\frac{1}{3} + 2\frac{1}{2} + 1$   
=  $\frac{7}{3}$ 

The same example with the option displaystyle:  $\rho$ <sup>1</sup>

$$
\int_0^1 (x+1)^2 dx = \int_0^1 (x^2 + 2x + 1) dx
$$
  
=  $\int_0^1 x^2 dx + 2 \int_0^1 x dx + \int_0^1 dx$   
=  $\frac{1}{3} + 2\frac{1}{2} + 1$   
=  $\frac{7}{3}$ 

<sup>4</sup>They also apply to the nested environments {WithArrows} (with the logical exceptions of interline, code-before and code-after).

Almost all the options can also be set at the document level with the command \WithArrowsOptions. In this case, the scope of the declarations is the current TeX group (these declarations are "semiglobal"). For example, if we want all the environments {WithArrows} composed in \displaystyle with blue arrows, we can write **\WithArrowsOptions{displaystyle,tikz=blue}.**<sup>5</sup>

\WithArrowsOptions{displaystyle,tikz=blue}

\$\begin{WithArrows}  $\sum_{i=1}^{n} (x_i + 1)^2$  $& = \sum_{i=1}^n (x_i^2+2x_i+1) \ \Arrow[by linearity]$  $& = \sum_{i=1}^n x_i^2 + 2\sum_{i=1}^n x_i + n$ \end{WithArrows}\$

$$
\sum_{i=1}^{n} (x_i + 1)^2 = \sum_{i=1}^{n} (x_i^2 + 2x_i + 1)
$$
  
= 
$$
\sum_{i=1}^{n} x_i^2 + 2 \sum_{i=1}^{n} x_i + n
$$
 by linearity

The command \Arrow is recognized only in the environments {WithArrows}. If we have a command \Arrow previously defined, it's possible to go on using it outside the environments {WithArrows}. However, a previouly defined command **\Arrow** may still be useful in an environment {WithArrows}. If we want to use it in such an environment, it's possible to change the name of the command \Arrow of the package witharrows: there is an option command-name<sup>6</sup> for this purpose. The new name of the command must be given to the option *without* the leading backslash.

```
\NewDocumentCommand {\Arrow} {} {\longmapsto}
$\begin{WithArrows}[command-name=Explanation]
f \& = \bigcup_{x \in \Gamma} (x \cdot (x+1)^2)\big)\Explanation{we work directly on fonctions}\\
& = \bigcup(x \ \arrow x^2+2x+1\big)\end{WithArrows}$
f = (x \rightarrow (x+1)^2)=(x \rightarrow x^2+2x+1) ue work directly on fonctions
```
The environment {WithArrows} provides also two options code-before and code-after $^7$  for  ${\rm LaTeX}$ code that will be executed at the beginning and at the end of the environment. These options are not designed to be hooks (they are available only at the environment level and they do not apply to the nested environments).

```
$\begin{WithArrows}[code-before = \color{blue}]
A & = (a+b)^2 \ \Arrow{we expand} \ \ \ \ \& = a^2 + 2ab + b^2\end{WithArrows}$
A = (a + b)^2= a^2 + 2ab + b^2 \downarrow we expand
```
Special commands are available in code-after: a command \WithArrowsNbLines which gives the number of lines (=rows) of the current environment (this is a command and not a counter), a special form of the command \Arrow and the command \MultiArrow: these commands are described in the section concerning the nested environments, p. 12.

<sup>&</sup>lt;sup>5</sup>It's also possible to configure witharrows by modifying the Tikz style WithArrows/arrow which is the style used by witharrows when drawing an arrow. For example, to have the labels in blue with roman (upright) types, one can use the following instruction: \tikzset{WithArrows/arrow/[.ap](#page-11-0)pend style = {blue,font = {}}}.

 ${}^{6}$ For historical reasons, there is an alias for this option: CommandName.

<sup>&</sup>lt;sup>7</sup>For historical reasons, there are aliases for these options: CodeBefore and CodeAfter.

## **2 Numbers of columns**

So far, we have used the environment {WithArrows} with two columns. However, it's possible to use the environment with an arbitrary number of columns with the option format. The value given to this option is like the preamble of an environment  $\{array\}$ , that is to say a sequence of letters r, c and l. The default value of the option format is, in fact, rl.

For exemple, if we want only one column left-aligned, we use the option format=l.

```
$\begin{WithArrows}[format = l]
f(x) \ge g(x) \rightarrow b squaring both sides} \setminusf(x)<sup>2</sup> \ge g(x)<sup>2</sup> \Arrow{by moving to left side} \\
f(x)^2 - g(x)^2 \ge 0
\end{WithArrows}$
```
 $f(x) \ge g(x)$  $f(x)^2 \ge g(x)^2$ *f*(*x*)<sup>2</sup> − *g*(*x*)<sup>2</sup> ≥ 0 *by squaring both sides by moving to left side*

In the following example, we use five columns all centered (the environment {DispWithArrows\*} is presented p. 16).

```
\begin{DispWithArrows*}[format = ccccc,
                         wrap-lines,
                         tikz = {align = flush left},
                         interline=1mm]
k & \;\le\; & t & \;\le\; & k+1 \\
\frac{1}{k+1} & \le & \frac{1}{t} & \le & \frac{1}{k}
\Arrow{we can integrate the inequalities since $k \leq t+1$ } \\int\limits_{\mathbb{R}^{\{k+1\}}} \frac{d t}{k+1}& \le & \int\limits k^{k+1} \frac{dt}{t}& \le & \int\limits_k^{k+1} \frac{dt}{k} \\
\frac{1}{k+1} & \leq k \ln(k+1)-\ln(k) & \leq k \frac{1}{k}\end{DispWithArrows*}
```
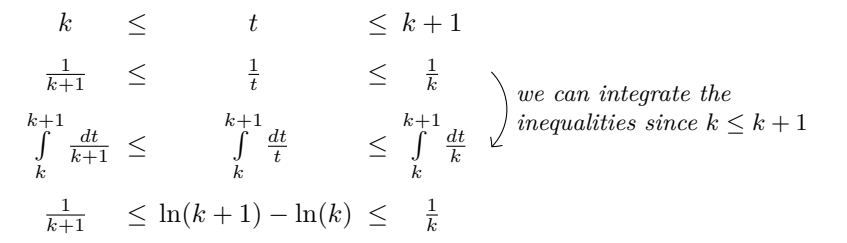

### **3 Precise positioning of the arrows**

The environment {WithArrows} defines, during the composition of the array, two series of nodes materialized in red in the following example.<sup>8</sup>

<span id="page-5-0"></span><sup>8</sup>The option show-nodes can be used to materialize the nodes. The nodes are in fact Tikz nodes of shape "rectangle", but with zero width. An arrow between two nodes s[ta](#page-5-0)rts at the *south* anchor of the first node and arrives at the *north* anchor of the second node.

$$
I = \int_{\frac{\pi}{4}}^{0} \ln\left(1 + \tan\left(\frac{\pi}{4} - u\right)\right)(-du)
$$
  
\n
$$
= \int_{0}^{\frac{\pi}{4}} \ln\left(1 + \tan\left(\frac{\pi}{4} - u\right)\right) du
$$
  
\n
$$
= \int_{0}^{\frac{\pi}{4}} \ln\left(1 + \frac{1 - \tan u}{1 + \tan u}\right) du
$$
  
\n
$$
= \int_{0}^{\frac{\pi}{4}} \ln\left(\frac{1 + \tan u + 1 - \tan u}{1 + \tan u}\right) du
$$
  
\n
$$
= \int_{0}^{\frac{\pi}{4}} \ln\left(\frac{2}{1 + \tan u}\right) du
$$
  
\n
$$
= \int_{0}^{\frac{\pi}{4}} (\ln 2 - \ln(1 + \tan u)) du
$$
  
\n
$$
= \frac{\pi}{4} \ln 2 - \int_{0}^{\frac{\pi}{4}} \ln(1 + \tan u) du
$$
  
\n
$$
= \frac{\pi}{4} \ln 2 - I
$$

The nodes of the left are at the end of each line of text. These nodes will be called *left nodes*. The nodes of the right side are aligned vertically on the right side of the array. These nodes will be called *right nodes*.

By default, the arrows use the right nodes. We will say that they are in rr mode (*r* for *right*). These arrows are vertical (we will say that an arrow is *vertical* when its two ends have the same abscissa).

However, it's possible to use the left nodes, or a combination of left and right nodes, with one of the options lr, rl and ll (*l* for *left*). Those arrows are, usually, not vertical.

Therefore 
$$
I = \int_{\frac{\pi}{4}}^{0} \ln(1 + \tan(\frac{\pi}{4} - u))(-du)
$$
  
\n
$$
= \int_{0}^{\frac{\pi}{4}} \ln(1 + \tan(\frac{\pi}{4} - u))du
$$
\n
$$
= \int_{0}^{\frac{\pi}{4}} \ln(1 + \frac{1 - \tan u}{1 + \tan u}) du
$$
\n
$$
= \int_{0}^{\frac{\pi}{4}} \ln\left(\frac{1 + \tan u + 1 - \tan u}{1 + \tan u}\right) du
$$
\n
$$
= \int_{0}^{\frac{\pi}{4}} \ln\left(\frac{2}{1 + \tan u}\right) du
$$
\nThis arrow uses a l1 option and a  
\n
$$
= \int_{0}^{\frac{\pi}{4}} (\ln 2 - \ln(1 + \tan u)) du
$$
\n
$$
= \frac{\pi}{4} \ln 2 - \int_{0}^{\frac{\pi}{4}} \ln(1 + \tan u) du
$$
\n
$$
= \frac{\pi}{4} \ln 2 - I
$$

There is also an option called i (*i* for *intermediate*). With this option, the arrow is vertical and at the leftmost position.

```
$\begin{WithArrows}
(a+b)(a+ib)(a-b)(a-ib)& = (a+b)(a-b)\cdot(ab(a+ib)(a-ib) \cdot)& = (a^2-b^2)(a^2+b^2) \Array[1]{because } $(x-y)(x+y)=x^2-y^2$}\& = a^4-b^4\end{WithArrows}$
```

$$
(a + b)(a + ib)(a - b)(a - ib) = (a + b)(a - b) \cdot (a + ib)(a - ib)
$$
  
=  $(a^2 - b^2)(a^2 + b^2)$   
=  $a^4 - b^4$   $\bigg\}$  because  $(x - y)(x + y) = x^2 - y^2$ 

The environment {WithArrows} gives also a group option. With this option, *all* the arrows of the environment are grouped on a same vertical line and at a leftmost position.

\$\begin{WithArrows}[displaystyle,group]  $2xy'$ -3y=\sqrt x & \Longleftrightarrow  $2x(K'y_0+Ky_0')-3Ky_0 = \sqrt{x} x \ \ \ \ \ \$ & \Longleftrightarrow  $2xK'y_0 + K(2xy_0'-3y_0) = \sqrt{x} x \ \ \ \ \ \ \$ & \Longleftrightarrow 2x K'y\_0 = \sqrt x \Arrow{...}\\ ... \end{WithArrows}\$

$$
2xy' - 3y = \sqrt{x} \iff 2x(K'y_0 + Ky'_0) - 3Ky_0 = \sqrt{x}
$$
  
\n
$$
\iff 2xK'y_0 + K(2xy'_0 - 3y_0) = \sqrt{x}
$$
  
\n
$$
\iff 2xK'y_0 = \sqrt{x}
$$
  
\n
$$
\iff 2xK'x^{\frac{3}{2}} = x^{\frac{1}{2}}
$$
  
\n
$$
\iff K' = \frac{1}{2x^2}
$$
  
\n
$$
\iff K = -\frac{1}{2x}
$$
  
\n
$$
\iff x = -\frac{1}{2x}
$$

The environment {WithArrows} gives also a groups option (with a *s* in the name). With this option, the arrows are divided into several "groups". Each group is a set of connected  $9$  arrows. All the arrows of a given group are grouped on a same vertical line and at a leftmost position.

$$
A = B
$$
  
= C + D  
= D'  
= E + F + G + H + I  
= K + L + M  
= N  
= O  
lower

In an environment which uses the option group or the option groups, it's still possible to give an option of position  $(11, 1r, r1, rr \text{ or } i)$  to an individual arrow. Such arrow will be drawn irrespective of the groups. It's also possible to start a new group by applying the option new-group to an given arrow.

If desired, the option group or the option groups can be given to the command \WithArrowsOptions so that it will become the default value. In this case, it's still possible to come back to the default behaviour for a given environment {WithArrows} with the option rr: \begin{WithArrows}[rr]

In the following example, we have used the option group for the environment and the option rr for the last arrow (that's why the last arrow is not aligned with the others).

<sup>&</sup>lt;sup>9</sup>More precisely: for each arrow *a*, we note  $i(a)$  the number of its initial row and  $f(a)$  the number of its final row; for two arrows a and b, we say that  $a \sim b$  when  $[[i(a), f(a)]] \cap [[i(b), f(b)]] \neq \emptyset$ ; the groups are the equivalence classes of the transitive closure of *∼*.

$$
\sum_{k=0}^{n} \frac{\cos kx}{\cos^{k}x} = \sum_{k=0}^{n} \frac{\Re(e^{ikx})}{(\cos x)^{k}}
$$
\n
$$
= \Re \left( \sum_{k=0}^{n} \left( \frac{e^{ikx}}{(\cos x)^{k}} \right) \right)
$$
\n
$$
= \Re \left( \sum_{k=0}^{n} \left( \frac{e^{ix}}{(\cos x)^{k}} \right) \right)
$$
\n
$$
= \Re \left( \frac{1 - \left( \frac{e^{ix}}{\cos x} \right)^{n+1}}{1 - \frac{e^{ix}}{\cos x}} \right)
$$
\n
$$
= \Re \left( \frac{1 - \frac{e^{i(x+1)x}}{\cos x}}{1 - \frac{e^{i(x+1)x}}{\cos x}} \right)
$$
\n
$$
= \Re \left( \frac{\frac{e^{i(x+1)x}}{\cos x}}{1 - \frac{e^{i(x+1)x}}{\cos x}} \right)
$$
\n
$$
= \frac{e^{i(x+1)x}}{\cos x - e^{i(x+1)x}}
$$
\n
$$
= \frac{1}{\cos^{n} x} \Re \left( \frac{\cos^{n+1} x - e^{i(n+1)x}}{\cos x - e^{i(x+1)x}} \right)
$$
\n
$$
= \frac{1}{\cos^{n} x} \Re \left( \frac{\cos^{n+1} x - \cos(n+1)x + i \sin(n+1)x}{\cos x - (\cos x + i \sin x)} \right)
$$
\n
$$
= \frac{1}{\cos^{n} x} \Re \left( \frac{(\cos^{n+1} x - \cos(n+1)x) - i \sin(n+1)x}{\cos x - (\cos x + i \sin x)} \right)
$$
\n
$$
= \frac{1}{\cos^{n} x} \Re \left( \frac{(\cos^{n+1} x - \cos(n+1)x) - i \sin(n+1)x}{-i \sin x} \right)
$$
\n
$$
= \frac{1}{\cos^{n} x} \cdot \frac{\sin(n+1)x}{\sin x}
$$

# **4 The options "up" and "down" for individual arrows**

At the local level, there are also two options for individuals arrows, called "up" and "down". The following example illustrates these types of arrows:

```
\(\begin{WithArrows}
A & = B
\Arrow[up]{an arrow of type \texttt{up}} \\
 & = C + C + C + C + C + C + C + C + C& = C + C + C + C + C + C + C + C + C\Arrow[down]{an arrow of type \texttt{down}} \\
 & = E + E\end{WithArrows}\)
```
 $A = B$  $= C + C + C + C + C + C + C + C + C$  $C = C + C + C + C + C + C + C + C + C$  $= E + E \leftarrow$ <br>an arrow of type **down** *an arrow of type up*

The options up and down require the package varwidth and the Tikz library calc. It they are not loaded, an error will be raised.

# **5 Comparison with the environment {aligned}**

{WithArrows} bears similarities with the environment {aligned} of the extension amsmath. These are only similarities because  $\{WithArrows\}$  has not been written upon the environment  $\{aligned\}.^{10}$ 

 $10$ In fact, it's possible to use the package witharrows without the package amsmath.

As in the environments of amsmath, it's possible to change the spacing between two given rows with the option of the command  $\setminus$  of end of line (it's also possible to use  $\setminus$  but it has exactly the same effect as \\ since an environment {WithArrows} is always unbreakable). This option is designed to be used with positive values only.

```
$\begin{WithArrows}
A & = (a+1)^2 \ \Arrow{we expand} \ \[\text{2ex}\]& = a^2 + 2a + 1\end{WithArrows}$
A = (a+1)^2= a^2 + 2a + 1we expand
```
In the environments of amsmath (or mathtools), the spacing between rows is fixed by a parameter called \jot (it's a dimension and not a skip). That's also the case for the environment {WithArrows}. An option jot has been given to the environment {WithArrows} in order to change the value of this parameter  $\iota$  jot for a given environment.<sup>11</sup>

```
$\begin{WithArrows}[displaystyle,jot=2ex]
F & = \frac{12G}{\Arrow{we expand}}\}\& = K\end{WithArrows}$
```

$$
F = \frac{1}{2}G
$$
  
=  $H + \frac{1}{2}K$   
=  $K$   
we go on  

$$
F = \frac{1}{2}K
$$

However, this new value of \jot will also be used in other alignments included in the environment {WithArrows}:

```
$\begin{WithArrows}[jot=2ex]
\varphi(x,y) = 0 & \Leftarrow (x+y)<sup>2</sup> + (x+2y)<sup>2</sup> = 0
\Arrow{$x$ and $y$ are real}\\
& \Leftrightarrow \left\{
\begin{aligned}
x+y \& = 0 \ \ \ \ \ \ \ \ \x+2y & = 0
\end{aligned}
\right.
\end{WithArrows}$
\varphi(x, y) = 0 \Leftrightarrow (x + y)^2 + (x + 2y)^2 = 0
```

$$
\Leftrightarrow \begin{cases} x + y = 0 \\ x + 2y = 0 \end{cases}
$$
  

$$
\Leftrightarrow \begin{cases} x + y = 0 \\ x + 2y = 0 \end{cases}
$$
 x and y are real

Maybe this doesn't correspond to the desired outcome. That's why an option interline is proposed. It's possible to use a skip (=glue) for this option.

<span id="page-9-0"></span> $11$ It's also possible to change \jot with the environment {spreadlines} of mathtools.

```
$\begin{WithArrows}[interline=2ex]
\varphi(x,y) = 0 & \Leftarrow (x+y)^2 + (x+2y)^2 = 0
\Arrow{$x$ and $y$ are real}\\
& \Leftrightarrow \left\{
\begin{aligned}
x+y & = 0 \\
x+2y & = 0 \\
\end{aligned}
\right.
\end{WithArrows}$
\varphi(x, y) = 0 \Leftrightarrow (x + y)^2 + (x + 2y)^2 = 0⇔
             \int x + y = 0x + 2y = 0x and y are real
```
Like the environment {aligned}, {WithArrows} has an option of placement which can assume the values t, c or b. However, the default value is not c but t. If desired, it's possible to have the c value as the default with the command \WithArrowsOptions{c} at the beginning of the document.

```
So\enskip
$\begin{WithArrows}
A & = (a+1)^2 \ \Mron (we expand) \\
 & = a^2 + 2a + 1\end{WithArrows}$
```
So  $A = (a+1)^2$  $= a^2 + 2a + 1$   $\downarrow$  *we expand* 

The value c may be useful, for example, if we want to add curly braces:

```
Let's set\enskip $\left\{
\begin{WithArrows}[c]
f(x) & = 3x^3+2x^2-1x+4\Arrow[tikz=-]{both are polynoms}\\
g(x) & = 5x^2-5x+6\end{WithArrows}
\right.$
```
Let's set 
$$
\begin{cases} f(x) = 3x^3 + 2x^2 - x + 4 \\ g(x) = 5x^2 - 5x + 6 \end{cases}
$$
 both are polynomials

Unlike {aligned}, the environment {WithArrows} uses \textstyle by default. Once again, it's possible to change this behaviour with \WithArrowsOptions:

\WithArrowsOptions{displaystyle}.

The following example is composed with {aligned}:

$$
\begin{cases} \sum_{i=1}^{n} (x_i + 1)^2 = \sum_{i=1}^{n} (x_i^2 + 2x_i + 1) \\ = \sum_{i=1}^{n} x_i^2 + 2\sum_{i=1}^{n} x_i + n \end{cases}
$$

The following is composed with  ${WithArrows}$  [c, displaystyle]. The results are strictly identical.<sup>12</sup>

$$
\begin{cases} \sum_{i=1}^{n} (x_i + 1)^2 = \sum_{i=1}^{n} (x_i^2 + 2x_i + 1) \\ = \sum_{i=1}^{n} x_i^2 + 2\sum_{i=1}^{n} x_i + n \end{cases}
$$

# **6 Arrows in nested environments**

The environments {WithArrows} can be nested. In this case, the options given to the encompassing environment applies also to the inner ones (with logical exceptions for interline, code-before and code-after). The command Arrow can be used as usual in each environment {WithArrows}.

```
$\begin{WithArrows}
\varphi(x,y)=0& \Leftrightarrow (x+2y)^2+(2x+4y)^2 = 0 \Arrow{the numbers are real}\\
 & \Leftrightarrow
 \left\{\begin{WithArrows}[c]
 x+2y & = 0 \\
 2x+4y & = 0
 \end{WithArrows}\right. \\
 & \Leftrightarrow
 \left\{\begin{WithArrows}[c]
 x+2y & = 0 \Arrow[tikz=-]{the same equation}\\
 x+2y & = 0
 \end{WithArrows}\right. \\
 & \Leftrightarrow x+2y=0
\end{WithArrows}$
```

$$
\varphi(x, y) = 0 \Leftrightarrow (x + 2y)^2 + (2x + 4y)^2 = 0
$$
  
\n
$$
\Leftrightarrow \begin{cases} x + 2y = 0 \\ 2x + 4y = 0 \end{cases}
$$
the numbers are real  
\n
$$
\Leftrightarrow \begin{cases} x + 2y = 0 \\ x + 2y = 0 \end{cases}
$$
the same equation  
\n
$$
\Leftrightarrow x + 2y = 0
$$

However, one may want to draw an arrow between rows that are not in the same environment. For example, one may want to draw the following arrow :

$$
\varphi(x, y) = 0 \Leftrightarrow (x + 2y)^2 + (2x + 4y)^2 = 0
$$

$$
\Leftrightarrow \begin{cases} x + 2y = 0 \\ 2x + 4y = 0 \end{cases}
$$

$$
\Leftrightarrow \begin{cases} x + 2y = 0 \\ x + 2y = 0 \end{cases} \quad \text{division by 2}
$$

$$
\Leftrightarrow x + 2y = 0
$$

Such a construction is possible by using \Arrow in the code-after option. Indeed, in code-after, a special version of \Arrow is available (we will call it "\Arrow in code-after").

A command \Arrow in code-after takes three arguments :

- a specification of the start row of the arrow ;
- a specification of the end row of the arrow ;

 $12$ In versions of amsmath older than the 5 nov. 2016, a thin space was added on the left of an environment {aligned}. The new versions do not add this space and neither do {WithArrows}.

• the label of the arrow.

As usual, it's also possible to give options within square brackets before or after the three arguments. However, these options are limited (see below).

The specification of the row is constructed with the position of the concerned environment in the nesting tree, followed (after an hyphen) by the number of the row.

In the previous example, there are two environments {WithArrows} nested in the main environment {WithArrows}.

 $\varphi(x, y) = 0 \Leftrightarrow (x + 2y)^2 + (2x + 4y)^2 = 0$ *⇔*  $\int x + 2y = 0$  $2x + 4y = 0$  environment number 1 *⇔*  $\int x + 2y = 0$  $x + 2y = 0$  environment number 2  $\Leftrightarrow$   $x + 2y = 0$ 

The arrow we want to draw starts in the row 2 of the sub-environment number 1 (and therefore, the specification is 1-2) and ends in the row 2 of the sub-environment number 2 (and therefore, the specification is  $2-2$ ). We can draw the arrow with the following command  $\text{arrow}$  in code-after :

```
$\begin{WithArrows}[code-after = \Arrow{1-2}{2-2}{division by $2$} ]
\varphi(x,y)=0& \Leftrightarrow (x+2y)^2+(2x+4y)^2 = 0 \\
.........
\end{WithArrows}$
\varphi(x, y) = 0 \Leftrightarrow (x + 2y)^2 + (2x + 4y)^2 = 0⇔
               \int x + 2y = 02x + 4y = 0⇔
               \int x + 2y = 0x + 2y = 0\Leftrightarrow x + 2y = 0
                                 division by 2
```
The options allowed for a command *\Arrow* in code-after are : 11, 1r, r1, rr, v, xoffset, tikz and tikz-code. Except v, which is specific to \Arrow in code-after, all these options have their usual meaning.

With the option v, the arrow drawn is vertical to an abscissa computed with the start row and the end row only : the intermediate lines are not taken into account unlike with the option i. Currently, the option i is not available for the command \Arrow in code-after. However, it's always possible to translate an arrow with xoffset (or xshift of Tikz).

```
\begin{bmatrix} \delta \end{bmatrix} \begin{WithArrows}[code-after=\Arrow[v]{1-2}{2-2}{division by $2$}]
\varphi(x,y)=0& \Leftrightarrow (x+2y)^2+(2x+4y)^2 = 0 \\
.........
\end{WithArrows}$
\varphi(x, y) = 0 \Leftrightarrow (x + 2y)^2 + (2x + 4y)^2 = 0⇔
                \int x + 2y = 02x + 4y = 0⇔
                \int x + 2y = 0x + 2y = 0\Leftrightarrow x + 2y =
                                     division by 2
```
The package witharrows gives also another command available only in code-after: the command \MultiArrow. This command draws a "rak". The list of the rows of the environment concerned by this rak are given in the first argument of the command \MultiArrow. This list is given with the syntax of the list in a \foreach command of pgffor.

\$\begin{WithArrows}[tikz = rounded corners,  $code-after = {\MultiArrow{1, ..., 4}{text}}$ A & = B  $\setminus$  $& = C \ \setminus \ \set$  $& = D \ \setminus \ \setminus$  $& = E \ \lor$  $& = F$ \end{WithArrows}\$  $A = B \leftarrow$ = *C* = *D*  $= E$  $=$   $F$ *text*

As of now, there is no option available for the command \MultiArrow (maybe in a future release).

## **7 Arrows from outside environments {WithArrows}**

If someone wants to draw arrows from outside the environments {WithArrows}, he can use the Tikz nodes created in the environments.

The Tikz name of a node created by witharrows is prefixed by wa-. Then, we have a list of numbers which give the position in the nesting tree and the row number in the environment. At the end, we have the suffixe 1 for a "left node" and  $\mathbf r$  for a "right node".

For illustrative purposes, we give an example of nested environments {WithArrows}, and, for each "right node", the name of that node. $^{13}$ 

*A* C *B* + *B* + *B* + *B* + *B* + *B* + *B* + *B* + *B* + *B* + *B* + *B* + *B*wa-40-1-r C { *C* C *D*wa-4[0-1](#page-13-0)-1-r *E* C *F* wa-40-1-2-r wa-40-2-r C *G* C *H* + *H* + *H* + *H* + *H* + *H* + *H*wa-40-2-1-r *I* C { *J* C *K* wa-40-2-1-1-r *L* C *M*wa-40-2-1-2-r wa-40-2-2-r wa-40-3-r C { *N* C *O*wa-40-3-1-r *P* C *Q*wa-40-3-2-r wa-40-4-r

The package witharrows provides some tools facilitating the use of these nodes:

- the command \WithArrowsLastEnv gives the number of the last environment of level 0 (*i.e.* which is not included in another environment of the package witharrows);
- a name can be given to a given environment with the option name and, in this case, the nodes created in the environment will have aliases constructed with this name;
- the Tikz style WithArrows/arrow is the style used by witharrows when drawing an arrow<sup>14</sup>;

 $^{13}\mathrm{There}$  is an option  $\texttt{show-node}\texttt{-names}$  to show the names of these nodes.

<span id="page-13-1"></span><span id="page-13-0"></span><sup>14</sup>More precisely, this style is given to the Tikz option "every path" before drawing the arrow with the code [of](#page-13-1) the option tikz-code. This style is modified (in TeX scopes) by the option tikz of witharrows.

• the Tikz style WithArrows/arrow/tips is the style for the tip of the arrow (loaded by WithArrows/arrow).

For example, we can draw an arrow from  $wa-40-2-1-2-r$ . south to  $wa-40-3-2-r$ . north with the following Tikz command.

```
\begin{tikzpicture}[remember picture,overlay]
\draw [WithArrows/arrow]
      ([xshift=3mm]wa-\WithArrowsLastEnv-2-1-2-r.south)
  to ([xshift=3mm]wa-\WithArrowsLastEnv-3-2-r.north) ;
\end{tikzpicture}
```

```
A \triangleleft B + B + B + B + B + B + B + B + B + B + B + B + B\triangleleft\int C \triangleleft DE \triangleleft F\triangleleft\sqrt{ }\int\mathbf{I}G \triangleleft H + H + H + H + H + H + H + HI \triangleleft\intJ \triangleleft K
                          L \triangleleft M\triangleleft\int N \triangleleft OP \triangleleft Q
```
In this case, it would be easier to use a command **\Arrow** in code-after but this is an example to explain how the Tikz nodes created by witharrows can be used.

In the following example, we create two environments {WithArrows} named "first" and "second" and we draw a line between a node of the first and a node of the second.

```
$\begin{WithArrows}[name=first]
A & = B \ \setminus \ \setminus& = C\end{WithArrows}$
\bigskip
$\begin{WithArrows}[name=second]
A' & = B' \\
  & = C\end{WithArrows}$
\begin{tikzpicture}[remember picture,overlay]
\draw [WithArrows/arrow]
      ([xshift=3mm]first-1-r.south)
   to ([xshift=3mm]second-1-r.north) ;
\end{tikzpicture}
```

$$
A = B
$$
  
= C  

$$
A' = B' \quad \downarrow
$$
  
= C'

# **8 The environment {DispWithArrows}**

As previously said, the environment {WithArrows} bears similarities with the environment {aligned} of amsmath (and mathtools). This extension also provides an environment {DispWithArrows} which is similar to the environments {align} and {flalign} of amsmath.

<span id="page-15-0"></span>The environment {DispWithArrows} must be used *outside* math mode. Like {align}, it should be used in horizontal mode.

```
\begin{DispWithArrows}
A & = (a+1)^2 \ \Arrow{we expand} \ \lnot& = a^2 + 2a + 1\end{DispWithArrows}
```

$$
A = (a+1)^2 \tag{1}
$$

$$
a^2 + 2a + 1 \quad \downarrow^{\text{ac c}z}_{\text{pump}} \tag{2}
$$

It's possible to use the command \notag (or \nonumber) to suppress a tag. It's possible to use the command **\tag** to put a special tag (e.g.  $\star$ ). It's also possible to put a label to the line of an equation with the command \label. These commands must be in the second column of the environment.

= *a*

```
\begin{DispWithArrows}
A & = (a+1)^2 \\times w = w& = a^2 + 2a + 1 \tag{\end{DispWithArrows}
```
<span id="page-15-1"></span>
$$
A = (a+1)^2
$$
  
= a<sup>2</sup> + 2a + 1  $\downarrow$  we expand\n  
(\*)

A link to the equation (*⋆*). This link has been composed with \eqref{my-equation} (the command \eqref is a command of amsmath).

If amsmath (or mathtools) is loaded, it's also possible to use **\tag\*** which, as in amsmath, typesets the tag without the parenthesis. For example, it's possible to use it to put the symbol \square of amssymb. This symbol [is](#page-15-1) often used to mark the end of a proof.<sup>15</sup>

```
\begin{DispWithArrows}
A & = (a+1)^2 \rightarrow{we expand} \not\equiv \setminus \setminus& = a^2 + 2a + 1 \tag{\end{DispWithArrows}
```

$$
A = (a + 1)^2
$$
  
=  $a^2 + 2a + 1$   $\downarrow$  we expand

It's also possible to suppress all the autogenerated numbers with the boolean option notag (or nonumber), at the global or environment level. There is also an environment {DispWithArrows\*} which suppresses all these numbers.<sup>16</sup>

```
\begin{DispWithArrows*}
A & = (a+1)^2 \ \\Arrow{we expand} \ \}\& = a^2 + 2a + 1\end{DispWithArrows*}
```
<sup>&</sup>lt;sup>15</sup>Notice that the environment  $\{DisWithArrows\}$  is compatible with the command \qedhere of amsthm.

 $^{16}$  Even in this case, it's possible to put a "manual tag" with the command **\tag**.

$$
A = (a+1)^2
$$
  
=  $a^2 + 2a + 1$   $\downarrow$  we expand

In fact, there is also another option tagged-lines which can be used to control the lines that will be tagged. The value of this option is a list of the numbers of the lines that must to be tagged. For example, with the option tagged-lines = {first,3,last}, only the first, the third and the last line of the environment will be tagged. There is also the special value all which means that all the lines will be tagged.

```
\begin{DispWithArrows}[tagged-lines = last]
A & = A_1 \ \\{arrow\} stage} \\
 & = A_2 \ \\{second stage\} \ \& = A3\end{DispWithArrows}
```

$$
A = A1
$$
  
=  $A2$   
=  $A3$   

$$
\sum
$$
 second stage  

$$
(3)
$$

(4)

With the option fleqn, the environment is composed flush left (in a way similar to the option fleqn of the standard classes of LaTeX). In this case, the left margin can be controlled with the option mathindent (with a name inspired by the parameter \mathindent of standard LaTeX). The default value of this parameter is 25 pt.

```
\begin{DispWithArrows}[fleqn,mathindent = 1cm]
A & = (a+1)^2 \ \Arrow{we expand} \ \lnot& = a^2 + 2a + 1\end{DispWithArrows}
    A = (a+1)^2= a^2 + 2a + 1 \downarrow we expand (5)
```
*Remark* : By design, the option fleqn of witharrows is independent of the option fleqn of LaTeX. Indeed, since the environments of witharrows are meant to be used with arrows on the right side, the user may want to use witharrows with the option fleqn (in order to have more space on the right of the equations for the arrows) while still centering the classical equations.

If the option leqno is used as a class option, the labels will be composed on the left also for the environments {DispWithArrows} and {DispWithArrows\*}.<sup>17</sup>

If the package amsmath is loaded, it's possible to use the command \intertext in the environments {DispWithArrows}. It's also possible to use the environment {subequations}. However, there is, for the environments {DispWithArrows} an option subequ[ati](#page-16-0)ons to encapsulate the environment in an environment {subequations}.

In the following example, the key {subequations} is fixed by the command \WithArrowsOptions. Each environment {DispWithArrows} will subnumerated (in the scope of the \WithArrowsOptions)

```
\WithArrowsOptions{subequations}
First environment.
\begin{DispWithArrows}
A & = B \setminus& = C\end{DispWithArrows}
Second environment.
```
<span id="page-16-0"></span><sup>&</sup>lt;sup>17</sup>The package amsmath has an option leqno but witharrows, of course, is not aware of that option: witharrows only checks the option leqno of the document class.

\begin{DispWithArrows}  $D \& = E \setminus \setminus$  $& = F$ \end{DispWithArrows}

#### First environment.

$$
A = B \tag{6a}
$$

$$
=C\tag{6b}
$$

Second environment.

$$
D = E \tag{7a}
$$

$$
=F\tag{7b}
$$

<span id="page-17-0"></span>If there is not enough space to put the tag at the end of a line, there is no automatic positioning of the label on the next line (as in the environments of amsmath). However, in {DispWithArrows}, the user can use the command \tagnextline to manually require the composition of the tag on the following line.

```
\begin{DispWithArrows}[displaystyle]
S_{2(p+1)}
& =\sum_{k=1}^{2(p+1)} (-1)^k k^2& \smash[b]{=\sum_{k=1}^{2p}(-1)^kk<sup>2</sup>
   +(-1)^{2p+1}(2p+1)^2+(-1)^{2p+2}(2p+2)^2} \tagnextline \\
&= S_{2p}-(2p+1)^2+(2p+2)^2\lambda\&=p(2p+1)-(2p+1)^{-2+(2p+2)^{-2}}\&= 2p^2+5p+3
\end{DispWithArrows}
```

$$
S_{2(p+1)} = \sum_{k=1}^{2(p+1)} (-1)^k k^2
$$
\n
$$
= \sum_{k=1}^{2p} (-1)^k k^2 + (-1)^{2p+1} (2p+1)^2 + (-1)^{2p+2} (2p+2)^2
$$
\n(9)

$$
= S_{2p} - (2p+1)^2 + (2p+2)^2 \tag{10}
$$

$$
= 2p2 + p - 4p2 - 4p - 1 + 4p2 + 8p + 4
$$
 (11)

$$
= 2p^2 + 5p + 3 \tag{12}
$$

The environments {DispWithArrows} and {DispWithArrows\*} provide an option wrap-lines. With this option, the lines of the label are automatically wrapped on the right.<sup>18</sup>

```
\begin{DispWithArrows*}[displaystyle,wrap-lines]
S_n
}}\bigl)^k\right)}\Arrow{sum of terms of a geometric progression of ratio $e^{i\frac{2\pi}n}$}\\
\& = \frac{1 - \bigl(e^{i\frac{\pi}{2n}}\bigl)^n}{1-e^{i\frac{\pi}{2n}}}\right)\Arrow{This line has been wrapped automatically.} \\
\texttt{$k = \frac{1 - i}{1 - e^{i\frac{\pi}{2n}}}\right\}\end{DispWithArrows*}
```
<span id="page-17-1"></span> $18$ It's possible to avoid the hyphenations of the words with the option "align = flush left" of Tikz.

$$
S_n = \frac{1}{n} \Re \left( \sum_{k=0}^{n-1} (e^{i \frac{\pi}{2n}})^k \right)
$$
  
\n
$$
= \frac{1}{n} \Re \left( \frac{1 - (e^{i \frac{\pi}{2n}})^n}{1 - e^{i \frac{\pi}{2n}}} \right)
$$
  
\n
$$
= \frac{1}{n} \Re \left( \frac{1 - i}{1 - e^{i \frac{\pi}{2n}}} \right)
$$
  
\n
$$
= \frac{1}{n} \Re \left( \frac{1 - i}{1 - e^{i \frac{\pi}{2n}}} \right)
$$
  
\nThis line has been wrapped automati-

The option wrap-lines doesn't apply to the environments {WithArrows} nested in an environment {DispWithArrows} or {DispWithArrows\*}. However, it applies to the instructions \Arrow and \MultiArrow of the code-after of the environments {DispWithArrows} or {DispWithArrows\*}.

We have said that the environments {DispWithArrows} and {DispWithArrows\*} should be used in horizontal mode and not in vertical mode. However, there is an exception. These environments can be used directly after a \item of a LaTeX list. In this case, no vertical space is added before the environment.<sup>19</sup>

Here is an example. The use of {DispWithArrows} gives the ability to tag an equation (and also to use wrap-lines).

```
\begin{enumerate}
\item
\begin{DispWithArrows}%
  [displaystyle, wrap-lines, tagged-lines = last, fleqn, mathindent = 0 pt]
S_n
\& = \frac{1}{\Re \left(\sum_{k=0}^{n-1}\bigl(e^{i\frac{\pi}{2n}}\bigl)^k\right)}\Arrow{we use the formula for a sum of terms of a geometric progression of
ratio $e^{i\frac{2\pi}n}$}\\
\& = \frac{1 \hat{\Theta}(\frac{1-\bigl(e^{i\frac{\pi}{2n}}\bigl)^n}{1-e^{i\frac{\pi}{2n}}}\right)\arrow \Arrow{$\bigl(e^{i\frac{\pi}{2n}}\bigr)^n = e^{i\frac{\pi}2}=i$} \\
\& = \frac{1 - \frac{1 - \frac{1}{1 - e^{i\frac{\pi}{2n}}}\right}{\pi}\end{DispWithArrows}
\end{enumerate}
```
1. 
$$
S_n = \frac{1}{n} \Re \left( \sum_{k=0}^{n-1} (e^{i \frac{\pi}{2n}})^k \right)
$$
  
\n
$$
= \frac{1}{n} \Re \left( \frac{1 - (e^{i \frac{\pi}{2n}})^n}{1 - e^{i \frac{\pi}{2n}}} \right)
$$
  
\n
$$
= \frac{1}{n} \Re \left( \frac{1 - i}{1 - e^{i \frac{\pi}{2n}}} \right)
$$
  
\n
$$
= \frac{1}{n} \Re \left( \frac{1 - i}{1 - e^{i \frac{\pi}{2n}}} \right)
$$
  
\n
$$
= \frac{1}{n} \Re \left( \frac{1 - i}{1 - e^{i \frac{\pi}{2n}}} \right)
$$
  
\n
$$
(13)
$$

The environment {DispWithArrows} is similar to the environment {align} of amsmath. However, {DispWithArrows} is not constructed upon {align} (in fact, it's possible to use witharrows without amsmath).

There are differences between {DispWithArrows} and {align}.

• The environment {DispWithArrows} cannot be inserted in an environment {gather} of amsmath.

<span id="page-18-0"></span> $19$ It's possible to disable this feature with the option standard-behaviour-with-items.

- An environment {DispWithArrows} is always unbreakable (even with \allowdisplaybreaks of amsmath).
- The commands \label, \tag, \notag and \nonumber are allowed only in the last column.
- After an \item of a LaTeX list, no vertical space is added (this can be changed with the option standard-behaviour-with-items).
- **Last but not least, by default, the elements of a \{DispWithArrows\} are composed in textstyle and not in displaystyle (it's possible to change this point with the option displaystyle).**

Concerning the references, the package witharrows is compatible with the extensions autonum, cleveref, fancyref, fncylab, hyperref, listlbls, prettyref, refcheck, refstyle, showlabels, smartref, typedref and varioref, and with the options showonlyrefs and showmanualtags of mathtools. $^{\mathsf{20}}$ 

It is not compatible with showkeys (not all the labels are shown).

#### **8.1 The option <...> of DispWithArrows**

The environment {DispWithArrows} provides an option left-brace. When present, the value of this option is composed on the left, followed by a curly brace (hence the name) and the body of the environment.<sup>21</sup>

For lisibility, this option  $left$ -brace is also available with a special syntax: it's possible to give this option between angle brackets (< and >) just after {DispWithArrows} (before the optional arguments between square brackets).

The following code is an example of multi-case equations.<sup>22</sup>

*p*

```
\begin{DispWithArrows}< \binom{n}{p} = >[format = ll,fleqn,displaystyle]
0 & \quad \text{if } p > n\Arrow{if fact, it's a special case\\ of the following one} \\
 } 0 \leq p \leq n \ \0 & \quad \text{if } p < 0\end{DispWithArrows}
```

$$
\binom{n}{k} = \begin{cases} 0 & \text{if } p > n \\ \frac{n(n-1)\cdots(n-p+1)}{k} & \text{if } 0 \le p \le n \end{cases} \quad \text{if } \text{fact, it's a special case} \tag{14}
$$

$$
\begin{cases}\n\frac{P(n(n-1)) - (n-p+1)}{p!} & \text{if } 0 \le p \le n \quad \text{for } n \in \text{boundary one} \\
0 & \text{if } p < 0\n\end{cases}
$$
\n(15)

$$
0 \qquad \qquad \text{if } p < 0 \tag{16}
$$

In the following example, we subnumerate the equations with the option subnumerate (available when the package amsmath is loaded).

```
\begin{DispWithArrows}< \label{system} (\ref*{system}) \Leftrightarrow >[
     format = l, subequations ]
x+y+z = -3 \ \Huge{\text{array}[tikz=-,jump=2]{3 equations}} \ \lightharpoonupxy+xz+yz=-2 \ \ \ \ \ \ \ \ \ \ \xyz = -15 \ \label{label{label}last-equation}\end{DispWithArrows}
```
 $20$ We recall that varioref, hyperref, cleveref and autonum must be loaded in this order. The package witharrows can be loaded anywhere.

 $21$ The option left-brace can also be used without value: in this case, only the brace is drawn...

<span id="page-19-0"></span><sup>&</sup>lt;sup>22</sup>The environment {cases} of amsmath is a way to compose such multi-cases equations. However, it's not possible to use the automatic numbering of equations with this environment. The environment {numcases} of the extension cases (written by Donald Arseneau) provides this possibility but, of course, it's not possible to draw arrows with this extension.

$$
\begin{cases}\nx + y + z = -3 \\
\end{cases}
$$
\n(17a)

$$
(17) \Leftrightarrow \begin{cases} xy + xz + yz = -2 \\ \end{cases} \quad \text{(3 equations)} \tag{17b}
$$

<span id="page-20-2"></span>
$$
xyz = -15 \tag{17c}
$$

<span id="page-20-1"></span>The whole system is the equation  $(17)$  (this reference has been coded by  $\equiv \frac{1}{\sqrt{2}}$ ) whereas the last equation is the equation  $(17c)$  (this reference has been coded by **\eqref{last-equation}**). The command  $\ref*$  used in the code above is provided by hyperref. It's a variant of  $\ref*$  which doesn't create interactive link.

With the option replace-left-b[race](#page-20-2)-by, it's possible to replace the left curly brace by another extensible delimiter. For example, "replace-left-brace-by = [\enskip" will compose with a bracket and add also a \enskip after this bracket.

### **9 Advanced features**

#### **9.1 Utilisation with plain-TeX**

The extension witharrows can be used with plain-TeX. In this case, the extension must be loaded with \input:

```
\input{witharrows.tex}
```
In plain-TeX, there is not environments as in LaTeX. Instead of using the environment {Witharrows}, with \begin{WithArrows} and \end{WithArrows}, one should use a pseudo-environnement delimited by \WithArrows and \endWithArrows (idem for {DispWithArrows}).

\$\WithArrows A  $& = (a+1)^2 \ \\Arrow{we expand} \ \}\$  $& = a^2 + 2a + 1$ \endWithArrows\$

The version of witharrows for plain-TeX doesn't provide all the functionnlities of the LaTeX version. In particular, the funcionnalities which deal with the number of the equations are not available (since they rely upon the system of tags of LaTeX).

### **9.2 The option tikz-code : how to change the shape of the arrows**

The option  $\text{tikz-code}^{23}$  allows the user to change the shape of the arrows.<sup>24</sup>

For example, the options "up" and "down" described previously (cf. p. 9) are programmed internally with tikz-code.

The value of this opti[on](#page-20-3) must be a valid Tikz drawing instruction (with [the](#page-20-4) final semicolon) with three markers #1, #2 and #3 for the start point, the end point and the [la](#page-8-0)bel of the arrow.

By default, the value is the following:

\draw (#1) to node {#3} (#2) ;

In the following example, we replace this default path by a path with three segments (and the node overwriting the second segment).

 $^{23}$ For historical reasons, the option tikz-code has an alias: TikzCode.

<span id="page-20-4"></span><span id="page-20-3"></span><sup>&</sup>lt;sup>24</sup>If the option wrap-lines is used in an environment {DispWithArrows} or {DispWithArrows\*}, the option tikz-code will have no effect for the arrows of this environment but only for the arrows in the nested environments {WithArrows}.

```
\begin{WithArrows}[format=c,ygap=5pt,interline=4mm,
      tikz-code = {\draw[rounded corners]
                        (+1) -- ([xshift=5mm] #1)-- node[circle,
                                draw,
                                auto = false,
                                fill = gray!50,inner sep = 1pt] {\tiny \{ \tiny \{ \}}}([xshift=5mm]#2)
                        -- (+2) ; ]3 (2x+4) = 6 \Arrow{$\div 3$} \\
2x+4 = 2 \quad \{Arrow\{\$-4\}\}2x = -2 \Arrow{$\div 2$} \\
x = -1\end{WithArrows}
                                     3(2x+4) = 6÷3
```
The environments {DispWithArrows} and its starred version {DispWithArrows\*} provide a command \WithArrowsRightX which can be used in a definition of tikz-code. This command gives the *x*-value of the right side of the composition box (taking into account the eventual tags of the equations). For an example of use, see p. 26.

 $2x + 4 = 2$ 

*−*4

*÷*2

2*x* = *−*2

*x* = *−*1

#### **9.3 The command \WithArr[ow](#page-25-0)sNewStyle**

The extension witharrows provides a command \WithArrowsNewStyle to define styles in a way similar to the "styles" of Tikz.

The command \WithArrowsNewStyle takes two mandatory arguments. The first is the name of the style and the second is a list of key-value pairs. The scope of the definition done by \WithArrowsNewStyle is the current TeX scope.

The style can be used as a key at the document level (with  $\With Arrows$ Options) or at the environment level (in the optional arguments of {WithArrows} and {DispWithArrows}). The style can also be used in another command \WithArrowsNewStyle.

For an example of use, see p. 26.

#### **9.4 Vertical position[ing](#page-25-0) of the arrows**

There are four parameters for fine tuning of the vertical positioning of the arrows : ygap, ystart, start-adjust and end-adjust.

We first explain the behaviour when the parameters start-adjust and end-adjust are equal to zero:

- the option ystart sets the vertical distance between the base line of the text and the start of the arrow (default value: 0.4 ex);
- the option ygap sets the vertical distance between two consecutive arrows (default value:  $0.4 \text{ ex}$ ).

$$
(\cos x + \sin x)^2 = \cos^2 x + 2\cos x \sin x + \sin^2 x \implies \text{ystart}
$$
  
=  $\cos^2 x + \sin^2 x + 2\sin x \cos x \implies \text{ygap}$   
=  $1 + \sin(2x)$ 

However, for aesthetic reasons, when it's possible, witharrows starts the arrow a bit higher (by an amount start-adjust) and ends the arrow a bit lower (by an amount end-adjust). By default, both parameters start-adjust and end-adjust are equal to 0*.*4 ex.

Here is for example the behaviour without the mechanism of start-adjust and end-adjust (this was the standard behaviour for versions prior to 1.13).

```
$\begin{WithArrows}[start-adjust=0pt, end-adjust=0pt]
A & = (a+1)^2 \ \Hurow{we expand} \ \lurlyeq: 1& = a^2 + 2a + 1\end{WithArrows}$
A = (a+1)^2= a^2 + 2a + 1 \downarrow we expand
```
Here is the standard behaviour since version 1.13 (the parameters start-adjust and end-ajust are used with the default value 0*.*4 ex). The arrow is longer and the result is more aesthetic.

$$
A = (a + 1)^2
$$
  
=  $a^2 + 2a + 1$   $\downarrow$  we expand

It's also possible to use the option adjust which sets both start-adjust and end-ajust.

Since the mechanism of start-adjust and end-ajust has been added in version 1.13 of witharrows, that version is not stricty compatible with older versions. However, it's possible to restore the previous behaviour simply by setting start-adjust and end-adjust to 0 pt:

\WithArrowsOptions{adjust = 0pt}

#### **9.5 Footnotes in the environments of witharrows**

If you want to put footnotes in an environment {WithArrows} or {DispWithArrows}, you can use a pair \footnotemark–\footnotetext.

It's also possible to extract the footnotes with the help of the package footnote or the package footnotehyper.

If witharrows is loaded with the option footnote (with \usepackage[footnote]{witharrows} or with \PassOptionsToPackage), the package footnote is loaded (if it is not yet loaded) and it is used to extract the footnotes.

If witharrows is loaded with the option footnotehyper, the package footnotehyper is loaded (if it is not yet loaded) ant it is used to extract footnotes.

Caution: The packages footnote and footnotehyper are incompatible. The package footnotehyper is the successor of the package footnote and should be used preferently. The package footnote has some drawbacks, in particular: it must be loaded after the package xcolor and it is not perfectly compatible with hyperref.

In this document, the package witharrows has been loaded with the option footnotehyper and we give an example with a footnote in the label of an arrow:

$$
A = (a + b)^2
$$
  
=  $a^2 + b^2 + 2ab$   $\downarrow$  We expand <sup>25</sup>

 $^{25}\mathrm{A}$  footnote.

#### **9.6 Option no-arrows**

The option no-arrows is a convenience given to the user. With this option the arrows are not drawn. However, an analyse of the arrows is done and some errors can be raised, for example if an arrow would arrive after the last row of the environment.

#### **9.7 Note for developpers**

If you want to construct an environment upon an environment of witharrows, we recommand to call the environment with the construction \WithArrows-\endWithArrows or \DispWithArrows- \endDispWithArrows (and not \begin{WithArrows}-\end{WithArrows}, etc.).

By doing so, the error messages generated by witharrows will (usually) mention the name of your environment and they will be easier to understand by the final user.

By example, you can define an environment {DWA} which is an alias of {DispWithArrows}: \NewDocumentEnvironment {DWA} {} {\DispWithArrows}{\endDispWithArrows}

If you use this environment {DWA} in math mode, you will have the following error message: The environment {DWA} should be used only outside math mode.

Another example is the definition of the environment {DispWithArrows\*} internally in the package witharrows by the following code:

```
\NewDocumentEnvironment {DispWithArrows*} {}
    {\WithArrowsOptions{notag}%
     \DispWithArrows}
    {\endDispWithArrows}
```
# **10 Examples**

### **10.1 \MoveEqLeft**

It's possible to use \MoveEqLeft of mathtools. Don't forget that \MoveEqLeft has also the value of an ampersand (&). That's important for the placement of an eventual command \Arrow.

```
$\begin{WithArrows}[interline=0.5ex]
\WoveEqLeft \arccos(x) = \arcsin \frac{45 + \arcsin \frac{13}{x}\Arrow{because both are in $[-\frac{\pi}2,\frac{\pi}2]$} \\
& \Leftrightarrow x = \sin\left(\arcsin\frac45 + \arcsin\frac5{13}\right) \\
& \Leftrightarrow x = \frac45\cos\arcsin\frac5{13} + \frac5{13} \cos\arcsin\frac45
\Arrow{$\forall x \in [-1,1], \cos(\arcsin x) = \sqrt{1-x^2}$} \\
& \Leftrightarrow x = \frac{45\sqrt{1-\big( \frac{5}{13}\big)^2}+ \frac5{13}\sqrt{1-\bigl(\frac45\bigr)^2}
\end{WithArrows}$
```

```
\arccos(x) = \arcsin \frac{4}{5} + \arcsin \frac{5}{13}\frac{4}{5} + arcsin \frac{5}{13}\Leftrightarrow x = \sin \left( \arcsin \frac{4}{5} + \arcsin \frac{5}{13} \right) because both are in \left[ -\frac{\pi}{2}, \frac{\pi}{2} \right]\Leftrightarrow x = \frac{4}{5} \cos \arcsin \frac{5}{13} + \frac{5}{13} \cos \arcsin \frac{4}{5}\Leftrightarrow x = \frac{4}{5}\sqrt{1 - \left(\frac{5}{13}\right)^2 + \frac{5}{13}\sqrt{1 - \left(\frac{4}{5}\right)^2}} \sqrt{x} \in [-1, 1], \cos(\arcsin x) = \sqrt{1 - x^2}
```
#### **10.2 Modifying the shape of the nodes**

It's possible to change the shape of the labels, which are Tikz nodes, by modifying the key "every node" of Tikz.

```
\begin{WithArrows}%
     [format = c,interline = 4mm,
      tikz = {every node/.style = {circle,
                                    draw,
                                    auto = false,
                                    fill = gray!50,inner sep = 1pt,
                                    font = \tiny \{tiny}\}3 (2x+4) = 6 \Arrow{$\div 3$} \\
2x+4 = 2 \quad \text{Arrow}4+42x = -2 \Arrow{$\div 2$} \\
2x = -1\end{WithArrows}
                                     3(2x + 4) - 6
```

$$
3(2x + 4) = 6
$$
  
\n
$$
2x + 4 = 2
$$
  
\n
$$
2x = -2
$$
  
\n
$$
2x = -1
$$
  
\n
$$
2x = -1
$$

#### **10.3 Examples with the option tikz-code**

We recall that the option tikz-code is the Tikz code used by witharrows to draw the arrows.<sup>26</sup> The value by defaut of tikz-code is  $\draw$  (#1) to node {#3} (#2); where the three markers #1, #2 and #3 represent the start row, the end row and the label of the arrow.

#### **10.3.1 Example 1**

In the following example, we define the value of tikz-code with two instructions \path : the first instruction draws the arrow itself and the second puts the label in a Tikz node in the rectangle delimited by the arrow.

```
\begin{DispWithArrows*}%
      [displaystyle,
       ygap = 2mm,ystart = 0mm,
       tikz-code = {\dagger} (#1) -- ++(4.5cm,0) |- (#2) ;
                     \path (#1) -- (#2)
                            node[text width = 4.2cm, right, midway] {#3};}]
S_n
\& = \frac{1 \sum_{k=0}^{n-1}\cos\bigl(\tfrac{\pi}{2}\cdot\theta \tfrac{k\big)}{r}...........
```
<sup>26</sup>If an environment {DispWithArrows} or {DispWithArrows\*} is used with the option wrap-lines, the value of the option tikz-code is not used for this environment (but is used for the environments nested inside).

$$
S_n = \frac{1}{n} \sum_{k=0}^{n-1} \cos\left(\frac{\pi}{2} \cdot \frac{k}{n}\right)
$$
  
\n
$$
= \frac{1}{n} \sum_{k=0}^{n-1} \Re\left(e^{i\frac{k\pi}{2n}}\right)
$$
  
\n
$$
= \frac{1}{n} \Re\left(\sum_{k=0}^{n-1} e^{i\frac{k\pi}{2n}}\right)
$$
  
\n
$$
= \frac{1}{n} \Re\left(\sum_{k=0}^{n-1} e^{i\frac{k\pi}{2n}}\right)
$$
  
\n
$$
= \frac{1}{n} \Re\left(\sum_{k=0}^{n-1} \left(e^{i\frac{\pi}{2n}}\right)^k\right)
$$
  
\n
$$
= \frac{1}{n} \Re\left(\frac{1 - \left(e^{i\frac{\pi}{2n}}\right)^n}{1 - e^{i\frac{\pi}{2n}}}\right)
$$
  
\n
$$
= \frac{1}{n} \Re\left(\frac{1 - i}{1 - e^{i\frac{\pi}{2n}}}\right)
$$
  
\n
$$
= \frac{1}{n} \Re\left(\frac{1 - i}{1 - e^{i\frac{\pi}{2n}}}\right)
$$
  
\n
$$
= \frac{1}{n} \Re\left(\frac{1 - i}{1 - e^{i\frac{\pi}{2n}}}\right)
$$

#### <span id="page-25-0"></span>**10.3.2 Example 2**

It's possible to modify the previous example to have the "text width" automatically computed with the right margin (in a way similar as the wrap-lines option) in the environments {DispWithArrows} and {DispWithArrows\*}. In the definition of tikz-code, we use the command \WithArrowsRightX which is the *x*-value of the right margin of the current composition box (it's a TeX command and not a dimension). For lisibility, we use a style. This example requires the Tikz library calc.

```
\WithArrowsNewStyle{MyStyle}
  {displaystyle,
   ygap = 2mm,xoffset = 0pt,
   ystart = 0mm,
   tikz-code = {\path let \p1 = (\#41)in (##1)
                            -- node [anchor = west,
                                      text width = {\Without intArraysRightX - \x1 - 0.5 em}{##3}
                           (##2) ;
                 \draw let \pi = (\# \# 1)in (\# \# 1) -- ++(\WithArrowsRightX - \x1,0) |- (\# \# 2); }}
begin{DispWithArrows}[MyStyle]
  S_n
  \& = \frac{1n \sum_{k=0}^{n-1}\cos\bigl(\tfrac{\pi}{2}\cdot\tfrac{kn\big)}{r} \right)\arrow \Arrow{$\cos x = \Re(e^{ix})$}\\
...........
```

$$
S_n = \frac{1}{n} \sum_{k=0}^{n-1} \cos\left(\frac{\pi}{2} \cdot \frac{k}{n}\right) \quad \underline{\hspace{2cm}} \cos x = \Re(e^{ix}) \tag{18}
$$

$$
= \frac{1}{n} \sum_{k=0}^{n-1} \Re\left(e^{i\frac{k\pi}{2n}}\right) \qquad \frac{\leftarrow}{\Re(z+z') = \Re(z) + \Re(z')} \tag{19}
$$

$$
= \frac{1}{n} \Re \left( \sum_{k=0} e^{i \frac{k\pi}{2n}} \right) \qquad \xleftarrow{\exp i s \ a \ morphism for \times et +}
$$
\n
$$
= \frac{1}{n} \Re \left( \sum_{k=0}^{n-1} \left( e^{i \frac{\pi}{2n}} \right)^k \right) \xleftarrow{\exp i s \ a \ morphism for \times et +}
$$
\n
$$
= \frac{1}{n} \Re \left( \frac{1 - \left( e^{i \frac{\pi}{2n}} \right)^n}{1 - e^{i \frac{\pi}{2n}}} \right) \xleftarrow{\text{progression of ratio } e^{i \frac{2\pi}{n}}}
$$
\n(22)

$$
=\frac{1}{n}\Re\left(\frac{1-i}{1-e^{i\frac{\pi}{2n}}}\right)
$$
\n(23)

#### **10.3.3 Example 3**

In the following example, we change the shape of the arrow depending on whether the start row is longer than the end row or not. This example requires the Tikz library calc.

```
\begin{WithArrows}[ll,interline=5mm,xoffset=5mm,
      tikz-code = {\dagger} rounded corners,
                           every node/.style = {circle,
                                                draw,
                                                auto = false,
                                                inner sep = 1pt,
                                                fill = gray!50,font = \tiny \text{tiny } }]
                           let \pi = (#1),
                               \{p2 = (\#2)\}in \ifdim \x1 > \x2(\pi) -- node {#3} (\pi, \y2) -- (\pi)\else
                                (\pi) -- (\x2, \y1) -- node {#3} (\p2)\fi ;}]
E & \Longleftrightarrow \frac{(x+4)}3 + \frac{5x+3}5 = 7
\Arrow{$\times 15$}\\
  & \Longleftrightarrow 5(x+4) + 3(5x+3) = 105 \\
  & \Longleftrightarrow 5x+20 + 15x+9 = 105 \\
  & \Longleftrightarrow 20x+29 = 105
\Arrow{$-29$}\\
  & \Longleftrightarrow 20x = 76
\Arrow{$\div 20$}\\
  & \Longleftrightarrow x = \frac{38}{10}\end{WithArrows}
```

$$
E \iff \frac{(x+4)}{3} + \frac{5x+3}{5} = 7
$$
\n
$$
\iff 5(x+4) + 3(5x+3) = 105
$$
\n
$$
\iff 5x + 20 + 15x + 9 = 105
$$
\n
$$
\iff 20x + 29 = 105
$$
\n
$$
\iff 20x = 76
$$
\n
$$
\iff x = \frac{38}{10}
$$

#### **10.4 Automatic numbered loop**

Assume we want to draw a loop of numbered arrows. In this purpose, it's possible to write a dedicated command \NumberedLoop which will do the job when used in code-after. In the following example, we write this command with \NewDocumentCommand of xparse and \foreach of pgffor (both packages are loaded when witharrows is loaded).

```
\NewDocumentCommand \NumberedLoop {}
       {\foreach \j in {2,...,\WithArrowsNbLines}
             {\pmb{\text{v}}_j-1}\\{r\}\{\i}({\i}({\i})\})\Arrow[rr,xoffset=1cm,tikz=<-]{1}{\WithArrowsNbLines}{\WithArrowsNbLines}}
```
The command \WithArrowsNbLines is a command available in code-after which gives the total number of lines (=rows) of the current environment (it's a command and not a counter).

```
$\begin{WithArrows}[code-after = \NumberedLoop]
a.\; & f \text{ est continuous on } E \\
b.\;& f \text{ est continuous in } 0 \\
c.\;& f \text{ is bounded on the unit sphere} \\
d.\;& \exists K > 0\quad \forall x \in E\quad \|f(x)\| \le K \|x\| \\
e.\;& f \text{ is lipschitzian}
\end{WithArrows}$
```
*a. f* est continuous on *E b. f* est continuous in 0 *c. f* is bounded on the unit sphere *d.*  $\exists K > 0 \quad \forall x \in E \quad ||f(x)|| \le K ||x||$ *e. f* is lipschitzian *1 2 3 4 5*

As usual, it's possible to change the characteristic of both arrows and nodes with the option tikz. However, if we want to change the style to have, for example, numbers in parenthesis, the best way is to change the value of tikz-code:

```
tikz-code = {\dagger} (#1) to node {\f{toothotesize (\#3)}} (#2) ;}
```
*a. f* est continuous on *E b. f* est continuous in 0 *c. f* is bounded on the unit sphere *d.*  $\exists K > 0 \quad \forall x \in E \quad ||f(x)|| \le K ||x||$ *e. f* is lipschitzian *(1) (2) (3) (4) (5)*

# **11 Implementation**

### **11.1 Declaration of the package and extensions loaded**

First, tikz and some Tikz libraries are loaded before the \ProvidesExplPackage. They are loaded this way because \usetikzlibrary in expl3 code fails.<sup>27</sup>

```
1 \langle @@=wa\rangle2 h*LaTeXi
3 \RequirePackage{tikz}
4 \RequirePackage{expl3}[2019/02/15]
5 h/LaTeXi
6 \langle*plain-TeX\rangle7 \input tikz.tex
8 \input expl3-generic.tex
9 h/plain-TeXi
10 \usetikzlibrary{arrows.meta,bending}
```
Then, we can give the traditional declaration of a package written with expl3:

```
11 \langle*LaTeX\rangle
```
<sup>12</sup> \RequirePackage{l3keys2e}

```
13 \ProvidesExplPackage
```

```
14 {witharrows}
```

```
15 {\myfiledate}
```

```
16 {\myfileversion}
```
17 {Draws arrows for explanations on the right}

The package xparse will be used to define the environments {WithArrows}, {DispWithArrows}, {DispWithArrows\*} and the commands \Arrow, \WithArrowsOptions and \WithArrowsNewStyle.

```
18 \RequirePackage { xparse } [ 2018-10-17 ]
```
- <sup>19</sup> *h/*LaTeX*i*
- 20  $\langle$ \*plain-TeX $\rangle$
- <sup>21</sup> \ExplSyntaxOn
- 22 \catcode  $\sqrt{0} = 11$
- 23  $\langle$ /plain-TeX $\rangle$

### **11.2 The packages footnote and footnotehyper**

A few options can be given to the package witharrows when it is loaded (with \usepackage, \RequirePackage or \PassOptionsToPackage). Currently (version 2.0), there are two such options: footnote and footnotehyper. With the option footnote, witharrows loads footnote and uses it to extract the footnotes from the environments {WithArrows}. Idem for the option footnotehyper.

The boolean  $\gtrsim$   $@$  footnotehyper\_bool will indicate if the option footnotehyper is used.

<sup>24</sup> *h*\*LaTeX*i*

<sup>25</sup> \bool\_new:N \g\_\_wa\_footnotehyper\_bool

The boolean  $\gtrsim$   $\mathcal{Q}$  footnote bool will indicate if the option footnote is used, but quicky, it will also be set to true if the option footnotehyper is used.

<sup>26</sup> \bool\_new:N \g\_\_wa\_footnote\_bool <sup>27</sup> *h/*LaTeX*i*

 $^{27}\mathrm{cf.}$ tex.stackexchange.com/questions/57424/using-of-usetikzlibrary-in-an-expl3-package-fails

```
28 \cs_new_protected:Npn \__wa_msg_new:nn { \msg_new:nnn { witharrows } }
29 \cs_new_protected:Npn \__wa_msg_new:nnn { \msg_new:nnnn { witharrows } }
_{\rm 30} \cs_new_protected:Npn \__wa_msg_redirect_name:nn
  31 { \msg_redirect_name:nnn { witharrows } }
32 \cs_new_protected:Npn \__wa_error:n { \msg_error:nn { witharrows } }
33 \cs_new_protected:Npn \__wa_warning:n { \msg_error:nn { witharrows } }
34 \text{ Cs_new-protected: Npn } _wa_fatal:n {\n<math display="inline">\mathcal{S} \}</math>35 \cs_new_protected:Npn \__wa_error:nn { \msg_error:nnn { witharrows } }
36 \cs_generate_variant:Nn \__wa_error:nn { n x }
```
We define a set of keys WithArrows/package for these options.

```
37 \langle*LaTeX\rangle38 \keys_define:nn { WithArrows / package }
39 {
40 footnote .bool_gset:N = \gtrsim_wa_footnote_bool,
41 footnotehyper .bool_gset:N = \gtrsim_{\text{g--wa\_footnote}byer\_bool},
42 unknown .code:n =
43 \__wa_fatal:n { Option~unknown~for~package }
44 \overline{\phantom{1}}45 \__wa_msg_new:nn { Option~unknown~for~package }
46 {
47 You~can't~use~the~option~'\l_keys_key_tl'~when~loading~the~
48 package~witharrows.~Try~to~use~the~command~
49 \token_to_str:N\WithArrowsOptions.
50 - 3
```
We process the options when the package is loaded (with **\usepackage**).

```
51 \ProcessKeysOptions { WithArrows / package }
52 \__wa_msg_new:nn { Option~incompatible~with~Beamer }
53 {
54 The~option~'\l_keys_key_tl'\ is~incompatible~
55 with~Beamer~because~Beamer~has~its~own~system~to~extract~footnotes.
56 }
_{57} \__wa_msg_new:nn { footnote~with~footnotehyper~package }
58 {
59 You~can't~use~the~option~'footnote'~because~the~package~
60 footnotehyper~has~already~been~loaded.~
61 If~you~want,~you~can~use~the~option~'footnotehyper'~and~the~footnotes~
62 within~the~environments~of~witharrows~will~be~extracted~with~the~tools~
63 of~the~package~footnotehyper.\\
64 If~you~go~on,~the~package~footnote~won't~be~loaded.
65 }
66 \__wa_msg_new:nn { footnotehyper~with~footnote~package }
67 \frac{1}{2}68 You~can't~use~the~option~'footnotehyper'~because~the~package~
69 footnote~has~already~been~loaded.~
70 If~you~want,~you~can~use~the~option~'footnote'~and~the~footnotes~
71 within~the~environments~of~witharrows~will~be~extracted~with~the~tools~
72 of~the~package~footnote.\\
73 If~you~go~on,~the~package~footnotehyper~won't~be~loaded.
74 }
75 \bool_if:NT \g__wa_footnote_bool
76 {
77 \@ifclassloaded { beamer }
78 { \msg_info:nn { witharrows } { Option~incompatible~with~Beamer } }
79 {
80 \@ifpackageloaded { footnotehyper }
81 \{ \ \_\_\text{wa_error:} \ \{ \ \text{footnote} \text{-with} \ \text{\text{-footnot}ehyper-package } \ \}82 { \usepackage { footnote } }
```

```
83 }
84 }
85 \bool_if:NT \g__wa_footnotehyper_bool
86 {
87 \@ifclassloaded { beamer }
88 {\__wa_info:n { Option~incompatible~with~Beamer } }
89 			 {
90 \@ifpackageloaded { footnote }
91 \{\ \setminus\_\_wa\_\text{error}: n \ \{ \ \text{footnot} \92 { \usepackage { footnotehyper } }
93 }
94 \bool_gset_true:N \g__wa_footnote_bool
95 }
```
The flag  $\gtrsim \mathcal{O}$  footnote\_bool is raised and so, we will only have to test  $\gtrsim \mathcal{O}$  footnote\_bool in order to know if we have to insert an environnement {savenotes} (the \begin{savenotes} is in \@@\_pre\_halign:n and \end{savenotes} at the end of the environments {WithArrows} and {DispWithArrows}).

#### **11.3 The class option leqno**

The boolean \c\_@@\_leqno\_bool will indicate if the class option leqno is used. When this option is used in LaTeX, the command **\@eqnnum** is redefined (as one can see in the file leqno.clo). That's enough to put the labels on the left in our environments {DispWithArrows} and {DispWithArrows\*}. However, that's not enough when our option wrap-lines is used. That's why we have to know if this option is used as a class option. With the following programmation, leqno *can't* be given as an option of witharrows (by design).

```
96 \bool_new:N \c__wa_leqno_bool
97 \DeclareOption { leqno } { \bool_set_true:N \c__wa_leqno_bool }
98 \DeclareOption* { }
99 \ProcessOptions*
100 h/LaTeXi
```
#### **11.4 Some technical definitions**

```
101 \cs_generate_variant:Nn \tl_put_right:Nn { N v }
102 \cs_generate_variant:Nn \seq_set_split:Nnn { N x x }
```
We create booleans in order to know if some packages are loaded. For example, for the package amsmath, the boolean is called  $\c$ \_@@\_amsmath\_loaded\_bool. $^{28}$ 

```
103 \AtBeginDocument
104 \frac{1}{2}105 \clist_map_inline:nn
106 {
107 amsmath, amsthm, autonum, cleveref, hyperref, mathtools, showlabels,
108 typedref, unicode-math, varwidth
109 }
110 f
111 \bool_new:c { c__wa_#1_loaded_bool }
112 \langle*LaTeX\rangle\@ifpackageloaded { #1 }
114 \{ \boldsymbol{\delta} \} { \boldsymbol{\delta} \{ \boldsymbol{\delta} \} \{ \boldsymbol{\delta} \}115 \{ \}116 h/LaTeXi
117 h*plain-TeXi
                    \bool_set_false:c { c__wa_#1_loaded_bool }
```
<span id="page-30-0"></span> $^{28}\rm{It's}$  not possible to use **\@ifpackageloaded** in the core of the functions because **\@ifpackageloaded** is available only in the preamble.

```
119 \langle/plain-TeX\rangle<br><sup>120</sup> }
120 }
121 }
```
We define a command  $\deg$  strcmp:nn to compare two token lists. It will be available whether the engine is pdfTeX, XeTeX or LuaTeX.

```
122 \sys_if_engine_luatex:TF
123 \frac{123}{2}124 \cs_new_protected:Npn \__wa_strcmp:nn #1 #2
125 { \lua_now:e { l3kernel.strcmp('#1','#2') } }
126 }
127 \frac{127}{127}128 \cs_new_protected:Npn \__wa_strcmp:nn #1 #2
129 { \pdftex_strcmp:D { #1 } { #2 } }
130 - \lambda
```
We can now define a command  $\Diamond$  sort seq:N which will sort a sequence. 131 \cs\_new\_protected:Npn \\_\_wa\_sort\_seq:N #1

```
132 \frac{132}{2}133 \seq_sort:Nn #1
134 \{135 \int_compare:nNnTF
136 \left\{ \begin{array}{c} \end{array} \right\}137 \qquad \qquad \qquad \setminus \_ \text{wa\_strom}: \text{nn}138 { \str_lower_case:n { ##1 } }
139 { \strut \text{10wer\_case:n } #42 } }140 }
141 > 0
142 \sort_return_swapped:
143 \sort_return_same:
144 }
145 }
```
The following command converts each item of a sequence from  $t_1$  to  $s$ tr. It will be used when creating list of keys (a key name is always a str).

```
146 \cs_new_protected:Npn \__wa_convert_to_str_seq:N #1
147 \frac{147}{140}148 \text{Seq\_clear}:N \ l\_tmpa\_seq149 \seq_map_inline:Nn #1
150 \, \text{J}151 \seq_put_left:Nx \l_tmpa_seq { \tl_to_str:n { ##1 } }
152 }
153 \text{seq_set_eq}:NN #1 \l\lceil \text{tmpaseq} \rceil154 }
155 \cs_new_protected:Npn \__wa_set_seq_of_str_from_clist:Nn #1 #2
156 {
157 \seq_set_from_clist:Nn #1 { #2 }
158 \ wa_convert_to_str_seq:N #1
159 }
```
The command  $\text{Q@}_s$ ave: N saves a expl3 variable by creating a global version of the variable. For a variable named \l\_*name*\_*type*, the corresponding global variable will be named \g\_*name*\_*type*. The type of the variable is determinated by the suffix *type* and is used to apply the corresponding expl3 commands.

```
160 \cs_new_protected:Npn \__wa_save:N #1
161 {
162 \seq_set_split:Nxx \l_tmpa_seq
163 { \char_generate:nn { `_ } { 12 } }
164 { \cs_to_str:N #1 }
165 \seq_pop_left:NN \l_tmpa_seq \l_tmpa_tl
```
The string  $\lvert \cdot \rvert$  tmpa str will contains the *type* of the variable.

```
166 \str_set:Nx \l_tmpa_str { \seq_item:Nn \l_tmpa_seq { -1 } }
167 \use:c { \l_tmpa_str _if_exist:cF }
168 { g _\seq_use:Nnnn \l_tmpa_seq _ _ _ }
169 {
170 \use:c { \l_tmpa_str _new:c }
171 \{ g _\searrow g \neq g \ . Nnnn \l_tmpa_seq _ _ _ }
172 }
173 \use:c { \l_tmpa_str _gset_eq:cN }
174 { g _\seq_use:Nnnn \l_tmpa_seq _ _ _ } #1
175 }
```
The command  $\text{QQ}_\text{restore}:N$  affects to the expl3 variable the value of the (previously) set value of the corresponding *global* variable.

```
176 \cs_new_protected:Npn \__wa_restore:N #1
177 \frac{177}{17}178 \seq_set_split:Nxx \l_tmpa_seq
179 { \char_generate:nn { `_ } { 12 } }
180 { \cs_to_str:N #1 }
181 \seq_pop_left:NN \l_tmpa_seq \l_tmpa_tl
182 \str_set:Nx \l_tmpa_str { \seq_item:Nn \l_tmpa_seq { -1 } }
183 \use:c { \l_tmpa_str _set_eq:Nc }
184 #1 { g_\searrowseq_use:Nnnn \l_tmpa_seq _ _ _ }
185 }
```
We define a Tikz style  $@$  node\_style for the l-nodes and r-nodes that will be created in the \halign. These nodes are Tikz nodes of shape "rectangle" but with zero width. An arrow between two nodes starts from the *south* anchor of the first node and arrives at the *north* anchor of the second node.

```
186 \tikzset
187 {
188 __wa_node_style / .style =
189 {
190 \text{above} = \lceil \frac{1 - \text{wa} - \text{ystart\_dim}}{\rceil} \rceil191 inner~sep = \c_zero_dim ,
192 minimum~width = \c_zero_dim ,
193 minimum~height = l_{12}wa_ygap_dim
194 }
195 }
```
If the user uses the option show-nodes (it's a l3keys option), the Tikz options draw and red will be appended to this style. This feature may be useful for debugging.<sup>29</sup>

The style  $@$  standard is loaded in standard in the {tikzpicture} we need. The names of the nodes are prefixed by wa (by security) but also by a prefix which is the position-in-the-tree of the nested environments.

```
196 \tikzset
107 \frac{f}{f}198 __wa_standard / .style =
199 {
200 remember~picture ,
201 overlay ,
202 name~prefix = wa - \l__wa_prefix_str -
203 }
204 }
```
We also define a style for the tips of arrow. The final user of the extension witharrows will use this style if he wants to draw an arrow directly with a Tikz command in his document (probably using the Tikz nodes created by {WithArrows} in the \halign).

<sup>205</sup> \tikzset

<sup>206</sup> {

<sup>29</sup>The v-nodes, created near the end of line in {DispWithArrows} and {DispWithArrows\*} are not shown with the option show-nodes.

```
207 WithArrows / arrow / tips / .style =
208 \{ > = \{ \text{Straight-Barb} [ scale = 1.2 , bend ] \} \}209 }
```
The style WithArrows/arrow will be used to draw the arrows (more precisely, it will be passed to every~path).

```
210 \tikzset
211 \frac{1}{2}212 WithArrows / arrow / .style =
213 \left\{ \begin{array}{ccc} 2 & -2 & -2 \\ 2 & 2 & -2 \end{array} \right\}214 align = left,
```
We have put the option align = left because we want to give the user the possibility of using  $\setminus \setminus$ in the labels.

```
215 auto = left,
216 h*LaTeXi
          217 font = \small \itshape ,
218 h/LaTeXi
         WithArrows / arrow / tips,
220 bend~left = 45,
221 \longrightarrow222 }
223 }
```
The option subequations is an option which uses the environment {subequations} of amsmath. That's why, if amsmath is loaded, we add the key subequations to the list of the keys available in \WithArrowsOptions and {DispWithArrows}.

```
224 h*LaTeXi
225 \AtBeginDocument
226 \sim 5
227 \bool_if:NTF \c__wa_amsmath_loaded_bool
228 {
229 \seq_put_right:Nn \l_wa_options_WithArrowsOptions_seq { subequations }
230 \text{equations}\n \seq_put_right:Nn \l__wa_options_DispWithArrows_seq { subequations }
231 }
```
In order to increase the interline in the environments {WithArrows}, {DispWithArrows}, etc., we will use the command \spread@equation of amsmath. When used, this command becomes no-op (in the current TeX group). Therefore, it will be possible to use the environments of amsmath (e.g. {aligned}) in an environment {WithArrows}.

Nevertheless, we want the extension witharrows available without amsmath. That's why we give a definition of \spread@equation if amsmath is not loaded (we put the code in a \AtBeginDocument because the flag \c @@ amsmath\_loaded\_bool is itself set in a \AtBeginDocument).

```
232 {
233 h/LaTeXi
           \cs_new_protected:Npn \spread@equation
235 \left\{ \begin{array}{c} \end{array} \right\}236 \openup \jot
237 \cs_set_eq:NN \spread@equation \prg_do_nothing:
238 }
239 h*LaTeXi
240 }
241 }
242 h/LaTeXi
243 \tl_new:N \l__wa_left_brace_tl
244 \tl_set_eq:NN \l__wa_left_brace_tl \c_novalue_tl
```
#### **11.5 Variables**

The boolean \l\_@@\_in\_WithArrows\_bool will be raised in an environment {WithArrows} and the boolean \1 @@ in dispwitharrows bool will be raised in an environment {DispWithArrows} or {DispWithArrows\*}. The boolean \l\_@@\_in\_code\_after\_bool will be raised during the execution of the code-after (option code-after).

- <sup>245</sup> \bool\_new:N \l\_\_wa\_in\_WithArrows\_bool
- <sup>246</sup> \bool\_new:N \l\_\_wa\_in\_DispWithArrows\_bool
- <sup>247</sup> \bool\_new:N \l\_\_wa\_in\_code\_after\_bool

The following sequence is the position of the last environment {WithArrows} in the tree of the nested environments {WithArrows}.

```
248 \seq_new:N \g__wa_position_in_the_tree_seq
249 \seq_gput_right:Nn \g__wa_position_in_the_tree_seq 1
```
The following counter will give the number of the last environment {WithArrows} of level 0. This counter will be used only in the definition of \WithArrowsLastEnv.

<sup>250</sup> \int\_new:N \g\_\_wa\_last\_env\_int

The following integer indicates the position of the box that will be created for an environment {WithArrows} (not an environment {DispWithArrows}) : 0 (=t=\vtop), 1 (=c=\vcenter) or 2  $(=b=\forall b\infty).$ 

<sup>251</sup> \int\_new:N \l\_\_wa\_pos\_env\_int

The integer  $\setminus$  1  $\otimes$  pos arrow int indicates the position of the arrow with the following code (the option v is accessible only for the arrows in code-after where the options i, group et groups are not available).

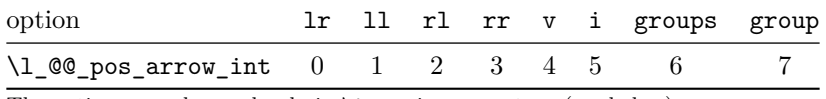

The option v can be used only in **\Arrow** in code-after (see below).

```
252 \int_new:N \l__wa_pos_arrow_int
253 \int_set:Nn \l__wa_pos_arrow_int 3
```
In the \halign of an environment {WithArrows} or {DispWithArrows}, we will have to use four counters:

- $\gtrsim$  @@ arrow int to count the arrows created in the environment ;
- \g\_@@\_line\_int to count the lines of the \halign ;
- \g\_@@\_col\_int to count the column of the \halign.

These counters will be incremented in a cell of the **\halign** and, therefore, the incrementation must be global. However, we want to be able to include a {WithArrows} in another {WithArrows}. To do so, we must restore the previous value of these counters at the end of an environment {WithArrows} and we decide to manage a stack for each of these counters.

```
254 \seq_new:N \g__wa_arrow_int_seq
```

```
255 \int_new:N \g__wa_arrow_int
```
- <sup>256</sup> \seq\_new:N \g\_\_wa\_line\_int\_seq
- <sup>257</sup> \int\_new:N \g\_\_wa\_line\_int
- <sup>258</sup> \seq\_new:N \g\_\_wa\_col\_int\_seq
- <sup>259</sup> \int\_new:N \g\_\_wa\_col\_int

For the environment  $\{DisophithArrows\}$ , the comma list  $\lceil \cdot \rceil$  @ tags clist will be the list of the numbers of lines to be tagged (with the counter equation of LaTeX). In fact,  $\lceil Q \rceil$  and  $\lceil Q \rceil$ may contain non negative integers but also three special values, first, last and all.

```
260 h*LaTeXi
```

```
261 \clist_new:N \l__wa_tags_clist
```
<sup>262</sup> \clist\_set:Nn \l\_\_wa\_tags\_clist { all }

During the execution of an environment {DispWithArrows}, if a row must be tagged, the (local) value of  $\lceil \cdot \rceil$   $\llbracket \circ \cdot \rceil$   $\llbracket \circ \cdot \rceil$   $\llbracket \circ \cdot \rceil$   $\llbracket \circ \cdot \rceil$   $\llbracket \circ \cdot \rceil$   $\llbracket \circ \cdot \rceil$   $\llbracket \circ \cdot \rceil$   $\llbracket \circ \cdot \rceil$   $\llbracket \circ \cdot \rceil$   $\llbracket \circ \cdot \rceil$   $\llbracket \circ \cdot \rceil$ 

```
263 \cs_new_protected:Npn \__wa_test_if_to_tag:
264 {
265 \clist_if_in:NVT \l__wa_tags_clist \g__wa_line_int
266 { \clist_set:Nn \l__wa_tags_clist { all } }
267 }
268 h/LaTeXi
```
If the user has given a value for the option command-name (at the global or at the *environment* level), a command with this name is defined locally in the environment with meaning  $\Diamond \otimes \Diamond$  Arrow. The default value of the option command-name is "Arrow" and thus, by default, the name of the command will be \Arrow.

```
269 \str_new:N \l__wa_command_name_str
270 \str_set:Nn \l__wa_command_name_str { Arrow }
```
The string \l\_@@\_string\_Arrow\_for\_msg\_str is only a string that will be displayed in some error messages. For example, if command-name is defined to be Explanation, this string will contain "\Arrow alias \Explanation".

```
271 \str_new:N \l__wa_string_Arrow_for_msg_str
272 \str_set:Nx \l__wa_string_Arrow_for_msg_str { \token_to_str:N \Arrow }
```
The sequence  $\gtrsim$   $\lll$  names seq will be the list of all the names of environments used (via the option name) in the document: two environments must not have the same name. However, it's possible to use the option allow-duplicate-names.

```
273 \seq_new:N \g__wa_names_seq
```
The boolean \l\_@@\_sbwi\_bool corresponds to the option standard-behaviour-with-items. Since the version 1.16 of witharrows, no vertical space is added between an \item of a LaTeX list and an environment {DispWithArrows}. With the option standard-behaviour-with-items, it's possible to restore the previous behaviour (which corresponds to the standard behaviour of {align} of amsmath). \l\_@@\_sbwi\_bool is the boolean corresponding to this option.

```
274 h*LaTeXi
275 \bool_new:N \l__wa_sbwi_bool
276 h/LaTeXi
277 h*LaTeXi
\texttt{278}~\texttt{\textbackslash}279 \bool_new:N \l__wa_tag_next_line_bool
280 \bool_new:N \l__wa_qedhere_bool
281 h/LaTeXi
282 \bool_new:N \l__wa_in_first_columns_bool
283 \bool_new:N \l__wa_new_group_bool
284 \bool_new:N \l__wa_initial_r_bool
285 \bool_new:N \l__wa_final_r_bool
286 \tl_new:N \l__wa_initial_tl
287 \tl new:N \l wa final tl
288 \int_new:N \l__wa_nb_cols_int
```
The string  $\lceil \log \cdot \rceil$  compatible of the *format* of the array which is a succession of letters r, c and l specifying the type of the columns of the \halign (except the column for the labels of the equations in the environment {DispWithArrows}).

<sup>289</sup> \str\_new:N \l\_\_wa\_format\_str

The option boolean corresponds to the option subequations.

<sup>290</sup> *h*\*LaTeX*i*

```
291 \bool_new:N \l__wa_subequations_bool
```
<sup>292</sup> *h/*LaTeX*i*
### **11.6 The definition of the options**

There are four levels where options can be set:

- with \usepackage[...]{witharrows}: this level will be called *package* level;
- with  $\W$ ithArrowsOptions{...}: this level will be called *global* level<sup>30</sup>;
- with \begin{WithArrows}[...]: this level will be called *environment* level;
- with \Arrow[...] (included in code-after): this level will be called *[lo](#page-36-0)cal* level.

When we scan a list of options, we want to be able to raise an error if two options of position  $(11, 1)$ rl, i, etc.) of the arrows are present. That's why we keep the first option of position in a variable called  $\lceil \Delta \rceil$  @ previous key\_str. The following function  $\lceil \log \rceil$  eval\_if\_allowed:n will execute its argument only if a first key of position has not been set (and raise an error elsewhere).

```
293 \cs_new_protected:Npn \__wa_eval_if_allowed:n #1
294 {
295 \str_if_empty:NTF \l__wa_previous_key_str
296 f
297 \str_set_eq:NN \l__wa_previous_key_str \l_keys_key_tl
298 #1
299 }
300 {\__wa_error:n { Incompatible~options } }
301 }
302 \cs_new_protected:Npn \__wa_fix_pos_option:n #1
303 \{ \_\wa-eval_if_allowed:n { \int_set:Nn \l__wa_pos_arrow_int { #1 } } }
```
First a set of keys that will be used at the global or environment level of options.

```
304 \keys_define:nn { WithArrows / Global }
305 {
306 ygap .dim_set:N = \lceil \frac{1}{2} \rceilwa_ygap_dim ,
307 ygap .value_required:n = true ,
308 ygap .initial:n = 0.4 ex,
309 ystart .dim_set:N = \l__wa_ystart_dim ,
310 ystart .value_required:n = true ,
311 ystart .initial:n = 0.4 ex,
312 more-columns .code:n =
313 \__wa_msg_redirect_name:nn { Too~much~columns~in~WithArrows } { none } ,
314 more-columns .value_forbidden:n = true,
315 command-name .code:n =
316 \str_set:Nn \l_wa_command_name_str { #1 }
317 \str_set:Nx \l__wa_string_Arrow_for_msg_str
318 { \c_backslash_str Arrow~alias~\c_backslash_str #1 } ,
319 command-name .value_required:n = true
320 tikz-code .tl_set:N = \lceil \frac{1}{wa_t} \rceil tikz_code_tl,
321 tikz-code .initial:n = \draw-(#1)~to~node{#3}~(#2)~;322 tikz-code .value_required:n = true ,
323 TikzCode .meta:n = { tikz-code = #1 }
324 displaystyle .bool_set:N = \l__wa_displaystyle_bool ,
325 displaystyle .default:n = true ,
326 show-nodes .code:n =
327 \tikzset { \_\texttt{node\_style}/ \_\texttt{append~style= { draw , red } } }328 show-nodes .value_forbidden:n = true,
329 show-node-names .bool_set:N = \lceil \frac{1}{2} \rceil wa_show_node_names_bool,
330 show-node-names .default:n = true ,
331 group .code:n =
332 \str_if_empty:NTF \l__wa_previous_key_str
```
<span id="page-36-0"></span>This level is called *global level* but the settings done by \WithArrowsOptions are local in the TeX sense: their scope corresponds to the current TeX group.

```
333 \qquad \qquad \qquad \qquad \qquad \qquad \qquad \qquad \qquad \qquad \qquad \qquad \qquad \qquad \qquad \qquad \qquad \qquad \qquad \qquad \qquad \qquad \qquad \qquad \qquad \qquad \qquad \qquad \qquad \qquad \qquad \qquad \qquad \qquad \qquad \qquad \334 \str_set:Nn \l__wa_previous_key_str { group }
335 \seq_remove_all:Nn \l__wa_options_Arrow_seq { xoffset }
336 \int_set:Nn \l__wa_pos_arrow_int 7
337 }
338 { \__wa_error:n { Incompatible~options } } ,
339 group .value_forbidden:n = true ,
340 groups .code:n =
341 \str_if_empty:NTF \l__wa_previous_key_str
342 \uparrow343 \str_set:Nn \l__wa_previous_key_str { groups }
344 \seq_if_in:NnF \l__wa_options_Arrow_seq { new-group }
345 { \seq_put_right:Nn \l__wa_options_Arrow_seq { new-group } }
346 \seq_remove_all:Nn \l__wa_options_Arrow_seq { xoffset }
347 \int_set:Nn \l__wa_pos_arrow_int 6
348 }
349 { \__wa_error:n { Incompatible~options } } ,
350 groups .value_forbidden:n = true ,
351 tikz .code:n = \tikzset { WithArrows / arrow / .append~style = { #1 } },
352 tikz .initial:n = \c_empty_tl ,
353 tikz .value_required:n = true ,
354 rr .value_forbidden:n = true ,
355 rr .code:n = \__wa_fix_pos_option:n 3,
356 ll .value_forbidden:n = true ,
357 ll .code:n = \setminus \_\text{wa\_fix\_pos\_option:n 1},
358 rl .value_forbidden:n = true ,
359 rl .code:n = \__wa_fix_pos_option:n 2,
360 lr .value_forbidden:n = true ,
361 lr .code:n = \__wa_fix_pos_option:n 0 ,
362 i .value_forbidden:n = true ,
363 i .code:n = \ \{wa\_fix\_pos\_option:n 5 ,364 xoffset .dim_set:N = \l__wa_xoffset_dim ,
365 xoffset .value_required:n = true ,
366 xoffset .initial:n = 3 mm,
367 jot .dim_set:N = \jot,
368 jot .value_required:n = true ,
369 interline .skip_set:N = \l__wa_interline_skip ,
370 interline .value_required:n = true ,
_{371} start-adjust .dim_set:N = \lq L\_wa\_start\_adjust\_dim ,
372 start-adjust .value_required:n = true ,
373 start-adjust .initial:n = 0.4 ex ,
374 end-adjust .dim_set:N = \lceil \frac{1}{2} \rceil and adjust_dim ,
375 end-adjust .value_required:n = true ,
376 end-adjust .initial:n = 0.4 ex,
377 adjust .meta:n = { start-adjust = #1 , end-adjust = #1 } ,
378 adjust .value_required:n = true ,
```
With the option no-arrows, the arrows won't be drawn. However, the "first pass" of the arrows is done and some errors may be detected. The nullification of  $\Diamond \otimes$  draw arrows:nn is for the standard arrows and the nullification of \@@\_draw\_arrow:nnn is for "Arrow in code-after".

```
379 no-arrows .code:n =
380 \cs_set_eq:NN \__wa_draw_arrows:nn \use_none:nn
381 \cs_set_eq:NN \__wa_draw_arrow:nnn \use_none:nnn
382 no-arrows .value_forbidden:n = true ,
383 }
```
Now a set of keys specific to the environments {WithArrows} (and not {DispWithArrow}}). Despite its name, this set of keys will also be used in \WithArrowsOptions.

```
384 \keys_define:nn { WithArrows / WithArrowsSpecific }
385 {
386 t .code:n = \int_set:Nn \l__wa_pos_env_int O ,
387 t .value_forbidden:n = true ,
388 c .code:n = \int \int \left[ \text{Set}: \text{Nn } 1 \right] wa_pos_env_int 1 ,
```

```
389 c .value_forbidden:n = true ,
390 b .code:n = \int_set:Nn \l__wa_pos_env_int 2 ,
391 b .value_forbidden:n = true
392 }
```
The following list of the (left) extensible delimiters of LaTeX is only for the validation of the key replace-left-brace-by.

```
393 \clist_new:N \c__wa_extensible_delimiters_clist
394 \clist_set:Nn \c__wa_extensible_delimiters_clist
395 {
396 ., \{, (, [, \lbrace, \lbrack, \lgroup, \langle, \lmoustache, \lceil, \lfloor
397 }
398 h*LaTeXi
399 \AtBeginDocument
400 {
401 \bool_if:nT
402 { \c__wa_amsmath_loaded_bool || \use:c { c__wa_unicode-math_loaded_bool } }
403 \overline{4}\text{404} \clist_put_right:Nn \c__wa_extensible_delimiters_clist { \lvert, \lVert }
405 }
406 }
407 h/LaTeXi
```
Now a set of keys specific to the environments {DispWithArrows} and {DispWithArrows\*} (and not {WithArrows}). Despite its name, this set of keys will also be used in \WithArrowsOptions.

```
408 \keys_define:nn { WithArrows / DispWithArrowsSpecific }
409 {
410 fleqn .bool_set:N = \l__wa_fleqn_bool,
411 fleqn .default:n = true ,
412 mathindent .dim_set:N = \lceil \frac{1}{2} \rceil wa_mathindent_dim ,
413 mathindent .value_required:n = true ,
414 mathindent .initial:n = 25 pt,
415 h*LaTeXi
416 notag .code:n =
417 \str if eq:nnTF { #1 } { true }
418 { \clist_clear:N \l__wa_tags_clist }
_{419} { \clist_set:Nn \l__wa_tags_clist { all } },
420 notag .default:n = true ,
```
Since the option subequations is an option which insert the environment {DispWithArrows} in an environment {subequations} of amsmath, we must test whether the package amsmath is loaded.

```
421 subequations .code:n =
422 \bool_if:NTF \c__wa_amsmath_loaded_bool
423 { \bool_set_true:N \l__wa_subequations_bool }
424 \left\{ \begin{array}{ccc} 4 & 2 & 4 \end{array} \right\}425 \corror:n { amsmath~not~loaded }
426 \group_begin:
427 \qquad \qquad \qquad \qquad \qquad \qquad \qquad \qquad \qquad \qquad \qquad \qquad \qquad \qquad \qquad \qquad \qquad \qquad \qquad \qquad \qquad \qquad \qquad \qquad \qquad \qquad \qquad \qquad \qquad \qquad \qquad \qquad \qquad \qquad \qquad \qquad \qquad \qquad \qquad \qquad \428 \ _ wa_msg_redirect_name:nn { amsmath~not~loaded } { info }
429 \group_end:
430 } ,
431 subequations .default:n = true ,
432 subequations .value_forbidden:n = true ,
433 nonumber .meta:n = notag ,
434 allow-multiple-labels .code:n =
435 \ wa_msg_redirect_name:nn { Multiple~labels } { none } ,
436 allow-multiple-labels .value_forbidden:n = true ,
437 tagged-lines .code:n =
438 \clist_set:Nn \l__wa_tags_clist { #1 }
439 \clist_if_in:NnT \l__wa_tags_clist { first }
440 {
441 \clist_remove_all:Nn \l__wa_tags_clist { first }
```

```
442 \clist_put_left:Nn \l__wa_tags_clist \c_one_int
443 } ,
444 tagged-lines .value_required:n = true ,
445 h/LaTeXi
      wrap-lines.bool_set:N = \lceil l_wa_wrap_lines_bool,
447 wrap-lines .default:n = true ,
448 replace-left-brace-by .code:n =
449 f
450 \tl_set:Nx \l_tmpa_tl { \tl_head:n { #1 } }
451 \clist_if_in:NVTF
452 \c__wa_extensible_delimiters_clist
453 \lceil \tfrac{tmpa_t}{l} \rceil454 { \tl_set:Nn \l__wa_replace_left_brace_by_tl { #1 } }
455 \{ \ \_wa\_error:n \ \{ \ Bad~value~for~replace~brace\n456 }
457 replace-left-brace-by .initial:n = \lceil \cdot \rceil,
```
Since the version 1.16 of witharrows, no vertical space is added between an **\item** of a LaTeX list and an environment {DispWithArrows}. With the option standard-behaviour-with-items, it's possible to restore the previous behaviour (which corresponds to the standard behaviour of {align} of amsmath).

```
458 h*LaTeXi>
       459 standard-behaviour-with-items .bool_set:N = \l__wa_sbwi_bool ,
460 standard-behaviour-with-items .default:n = true
461 h/LaTeXi
    \mathcal{F}
```
Now a set of keys which will be used in all the environments (but not in \WithArrowsOptions}).

```
463 \keys_define:nn { WithArrows / Env }
464 {
465 name .code:n =
```
First, we convert the value in a str because the list of the names will be a list of str.

```
466 \str_set:Nn \l_tmpa_str { #1 }
467 \seq_if_in:NVTF \g__wa_names_seq \l_tmpa_str
468 { \ wa error:n { Duplicate~name } }
             \{ \text{seq\_gput\_left:NV } \g_{\text{wa\_names\_seq } l\_tmpa\_str } \}470 \str_set_eq:NN \l__wa_name_str \l_tmpa_str ,
471 name .value_required:n = true ,
472 code-before .code:n = \tilde{t}_p . The \tilde{t}_p superiore \tilde{t}_p and \tilde{t}_p and \tilde{t}_p , \tilde{t}_p , \tilde{t}_p , \tilde{t}_p and \tilde{t}_p and \tilde{t}_p and \tilde{t}_p and \tilde{t}_p and \tilde{t}_p and \tilde{t}_p and
473 code-before .value_required:n = true,
474 CodeBefore .meta:n = \overrightarrow{\text{i}} code-before = #1 }
475 code-after .code:n = \tl_put_right:Nn \l__wa_code_after_tl { #1 } ,
476 code-after .value_required:n = true ,
477 CodeAfter .meta:n = { code-after = #1 } .
478 format .code:n =
479 \tl_if_empty:nTF { #1 }
480 \{ \ \mathcal{L}_\text{w} = \{ \ \text{Invalid} \text{ is } \ \mathcal{L}_\text{w} \} \}481 \left\{ \begin{array}{c} 481 \end{array} \right.482 \quad \text{integer\_match:nmTF } \ \A[\text{rcl}*\Z \} \{ #1 \}483 { \tl_set:Nn \l__wa_format_str { #1 } }
484 { \bigcup_{\mathbf{W}} \mathbf{W} arror:n { Invalid~option~format } }
485 }
486 format .value_required:n = true ,
487 }
```
Now, we begin the construction of the major sets of keys, named "WithArrows / WithArrows", "WithArrows / DispWithArrows" and "WithArrows / WithArrowsOptions". Each of these sets of keys will be completed after.

```
488 \keys define:nn { WithArrows }
489490 WithArrows .inherit:n =
```

```
491 \uparrow492 WithArrows / Global ,
493 WithArrows / WithArrowsSpecific ,
494 WithArrows / Env
\lambda496 DispWithArrows .inherit:n =
497 \uparrow498 WithArrows / DispWithArrowsSpecific ,
499 WithArrows / Global ,
500 WithArrows / Env ,
501 }
502 WithArrowsOptions .inherit:n =
503 {
504 WithArrows / Global ,
505 WithArrows / WithArrowsSpecific ,
506 WithArrows / DispWithArrowsSpecific
507 }
508 }
```
A sequence of str for the options available in {WithArrows}. This sequence will be used in the error messages and can be modified dynamically.

```
509 \seq_new:N \l__wa_options_WithArrows_seq
510 \__wa_set_seq_of_str_from_clist:Nn \l__wa_options_WithArrows_seq
511 \frac{51}{2}512 adjust, b, c, code-after, code-before, command-name,
513 displaystyle, end-adjust,
514 format, group, groups, i,
515 interline, jot, ll,
516 lr, more-columns, name,
517 no-arrows, rl, rr,
518 show-node-names, show-nodes, start-adjust,
519 t, tikz, tikz-code,
520 xoffset, ygap, ystart
521 }
522 \__wa_convert_to_str_seq:N \l__wa_options_WithArrows_seq
523 \keys_define:nn { WithArrows / WithArrows }
524 {
525 unknown .code:n =
526 \__wa_sort_seq:N \l__wa_options_WithArrows_seq
527 \__wa_error:n { Unknown~option~WithArrows }
528 }
529 \keys_define:nn { WithArrows / DispWithArrows }
530 {
531 left-brace .tl_set:N = \lceil \lceil \cdot 2 \rceil and \lceil \cdot 2 \rceil ,
532 unknown .code:n =
533 \__wa_sort_seq:N \l__wa_options_DispWithArrows_seq
534 \__wa_error:n { Unknown~option~DispWithArrows }
535 }
```
A sequence of the options available in {DispWithArrows}. This sequence will be used in the error messages and can be modified dynamically.

```
536 \seq_new:N \l__wa_options_DispWithArrows_seq
537 \__wa_set_seq_of_str_from_clist:Nn \l__wa_options_DispWithArrows_seq
538 {
539 code-after, code-before, command-name, tikz-code, adjust,
540 displaystyle, end-adjust, fleqn, group, format, groups, i, interline, jot,
541 left-brace, ll, lr, mathindent, name, no-arrows, replace-left-brace-by, rl,
542 rr, show-node-names, show-nodes, start-adjust, tikz, wrap-lines, xoffset,
543 ygap, ystart,
```

```
544 h*LaTeXi>
      allow-multiple-labels, tagged-lines, nonumber, notag
546 h/LaTeXi
547 }
548 \keys_define:nn { WithArrows / WithArrowsOptions }
549 {
550 allow-duplicate-names .code:n =
551 \__wa_msg_redirect_name:nn { Duplicate~name } { none } ,
552 allow-duplicate-names .value_forbidden:n = true ,
553 unknown .code:n =
554 \__wa_sort_seq:N \l__wa_options_WithArrowsOptions_seq
555 \__wa_error:n { Unknown~option~WithArrowsOptions }
556 }
```
A sequence of the options available in \WithArrowsOptions. This sequence will be used in the error messages and can be modified dynamically.

```
557 \seq_new:N \l_ wa_options_WithArrowsOptions_seq
558 \__wa_set_seq_of_str_from_clist:Nn \l__wa_options_WithArrowsOptions_seq
559 {
560 allow-duplicate-names, b, c, command-name, more-columns, tikz-code, adjust,
561 displaystyle, end-adjust, fleqn, group, groups, i, interline, jot, ll, lr,
562 mathindent, no-arrows, rl, rr, show-node-names, show-nodes, start-adjust, t,
563 tikz, wrap-lines, xoffset, ygap, ystart,
564 h*LaTeXi>
565 allow-multiple-labels, nonumber, notag, standard-behaviour-with-items,
566 tagged-lines
567 h/LaTeXi
568 }
```
The command  $\text{QQ}_set$  independent: is a command without argument that will be used to specify that the arrow will be "independent" (of the potential groups of the option group or groups). This information will be stored in the field "status" of the arrow. Another value of the field "status" is "new-group".

```
569 \cs_new_protected:Npn \__wa_set_independent:
570 \frac{1}{2}571 \str_if_empty:NTF \l_wa_previous_key_str
572 {
573 \str_set_eq:NN \l_wa_previous_key_str \l_keys_key_tl
574 \str_set:Nn \l__wa_status_arrow_str { independent }
575 \tr_if_eq:VnF \l_keys_value_tl { NoValue }
576 { \_wa_error:n { Value~for~a~key } }
577 }
578 { \__wa_error:n { Incompatible~options~in~Arrow } }
579 }
```
The options of an individual arrow are parsed twice. The first pass is when the command \Arrow is read. The second pass is when the arrows are drawn (after the end of the environment {WithArrows} or {DispWithArrows}). Now, we present the keys set for the first pass. The main goal is to extract informations which will be necessary during the scan of the arrows. For instance, we have to know if some arrows are "independent" or use the option "new-group".

```
580 \keys_define:nn { WithArrows / Arrow / FirstPass }
581 {
582 jump .code:n =
583 \int_compare:nTF { #1 > 0 }
584 { \int_set:Nn \l__wa_jump_int { #1 } }
585 \{\ \mathcal{N}_{\text{1}}\ wa_error:n { Negative~jump } },
586 jump .value_required:n = true,
\texttt{sr} \quad \texttt{rr} \ \texttt{.code:n = \texttt{\texttt{__wa\_set\_independent:}}588 ll .code:n = \__wa_set_independent:
589 rl .code:n = \__wa_set_independent: ,
```

```
590 lr .code:n = \__wa_set_independent:
591 i .code:n = \__wa_set_independent: ,
592 rr .default:n = NoValue ,
593 ll .default:n = NoValue ,
594 rl .default:n = NoValue ,
595 lr .default:n = NoValue ,
596 i .default:n = NoValue ,
597 new-group .value_forbidden:n = true,
598 new-group .code:n =
599 \int_compare:nTF { \l_wa_pos_arrow_int = 6 }
600 { \str_set:Nn \l__wa_status_arrow_str { new-group } }
601 { \__wa_error:n { new-group~without~groups } },
```
The other keys don't give any information necessary during the scan of the arrows. However, you try to detect errors and that's why all the keys are listed in this keys set. An unknown key will be detected at the point of the command **\Arrow** and not at the end of the environment.

```
602 tikz-code .code:n = \prg_do_nothing: ,
603 tikz-code .value_required:n = true ,
604 tikz .code:n = \prg_do_nothing: ,
605 tikz .value_required:n = true ,
```
The option xoffset is not allowed when the option group or the option groups is used (since it would be meaningless).

```
606 xoffset .code:n =
607 \int_compare:nNnT \l__wa_pos_arrow_int > 5
608 { \__wa_error:n { Option~xoffset~forbidden } } ,
609 xoffset .value_required:n = true ,
610 start-adjust .code:n = \prg_do_nothing: ,
611 start-adjust .value_required:n = true
612 end-adjust .code:n = \prg_do_nothing: ,
613 end-adjust .value_required:n = true ,
614 adjust .code:n = \prg_do_nothing:,
615 adjust .value_required:n = true ,
616 unknown .code:n =
617 \ wa_sort_seq:N \1 wa_options_Arrow_seq
618 \seq_if_in:NVTF \l__wa_options_WithArrows_seq \l_keys_key_tl
619 \left\{ \begin{array}{ccc} 619 & & & \end{array} \right\}620 \str_set:Nn \l_tmpa_str
621 \{ ~However,~this~key~can~be~used~in~the~options~of~\{WithArrows\}. }
622 }
623 { \str_clear:N \l_tmpa_str }
624 \__wa_error:n { Unknown~option~in~Arrow }
625 }
```
A sequence of the options available in \Arrow. This sequence will be used in the error messages and can be modified dynamically.

```
626 \seq_new:N \l__wa_options_Arrow_seq
627 \__wa_set_seq_of_str_from_clist:Nn \l__wa_options_Arrow_seq
628 {
629 adjust, end-adjust, i, jump, ll, lr, rl, rr, start-adjust, tikz, tikz-code,
630 xoffset
631 }
632 \cs_new_protected:Npn \__wa_fix_pos_arrow:n #1
633 {
634 \str_if_empty:NT \l__wa_previous_key_str
635 {
636 \str_set_eq:NN \l__wa_previous_key_str \l_keys_key_tl
\int_{637} \int_set:Nn \l__wa_pos_arrow_int { #1 }
638 }
639 }
```
The options of the individual commands \Arrows are scanned twice. The second pass is just before the drawing of the arrow. In this set of keys, we don't put an item for the unknown keys because an unknown key would have been already detected during the first pass.

```
640 \keys define:nn {WithArrows / Arrow / SecondPass }
641 \frac{1}{2}642 tikz-code .tl_set:N = \l__wa_tikz_code_tl ,
643 tikz-code .initial:n = \draw~(#1)~to~node{#3}~(#2)~;
644 tikz .code:n = \tikzset { WithArrows / arrow / .append~style = { #1 } },
645 tikz .initial:n = \c_empty_tl,
646 rr .code:n = \_wa_fix_pos_arrow:n 3,
647 ll .code:n = \__wa_fix_pos_arrow:n 1,
\texttt{648} \qquad \texttt{rl} \ \texttt{.code:n = \_\wa\_fix\_pos\_arrow:n 2 \ ,}649 lr .code:n = \__wa_fix_pos_arrow:n 0,
650 i .code:n = \__wa_fix_pos_arrow:n 5,
```
The option xoffset is not allowed when the option group or the option groups is used (since it would be meaningless). An error has been raised during the first pass. Here, we manage to avoid a second error which would be redundant.

```
651 xoffset .code:n =
652 \int_compare:nNnF \l__wa_pos_arrow_int > 5
653 { \dim_set:Nn \l__wa_xoffset_dim { #1 } } ,
654 start-adjust .dim_set:N = \lceil \frac{1}{2} \rceilwa_start_adjust_dim,
655 end-adjust .dim_set:N = \lceil \frac{1}{2} \rceilwa_end_adjust_dim,
656 adjust .code:n =
657 \dim_set:Nn \l__wa_start_adjust_dim { #1 }
658 \dim_set:Nn \l__wa_end_adjust_dim { #1 } ,
659 }
```
\WithArrowsOptions is the command of the witharrows package to fix options at the document level. It's possible to fix in \WithArrowsOptions some options specific to {WithArrows} (in contrast with {DispWithArrows}) or specific to {DispWithArrows} (in contrast with {WithArrows}). That's why we have constructed a set of keys specific to \WithArrowsOptions.

```
660 h*LaTeXi
661 \NewDocumentCommand \WithArrowsOptions { m }
662 h/LaTeXi
663 \langle*plain-TeX)
664 \cs_set_protected:Npn \WithArrowsOptions #1
665 h/plain-TeXi
666 {
667 \str_clear_new:N \l__wa_previous_key_str
668 \keys_set:nn { WithArrows / WithArrowsOptions } { #1 }
669 }
```
### **11.7 The command \Arrow**

In fact, the internal command is not named **\Arrow** but **\@@\_Arrow**. Usually, at the beginning of an environment {WithArrows}, \Arrow is set to be equivalent to \@@\_Arrow. However, the user can change the name with the option command-name and the user command for  $\@Q$  Arrow will be different. This mechanism can be useful when the user has already a command named **\Arrow** he still wants to use in the environments {WithArrows} or {DispWithArrows}.

```
670 h*LaTeXi
671 \NewDocumentCommand \__wa_Arrow { 0 { } m ! 0 { } }
672 h/LaTeXi
673 *plain-TeX<sup>)</sup>
674 \cs_new_protected:Npn \__wa_Arrow
675 {
676 \peek_meaning:NTF [
677 { \_wa_Arrow_i }
678 { \__wa_Arrow_i [ ] }
```

```
679 }
680 \cs_new_protected:Npn \__wa_Arrow_i [ #1 ] #2
681 {
682 \peek_meaning:NTF [
683 { \__wa_Arrow_ii [ #1 ] { #2 } }
684 { \__wa_Arrow_ii [ #1 ] { #2 } [ ] }
685 }
686 \text{ Cs_new}_{\text{pre}} and \_{\text{app}} \687 h/plain-TeXi
688 {
```
The counter  $\gtrsim$   $\degree$   $\degree$  arrow int counts the arrows in the environment. The incrementation must be global (gincr) because the command \Arrow will be used in the cell of a \halign. It's recalled that we manage a stack for this counter.

```
689 \int_gincr:N \g__wa_arrow_int
```
We will construct a global property list to store the informations of the considered arrow. The six fields of this property list are "initial", "final", "status", "options", "label" and "input-line". In order to compute the value of "final" (the destination row of the arrow), we have to take into account a potential option jump. In order to compute the value of the field "status", we have to take into account options as ll, rl, rr, lr, etc. or new-group.

We will do that job with a first analyze of the options of the command **\Arrow** with a dedicated set of keys called WithArrows/Arrow/FirstPass.

```
690 \str_clear_new:N \l_wa_previous_key_str
691 \keys set:nn { WithArrows / Arrow / FirstPass } { #1, #3 }
```
We construct now a global property list to store the informations of the considered arrow with the six fields "initial", "final", "status", "options", "label" and "input-line".

1. First, the row from which the arrow starts:

```
692 \prop_put:NnV \l_tmpa_prop { initial } \g__wa_line_int
```
2. The row where the arrow ends (that's why it was necessary to analyze the key jump):

```
693 \int_set:Nn \l_tmpa_int { \g__wa_line_int + \l__wa_jump_int }
694 \prop_put:NnV \l_tmpa_prop { final } \l_tmpa_int
```
3. The "status" of the arrow, with 3 possible values: empty, independent, or new-group.

- <sup>695</sup> \prop\_put:NnV \l\_tmpa\_prop { status } \l\_\_wa\_status\_arrow\_str
- 4. The options of the arrow (it's a token list):

```
696 \prop_put:Nnn \l_tmpa_prop { options } { #1 , #3 }
```
5. The label of the arrow (it's also a token list):

```
\text{697} \prop_put:Nnn \l_tmpa_prop { label } { #2 }
```
6. The number of the line where the command \Arrow is issued in the TeX source (as of now, this is only useful for an error message).

<sup>698</sup> \prop\_put:Nnx \l\_tmpa\_prop { input-line } \msg\_line\_number:

The property list has been created in a local variable for convenience. Now, it will be stored in a global variable indicating both the position-in-the-tree and the number of the arrow.

```
699 \prop_gclear_new:c
700 { g__wa_arrow _ \l__wa_prefix_str _ \int_use:N \g__wa_arrow_int _ prop }
701 \prop_gset_eq:cN
702 { g_{av}arrow _ \l__wa_prefix_str _ \int_use:N \g__wa_arrow_int _ prop }
703 \l_tmpa_prop
704 }
```
The command \Arrow (or the corresponding command with a name given by the user with the option command-name) will be available only in the last column of the environments {WithArrows} and {DispWithArrows}. In the other columns, the command will be linked to the following command \@@\_Arrow\_first\_columns: which will raise an error.

<sup>705</sup> \cs\_new\_protected:Npn \\_\_wa\_Arrow\_first\_columns: <sup>706</sup> { \\_\_wa\_error:n { Arrow~not~in~last~column } \\_\_wa\_Arrow }

## **11.8 The environments {WithArrows} and {DispWithArrows}**

#### **11.8.1 Code before the \halign**

The command  $\mathcal{Q}$  pre\_halign:n is a code common to the environments {WithArrows} and {DispWithArrows}. The argument is the list of options given to the environment.

<sup>707</sup> \cs\_new\_protected:Npn \\_\_wa\_pre\_halign:n #1

First, the initialisation of  $\lceil \frac{0}{0} \cdot \frac{1}{10} \rceil$  which is the name of the encompassing environment. In fact, this token list is used only in the error messages.

```
708 {
709 h*LaTeXi
       \str_clear_new:N \l__wa_type_env_str
711 \str_set:NV \l__wa_type_env_str \@currenvir
712 h/LaTeXi
```
We deactivate the potential externalization of Tikz. The Tikz elements created by witharrows can't be externalized since they are created in Tikz pictures with overlay and remember picture.

```
713 \cs_if_exist:NT \tikz@library@external@loaded
714 { \tikzset { external / export = false } }
```
The token list  $\lceil \cdot \rfloor$   $\ll 0$  name\_str will contain the potential name of the environment (given with the option name). This name will be used to create aliases for the names of the nodes.

<sup>715</sup> \str\_clear\_new:N \l\_\_wa\_name\_str

The parameter \l\_@@\_status\_arrow\_str will be used to store the "status" of an individual arrow. It will be used to fill the field "status" in the property list describing an arrow.

<sup>716</sup> \str\_clear\_new:N \l\_\_wa\_status\_arrow\_str

The dimension  $\lvert \cdot \rvert$   $\mathbb{Q} \otimes \mathbb{Z}$  dim will be used to compute the *x*-value for some vertical arrows when one of the options i, group and groups (values 5, 6 and 7 of  $\lceil \frac{\mathcal{Q}}{\mathcal{Q}} \rceil$  of  $\lceil \frac{\mathcal{Q}}{\mathcal{Q}} \rceil$  of  $\lceil \frac{\mathcal{Q}}{\mathcal{Q}} \rceil$  of  $\lceil \frac{\mathcal{Q}}{\mathcal{Q}} \rceil$  or  $\lceil \frac{\mathcal{Q}}{\mathcal{Q}} \rceil$  of  $\lceil \frac{\mathcal{Q}}{\mathcal{Q}} \rceil$  or  $\lceil \frac{\math$ 

```
717 \dim_{zero\_new:N} \l_{wa\_x\_dim}
```
The variable  $\lceil \cdot \rceil$   $\llbracket \cdot \rrbracket$   $\llbracket \cdot \rrbracket$   $\ll$ the TeX file) where the command is issued. This information will be stored in the field "input-line" of the arrow. As of now, this information is used only in the error message of a arrow impossible to draw (because it arrives after the last row of the environment).

<sup>718</sup> \str\_clear\_new:N \l\_\_wa\_input\_line\_str

The initialisation of the counters  $\gtrsim$  @@\_arrow\_int,  $\gtrsim$  @@\_line\_int and  $\gtrsim$  @@\_col\_int. However, we have to save their previous values with the stacks created for this end.

- $719$  \seq\_gput\_right:NV \g\_\_wa\_arrow\_int\_seq \g\_\_wa\_arrow\_int
- <sup>720</sup> \int\_gzero:N \g\_\_wa\_arrow\_int
- <sup>721</sup> \seq\_gput\_right:NV \g\_\_wa\_line\_int\_seq \g\_\_wa\_line\_int
- <sup>722</sup> \int\_gzero:N \g\_\_wa\_line\_int
- 723 \seq\_gput\_right:NV \g\_\_wa\_col\_int\_seq \g\_\_wa\_col\_int
- <sup>724</sup> \int\_gzero:N \g\_\_wa\_col\_int

In the preamble of the \halign, there will be *two* counters of the columns. The aim of this programmation is to detect the utilisation of a command \omit in a cell of the \halign (it should be forbidden). For example, in the part of the preamble concerning the third column (if there is a third column in the environment), we will have the following instructions :

\int\_gincr:N \g\_\_col\_int \int\_gset:Nn \g\_static\_col\_int 3

The counter  $\gtrsim$   $\lll$   $\lll$   $\lll$   $\lll$   $\lll$  is incremented dynamically and the second is static. If the user has used a command \omit, the dynamic incrementation is not done in the cell and, at this end of the row, the difference between the counters may infer the presence of \omit at least once.

<sup>725</sup> \int\_gzero\_new:N \g\_\_wa\_static\_col\_int

We also have to update the position on the nesting tree.

<sup>726</sup> \seq\_gput\_right:Nn \g\_\_wa\_position\_in\_the\_tree\_seq 1

The nesting tree is used to create a prefix which will be used in the names of the Tikz nodes and in the names of the arrows (each arrow is a property list of six fields). If we are in the second environment {WithArrows} nested in the third environment {WithArrows} of the document, the prefix will be 3-2 (although the position in the tree is [3*,* 2*,* 1] since such a position always ends with a 1). First, we do a copy of the position-in-the-tree and then we pop the last element of this copy (in order to drop the last 1).

```
727 \seq_set_eq:NN \l_tmpa_seq \g__wa_position_in_the_tree_seq
728 \seq_pop_right:NN \l_tmpa_seq \l_tmpa_tl
729 \str_clear_new:N \l__wa_prefix_str
730 \str_set:Nx \l__wa_prefix_str { \seq_use:Nnnn \l_tmpa_seq - - - }
```
We define the command  $\setminus \setminus$  to be the command  $\Diamond \otimes \mathsf{cr}$ : (defined below).

```
731 \cs_set_eq:NN \\ \__wa_cr:
732 \dim_zero:N \mathsurround
```
These counters will be used later as variables.

```
733 \int_zero_new:N \l__wa_initial_int
```

```
734 \int_zero_new:N \l__wa_final_int
```
- <sup>735</sup> \int\_zero\_new:N \l\_\_wa\_arrow\_int
- <sup>736</sup> \int\_zero\_new:N \l\_\_wa\_pos\_of\_arrow\_int

<sup>737</sup> \int\_zero\_new:N \l\_\_wa\_jump\_int

The counter \1\_00\_jump\_int corresponds to the option jump. Now, we set the default value for this option.

<sup>738</sup> \int\_set:Nn \l\_\_wa\_jump\_int \c\_one\_int

The string  $\lceil \cdot \rceil$   $\ll$  format str corresponds to the option format. Now, we set the default value for this option.

<sup>739</sup> \str\_set:Nn \l\_\_wa\_format\_str { rl }

In (the last column of) {DispWithArrows}, it's possible to put several labels (for the same number of equation). That's why these labels will be stored in a sequence  $\lceil \cdot \rceil$  @@\_labels\_seq.

```
740 h*LaTeXi
       \seq_clear_new:N \l__wa_labels_seq
742 \bool_set_false:N \l__wa_tag_next_line_bool
743 h/LaTeXi
```
The value corresponding to the key interline is put to zero before the treatment of the options of the environment.<sup>31</sup>

<sup>744</sup> \skip\_zero:N \l\_\_wa\_interline\_skip

<span id="page-46-0"></span><sup>31</sup>It's recalled tha[t, b](#page-46-0)y design, the option interline of an environment doesn't apply in the nested environments.

The value corresponding to the key code-before is put to nil before the treatment of the options of the environment, because, of course, we don't want the code executed at the beginning of all the nested environments {WithArrows}. Idem for code-after.

```
745 \tl_clear_new:N \l__wa_code_before_tl
746 \tl_clear_new:N \l__wa_code_after_tl
```
We process the options given to the environment {WithArrows} or {DispWithArrows}.

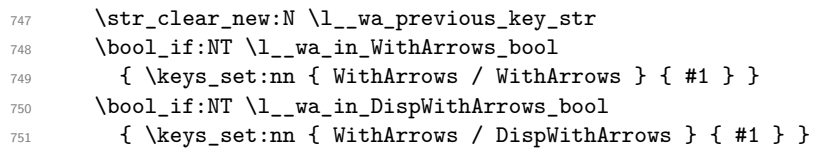

Now we link the command \Arrow (or the corresponding command with a name given by the user with the option command-name: that's why the following line must be after the loading of the options) to the command **\@@\_Arrow\_first\_columns:** which will raise an error.

<sup>752</sup> \cs\_set\_eq:cN \l\_\_wa\_command\_name\_str \\_\_wa\_Arrow\_first\_columns:

It's only in the last column of the environment that it will be linked to the command  $\@C_{\text{Array}}$ .

The counter  $\lceil$  Q  $\rceil$   $\lceil$   $\lceil$   $\rceil$   $\lceil$   $\lceil$ the labels of equations in {DispWithArrows} and excepted eventuals other columns in {WithArrows} allowed by the option more-columns).

 $\int_{753}$  \int\_set:Nn \l\_\_wa\_nb\_cols\_int { \str\_count:N \l\_\_wa\_format\_str }

Be careful! The following counter \g\_@@\_col\_int will be used for two usages:

- during, the construction of the preamble of the \halign, it will be used as counter for the number of the column under construction in the preamble (since the preamble is constructed backwards, \g\_@@\_col\_int will go decreasing from \l\_@@\_nb\_cols\_int to 1);
- once the preamble constructed, the primitive \halign is executed, and, in each row of the \halign, the counter \g\_@@\_col\_int will be increased from column to column.
- <sup>754</sup> \int\_gset\_eq:NN \g\_\_wa\_col\_int \l\_\_wa\_nb\_cols\_int

We convert the format in a sequence because we use it as a stack (with the top of the stack at the end of the sequence) in the construction of the preamble.

```
755 \seq_clear_new:N \l__wa_format_seq
756 \seq_set_split:NnV \l__wa_format_seq { } \l__wa_format_str
```
If the option footnote or the option footnotehyper is used, then we extract the footnotes with an environment {savenotes} (of the package footnote or the package footnotehyper).

```
757 h*LaTeXi
       \bool_if:NT \g__wa_footnote_bool { \begin { savenotes } }
759 h/LaTeXi
```
We execute the code \l\_@@\_code\_before\_tl of the option code-before of the environment after the eventual \begin{savenotes} and, symetrically, we will execute the \l\_@@\_code\_after\_tl before the eventual \end{savenotes} (we have a good reason for the last point: we want to extract the footnotes of the arrows executed in the code-after).

<sup>760</sup> \l\_\_wa\_code\_before\_tl

The command \spread@equation is the command used by amsmath in the beginning of an alignment to fix the interline. When used, it becomes no-op. However, it's possible to use witharrows without amsmath since we have redefined \spread@equation (if it is not defined yet).

<sup>761</sup> \spread@equation

```
762 h*LaTeXi
      \cs_set_eq:NN \notag \__wa_notag:
764 \cs_set_eq:NN \nonumber \__wa_nonumber:
765 \cs_set_eq:NN \tag \__wa_tag
766 \cs_set_eq:NN \__wa_old_label \label
767 \cs_set_eq:NN \label \__wa_label:n
768 \cs_set_eq:NN \tagnextline \__wa_tagnextline:
769 h/LaTeXi
770 }
```
This is the end of \@@\_pre\_halign:n.

#### **11.8.2 The construction of the preamble of the \halign**

The control sequence  $\@C$  construct\_halign: will "start" the *\halign* and the preamble. In fact, it constructs all the preamble excepted the end of the last column (more precisely: except the part concerning the construction of the left node and the right node).

The same function \@@\_construct\_halign: will be used both for the environment {WithArrows} and the environment {DispWithArrows}.

Several important points must be noted concerning that construction of the preamble.

- The construction of the preamble is done by reading backwards the format \l\_@@\_format\_str and adding the corresponding tokens in the input stream of TeX. That means that the part of the preamble concerning the last cell will be constructed first.
- The function  $\text{Q@}_\text{construct\_halign:}$  is recursive in order to treat succesively all the letters of the preamble.
- Each part of the preamble is created with a \use: x function. This expansion of the preamble gives the ability of controlling which parts of the code will be expanded during the construction of the preamble (other parts will be expanded and executed only during the execution of the \halign).
- The counter  $\gtrsim$   $@Q$  col\_int is used during the loop of the construction of the preamble but, it will also appears in the preamble (we could have chosen two differents counters but this way saves a counter).

```
771 \cs_new_protected:Npn \__wa_construct_halign:
772 \frac{1}{2}773 \seq_pop_right:NNTF \l__wa_format_seq \l__wa_type_col_str
774 {
```
Here is the  $\use:x$  which is fundamental: it will really construct the part of the preamble corresponding to a column by expanding only some parts of the following code.

```
775 \use:x
776 {
```
Before the recursive call of  $\@$  construct\_halign:, we decrease the integer  $\gtrsim @$  col\_bool. But, during the construction of the column which is constructed first (that is to say which is the last column of the \halign), it is *not* lowered because \int\_decr:N, which is protected, won't be expanded by the \use:x.

We begin the construction of a generic column.

```
777 \int_gdecr:N \g__wa_col_int
778 \qquad \qquad \setminus \_ wa_construct_halign:
779 \int \int \text{compare:} nNnT \gtrsim \text{col-int} = \lceil \frac{1 - wa_nb_cols_int}{\rceil}780 \qquad \qquad \qquad \qquad \qquad \qquad \qquad \qquad \qquad \qquad \qquad \qquad \qquad \qquad \qquad \qquad \qquad \qquad \qquad \qquad \qquad \qquad \qquad \qquad \qquad \qquad \qquad \qquad \qquad \qquad \qquad \qquad \qquad \qquad \qquad \qquad \qquad
```
We redefine the command **\Arrow** (or the name given to the corresponding command by the option command-name) in each cell of the last column. The braces around  $\lceil \log \rceil$  command name str are mandatory because  $\lceil$   $\lceil$ \cs\_set\_eq:cN must still be efficient during the execution of the \halign.

```
781 \cs_set_eq:cN { \l__wa_command_name_str } \__wa_Arrow
782 \langle*LaTeX\rangle\bool_if:NT \l__wa_in_DispWithArrows_bool
784 \left\{ \begin{array}{c} \end{array} \right.
```
The command  $\text{Q@}_\text{test_if_to}_\text{tag}:$  (which is protected and, thus, will not be expanded during the construction of the preamble) will test, at each row, whether the current row must be tagged (and the tag will be put in the very last column).

 $785$   $\qquad \qquad \qquad \backslash _{\_}wa\_test\_if\_to\_tag:$ 

The command \@@\_set\_qedhere: will do a redefinition of \qedhere in each cell of the last column.

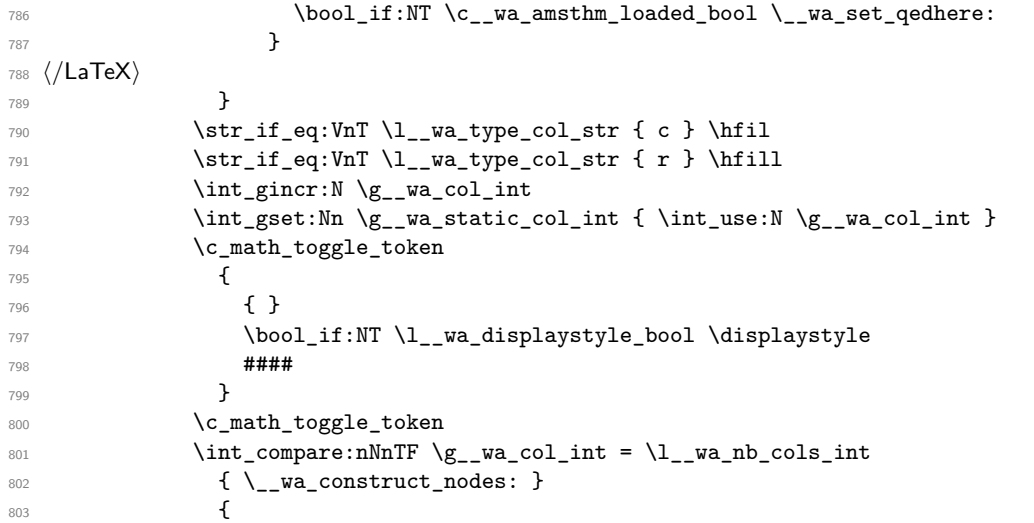

The following glue (\hfil) will be added only if we are not in the last cell because, in the last cell, a glue  $(=\text{skip})$  is added between the nodes (in  $\text{@}$  construct\_nodes:).

```
804 \str_if_eq:VnT \l__wa_type_col_str { 1 } \hfil
805 \str_if_eq:VnT \l_wa_type_col_str { c } \hfil
806 \boldsymbol{i}:NT \l_wa_in_DisWithArrows_bool {\tabskip} = \c_zero_skip }807 &
808 }
809 }
810 }
```
Now the tokens that will be inserted after the analyze of all the tokens of the format: here is the token \halign.

```
811 {
812 \bool_if:NTF \l__wa_in_WithArrows_bool
813 {
814 \ialign
815 \bgroup
816 }
817 \left\{ \begin{array}{c} \end{array} \right.818 \halign to \l__wa_linewidth_dim
819 \bgroup
820 \bool_if:NT \l__wa_fleqn_bool
821 { \skip_horizontal:N \l__wa_mathindent_dim }
822 }
823 \int_gincr:N \g__wa_line_int
824 \int_gzero:N \g__wa_col_int
825 \tl_if_eq:NNF \l__wa_left_brace_tl \c_novalue_tl
826 \left\{ \begin{array}{ccc} 8 & 2 & 1 \\ 1 & 1 & 1 \end{array} \right\}827 \skip_horizontal:n
828 \{ \boxtimes_wd: N \l_wa_left\_brac{box + \l_1_wa_delim_wddim} \}829 }
830 \strut
831 }
832 }
```
The command  $\text{Q@}_\text{construct}\text{-nodes:}$  is only for the lisibility of the code because, in fact, it is used only once. It constructs the "left node" and the "right node" at the end of each row of the arrow.

```
833 \cs_new_protected:Npn \__wa_construct_nodes:
834 {
```
We create the "left node" of the line (when using macros in Tikz node names, the macros have to be fully expandable: here,  $\int \text{use:}N$  is fully expandable).

```
835 \tikz [ remember~picture , overlay ]
836 \node
837 [
838 node~contents = { },
839 __wa_node_style ,
840 name = wa - \l__wa_prefix_str - \int_use:N \g__wa_line_int - l,
841 alias =
842 \left\{ \begin{array}{c} 342 & 342 \\ 342 & 342 \end{array} \right\}843 \str_if_empty:NF \l__wa_name_str
844 \{ \lceil \lambda \rceil \text{ w} \mid \tau - \int \int_x^{\infty} \g( \lceil \lambda \rceil \cdot \sigma) \, d\mu \}845 }
846 ]
847 ;
848 \hfil
```
Now, after the \hfil, we create the "right node" and, if the option show-node-names is raised, the name of the node is written in the document (useful for debugging).

```
849 \tikz [ remember~picture , overlay ]
850 \node
851 \qquad \qquad852 node~contents = { },
853 __wa_node_style ,
854 name = wa - \l__wa_prefix_str - \int_use:N \g__wa_line_int - r,
855 alias =
856 \qquad \qquad857 \tr_if_empty:NF \l__wa_name_str
858 \{ \lceil \lceil \log_2 n \rceil \} \rceil - \lceil \lceil \log_2 n \rceil \leq 2. We can be considered int - r \}859 }
860 ]
061862 \bool_if:NT \l__wa_show_node_names_bool
863 {
864 \hbox_overlap_right:n
865 \{ \small{\mathsf{wa - \l}_wa\_prefix\_str - \int_use:N \g_wa\_line\_int - r }866 }
867 }
```
#### **11.8.3 The environment {WithArrows}**

```
868 h*LaTeXi
869 \NewDocumentEnvironment { WithArrows } { ! O { } }
870 \langle/LaTeX\rangle871 \langle*plain-TeX\rangle872 \cs_new_protected:Npn \WithArrows
873 {
874 \group begin:
875 \peek_meaning:NTF [
876 { \WithArrows_i }
877 { \WithArrows_i [ ] }
878 }
879 \cs_new_protected:Npn \WithArrows_i [ #1 ]
880 \langle/plain-TeX\rangle881 {
882 \bool_set_true:N \l__wa_in_WithArrows_bool
883 \bool_set_false:N \l__wa_in_DispWithArrows_bool
884 \langle*plain-TeX)
885 \str_clear_new:N \l_wa_type_env_str
886 \str_set:Nn \l__wa_type_env_str { WithArrows }
887 \langle/plain-TeX)
```

```
888 \__wa_pre_halign:n { #1 }
889 \if_mode_math: \else:
890 \__wa_error:n { WithArrows~outside~math~mode }
891 \fi:
```
The environment begins with a \vtop, a \vcenter or a \vbox<sup>32</sup> depending of the value of \l\_@@\_pos\_env\_int (fixed by the options t, c or b). The environment {WithArrows} must be used in math mode<sup>33</sup> and therefore, we can use **\vcenter**.

```
892 \int_case:nn \l__wa_pos_env_int { 0 \vtop 1 \vcenter 2 \vbox }
893 \bgroup
```
We begin the **\hal[ign](#page-51-0)** and the preamble. During the construction of the preamble, **\l\_tmpa\_int** will be incremented during each column constructed.

```
894 \__wa_construct_halign:
```
In fact, the construction of the preamble is not finished. We add a little more.

An environmemnt {WithArrows} should have a number of columns equal to the length of its format (by default, 2 since the default format is rl). Nevertheless, if the user wants to use more columns (without arrows) it's possible with the option more-columns.

```
895 &&
896 \__wa_error:n { Too~much~columns~in~WithArrows }
897 \c_math_toggle_token
898 \bool_if:NT \l__wa_displaystyle_bool \displaystyle
899 { ## }
900 \c_math_toggle_token
901 \qquad \qquad \text{cr}902 }
```
We begin the second part of the environment {WithArrows}. We have two \egroup: one for the \halign and one for the \vtop (or \vcenter or \vbox).

```
903 \langle*plain-TeX\rangle904 \cs_new_protected:Npn \endWithArrows
905 h/plain-TeXi
906 {
907 \\
908 \egroup
909 \egroup
```
910 \\_\_wa\_post\_halign:

If the option footnote or the option footnotehyper is used, then we extract the footnotes with an environment {footnote} (of the package footnote or the package footnotehyper).

```
911 /*LaTeX<br>boo
          \boldsymbol{\delta} \bool_if:NT \g__wa_footnote_bool { \end { savenotes } }
913 h/LaTeXi
914 \*plain-TeX<br>915 \group
          \group_end:
916 h/plain-TeXi
917 }
```
This is the end of the environment {WithArrows}.

### **11.8.4 After the construction of the \halign**

The command  $\@$  post\_halign: is a code common to the second part of the environment {WithArrows} and the environment {DispWithArrows}.

<sup>918 \</sup>cs\_new\_protected:Npn \\_\_wa\_post\_halign:

 $^{32}{\rm Notice}$  that the use of  $\verb|\ttop|$  seems color-safe here...

<span id="page-51-0"></span> $\rm ^{33}An$  error is raised if the environment is used outside math mode.

The command \WithArrowsRightX is not used by witharrows. It's only a convenience given to the user.

919  $\bigcup_{ }$ 920 \cs\_set:Npn \WithArrowsRightX { \g\_\_wa\_right\_x\_dim }

It there is really arrows in the environment, we draw the arrows.

```
921 \int_compare:nNnT \g__wa_arrow_int > 0 \__wa_scan_arrows:
```
We will execute the code specified in the option code-after, after some settings.

```
922 \group_begin:
```
923 \tikzset { every~picture / .style = \_\_wa\_standard }

The command \WithArrowsNbLines is not used by witharrows. It's only a convenience given to the user.

 $924$  \cs\_set:Npn \WithArrowsNbLines { \int\_use:N \g\_\_wa\_line\_int }

The command \MultiArrow is available in code-after, and we have a special version of \Arrow, called "\Arrow in code-after" in the documentation.<sup>34</sup>

```
925 \cs_set_eq:NN \MultiArrow \__wa_MultiArrow:nn
926 \cs_set_eq:cN \l__wa_command_name_str \__wa_Arrow_code_after
927 \bool_set_true:N \l__wa_in_code_after_bool
928 \l__wa_code_after_tl
929 \group_end:
```
We update the position-in-the-tree. First, we drop the last component and then we increment the last element.

```
930 \seq_gpop_right:NN \g__wa_position_in_the_tree_seq \l_tmpa_tl
931 \seq_gpop_right:NN \g__wa_position_in_the_tree_seq \l_tmpa_tl
932 \seq_gput_right:Nx \g__wa_position_in_the_tree_seq
933 { \int_eval:n { \l_tmpa_tl + 1 } }
```
We update the value of the counter  $\gtrsim$   $@$  last\_env\_int. This counter is used only by the user function \WithArrowsLastEnv.

```
934 \int_{\text{compare}:N} \left\{ \ \text{seq_count}:N \ g_{\text{avg}} \ \text{position_in-the-tree\_seq} \ \} = 1\texttt{935} \qquad \{ \ \int \int g_{1} \, dx \, dx \, dx \, dx \, dy \, dx \, dy \, dy \, dx \, dy \, dx \, dy \, dx \, dy \, dx \, dy \, dx \, dy \, dx \, dy \, dx \, dy \, dx \, dy \, dx \, dy \, dx \, dy \, dx \, dy \, dx \, dy \, dx \, dy \, dx \, dy \, dx \, dy \, dx \, dy \, dx \, dy \, dx \, dy \, dx \, dy \, dx \, dy \, dy \, dx \, dy \, dy \, dx \, dy \, dy \, dy \, dy \, dy \, dy \, dy \, dy \, dy \, dy \, dy \, dy \, dy
```
Finally, we restore the previous values of the counters  $\gtrsim$   $@Q$  arrow\_int,  $\gtrsim$   $@Q$  line\_int and \g\_@@\_col\_int. It is recalled that we manage three stacks in order to be able to do such a restoration.

```
936 \seq_gpop_right:NN \g_wa_arrow_int_seq \l_tmpa_tl
937 \int_gset:Nn \g__wa_arrow_int \l_tmpa_tl
938 \seq_gpop_right:NN \g__wa_line_int_seq \l_tmpa_tl
939 \int_gset:Nn \g__wa_line_int \l_tmpa_tl
\texttt{940} \qquad \texttt{{\char'1340}} \qquad \texttt{{\char'1340}} \qquad \texttt{{\char'1340}} \qquad \texttt{{\char'1340}} \qquad \texttt{{\char'1340}} \qquad \texttt{{\char'1340}} \qquad \texttt{{\char'1340}} \qquad \texttt{{\char'1340}} \qquad \texttt{{\char'1340}} \qquad \texttt{{\char'1340}} \qquad \texttt{{\char'1340}} \qquad \texttt{{\char'1340}} \qquad \texttt{{\char'1340}} \qquad \texttt{{\char'1340}} \q941 \int_gset:Nn \g__wa_col_int \l_tmpa_tl
942 }
```
That's the end of the command  $\@C{o}$ post\_halign:.

 $34$ As for now, \MultiArrow has no option, and that's why its internal name is a name of expl3 with the signature :nn whereas \Arrow in code-after provides options and has the name of a function defined with \NewDocumentCommand.

#### **11.8.5 The command of end of row**

We give now the definition of  $\@C{cr}:$  which is the definition of  $\\\{in$  an environment {WithArrows}. The two expl3 commands \group\_align\_safe\_begin: and \group\_align\_safe\_end: are specifically designed for this purpose: test the token that follows in an **\halign** structure.

First, we remove an eventual token  $*$  (just after the  $\setminus\$ : there should not be space between the two) since the commands  $\setminus \$  and  $\setminus \$  are equivalent in an environment {WithArrows} (an environment {WithArrows}, like an environment {aligned} of amsmath, is always unbreakable).

```
943 \cs_new_protected:Npn \__wa_cr:
944 {
945 \scan_stop:
```
We try to detect some **\omit** (as of now, an **\omit** in the last column is not detected).

```
946 \int_compare:nNnF \g__wa_col_int = \g__wa_static_col_int
947 { \_wa_error:n { omit~probably~used } }
\text{supp} -replicate:nn { \l__wa_nb_cols_int - \g__wa_static_col_int } { & { } }
949 \group_align_safe_begin:
950 \peek_meaning_remove:NTF * \__wa_cr_i: \__wa_cr_i:
951 }
```
Then, we peek the next token to see if it's a [. In this case, the command  $\setminus \}$  has an optional argument which is the vertical skip (=glue) to put.

```
952 \cs_new_protected:Npn \__wa_cr_i:
953 { \peek_meaning:NTF [ \__wa_cr_ii: { \__wa_cr_ii: [ \c_zero_dim ] } }
```
Now, we test if the next token is the token **\end.** Indeed, we want to test if the following tokens are \end{WithArrows} (or \end{DispWithArrows}, etc). In this case, we raise an error because the user must not put  $\setminus \setminus$  at the end of its alignment.

```
954 h*LaTeXi
955 \cs_new_protected:Npn \__wa_cr_ii: [ #1 ]
956 {
957 \peek_meaning_ignore_spaces:NTF \end
958 {
959 \vee wa cr iii:n { #1 }
```
The analyse of the argument of the token **\end** must be after the **\group\_align\_safe\_end:** which is the beginning of  $\@C{c}r_i$ ii:n.

```
960 \__wa_analyze_end:Nn
061 }
962 \qquad \{ \ \sum_{\text{wa\_cr\_iii}:n} \{ \#1 \} \}963 }
964 \cs_new_protected:Npn \__wa_cr_iii:n #1
965 h/LaTeXi
966 h*plain-TeXi
967 \cs_new_protected:Npn \__wa_cr_ii: [ #1 ]
968 h/plain-TeXi
969970 \group_align_safe_end:
```
For the environment  $\{Disjointharrows\}$ , the behaviour of  $\setminus$  is different because we add the last column which is the column for the tag (number of the equation). Even if there is no tag, this column is used for the v-nodes.<sup>35</sup>

```
971 \bool_if:NT \l__wa_in_DispWithArrows_bool
```
At this stage, we know that we have a tag to put if (and only if) the value of  $\lceil \cdot \cdot \rceil$   $\leq \log_2$  clist is the comma list all (o[nly](#page-53-0) one element). Maybe, previously, the value of  $\lceil \cdot \rceil \cdot \lceil \cdot \rceil$  detags\_clist was, for example, 1,last (which means that only the first line and the last line must be tagged). However, in this case, the comparison with the number of line has be done before and, now, if we are in a line to tag, the value of  $\lceil \cdot \rceil$   $\lceil \cdot \cdot \rceil$   $\lceil \cdot \rceil$   $\lceil \cdot \rceil$   $\lceil \cdot \rceil$   $\lceil \cdot \rceil$   $\lceil \cdot \rceil$   $\lceil \cdot \rceil$ 

<span id="page-53-0"></span><sup>&</sup>lt;sup>35</sup>The v-nodes are used to compute the abscissa of the right margin, used by the option wrap-lines.

```
972
973 h*LaTeXi
                  \clist_if_in:NnTF \l__wa_tags_clist { all }
975 \left\{ \begin{array}{ccc} \end{array} \right\}
```
Here, we can't use **\refstepcounter{equation}** because if the user has issued a **\tag** command, we have to use  $\lceil \cdot \rceil$  come to the sequention. That's why we have to do the job done by \refstepcounter manually.

First, the incrementation of the counter (potentially).

```
976 \tl_if_empty:NT \l__wa_tag_tl { \int_gincr:N \c@equation }
```
We store in  $\gtrsim$  tmpa\_tl the tag we will have to compose at the end of the line. We use a global variable because we will use it in the *next* cell (after the &).

```
977 \cs_gset:Npx \g_tmpa_tl
```
978 { \tl\_if\_empty:NTF \l\_\_wa\_tag\_tl \theequation \l\_\_wa\_tag\_tl }

It's possible to put several labels for the same line (it's not possible in the environments of amsmath). That's why the differents labels of a same line are stored in a sequence  $\lceil \log \cdot \rceil$  and  $\lceil \log \cdot \rceil$  seq.

 $^{979}$   $\seq\_if\_empty:NF \lq\_wa\_labels\_seq$ 980  $\qquad \qquad \bullet$ 

Now, we do the job done by \refstepcounter and by the redefinitions of \refstepcounter done by some packages (the incrementation of the counter has been done yet).

First an action which is in the definition of  $\ref{stepcounter}$ . The command  $\peq$ <sup>q</sup>equation is redefined by some extensions like fncylab.

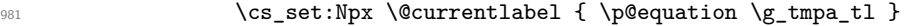

Then, an action done by hyperref in its redefinition of  $\ref{stepcounter}$ .

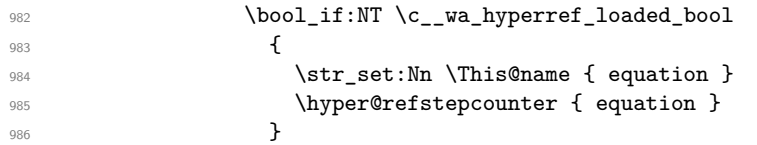

Then, an action done by cleveref in its redefinition of **\refstepcounter**. The package cleveref creates in the aux file a command \cref@currentlabel similar to \@currentlabel but with more informations.

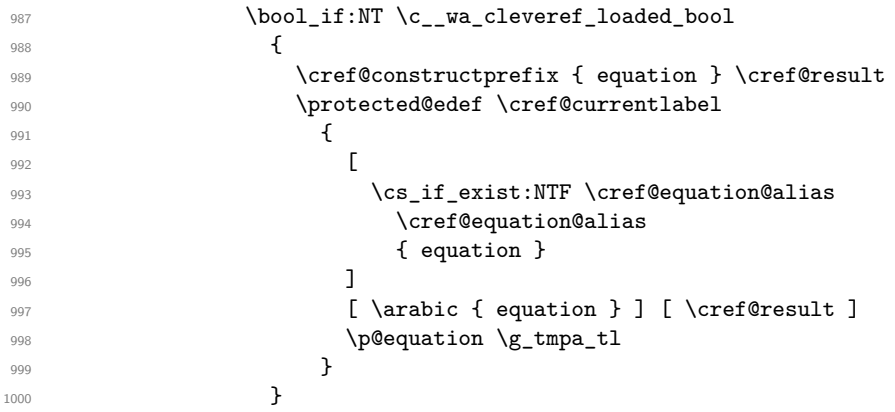

Now, we can issue the command \label (some packages may have redefined \label, for example typedref) for each item in the sequence of the labels (it's possible with witharrows to put several labels to the same line and that's why the labels are in the sequence  $\lceil \log_2 \log_2 s \rceil$ .

 $\text{1001} \qquad \qquad \text{1002}$ 1002 **}** 

We save the booleans  $\lceil \log_{\text{tag star}} \rceil \rceil$  bool and  $\lceil \log_{\text{qedhere}} \rceil$  bool because they will be used in the *next* cell (after the  $\&$ ). We recall that the cells of a **\halign** are TeX groups.

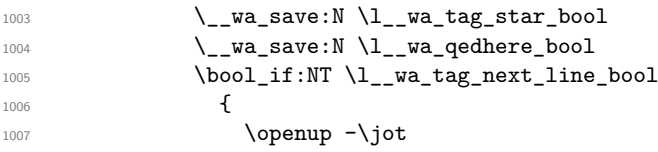

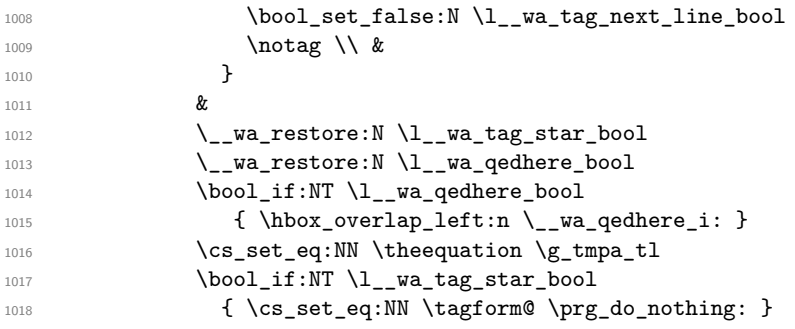

We use  $\text{N\'e}$  (we recall that there are two definitions of  $\text{N\'e}$  equinum, a standard definition and another, loaded if the class option leqno is used). However, of course, the position of the v-node is not the same whether the option leqno is used or not. That's here that we use the flag  $\csc \textcircled{e}_1$ eqno\_bool.

```
1019 \hbox_overlap_left:n
1020 \qquad \qquad \qquad \qquad \qquad \qquad \qquad \qquad \qquad \qquad \qquad \qquad \qquad \qquad \qquad \qquad \qquad \qquad \qquad \qquad \qquad \qquad \qquad \qquad \qquad \qquad \qquad \qquad \qquad \qquad \qquad \qquad \qquad \qquad \qquad \qquad \qquad1021 \bool_if:NF \c__wa_leqno_bool
\overline{\mathbf{1}} 1022 \overline{\mathbf{1}}1023 \tikz [ __wa_standard ]
1024 \coordinate ( \int_use:N \g__wa_line_int - v ) ;
1025 }
1026 \quad
1027 \@eqnnum
1028 }
1029 \bool_if:NT \c__wa_leqno_bool
1030 \{1031 \tikz [ __wa_standard ]
1032 \coordinate ( \int_use:N \g__wa_line_int - v ) ;
1033 }
1034 }
1035 \left\{ \begin{array}{c} \end{array} \right.1036 \_wa_save:N \l_wa_qedhere_bool
1037 h/LaTeXi
1038 &
1039 \langle*LaTeX\rangle\verb|wave| = \verb|wave| + \verb|wave| + \verb|wave| + \verb|wave| + \verb|wave| + \verb|wave| + \verb|wave| + \verb|wave| + \verb|wave| + \verb|wave| + \verb|wave| + \verb|wave| + \verb|wave| + \verb|wave| + \verb|wave| + \verb|wave| + \verb|wave| + \verb|wave| + \verb|wave| + \verb|wave| + \verb|wave| + \verb|wave| + \verb|wave| + \verb|wave| + \verb|wave| + \verb|wave| + \verb|wave| + \verb|wave| + \verb|wave| + \verb|wave| + \verb|wave| + \verb|wave| + \verb|wave| + \verb|wave| + \verb|wave| + \verb|wave1041 \bool_if:NT \l__wa_qedhere_bool
1042 \{ \hbox{\hbox{hbox\_overlap}left:n \_{\_wa_qedhere\_i: } }1043 h/LaTeXi
1044 \tikz [ __wa_standard ]
1045 \coordinate ( \int_use:N \g__wa_line_int - v ) ;
1046 h*LaTeXi
1047 }
1048 h/LaTeXi
1049 }
1050 \dim_compare:nNnT { #1 } < \c_zero_dim
1051 \{\ \mathcal{N}_{\text{max}}\} ( \mathcal{N}_{\text{max}} )
1052
1053 \text{ C}r1054 \noalign
1055 {
1056 \dim_set:Nn \l_tmpa_dim { \dim_max:nn { #1 } \c_zero_dim }
1057 \skip_vertical:n { \l_tmpa_dim + \l__wa_interline_skip }
1058 \scan_stop:
1059 }
1060 }
```
According to the documentation of expl3, the previous addition in "#1 +  $\lceil \cdot \cdot \rceil$  @@\_interline\_skip" is really an addition of skips (=glues).

The following command will be used when, after a  $\setminus \setminus$  (and its optional arguments) there is a  $\end{math}$ end. You want to known if this is the end of the environment {WithArrows} (or {DispWithArrows}, etc.) because, in this case, we will explain that the environment must not be ended by  $\setminus\$ . If it is not the case, that means it's a classical situation of LaTeX environments not correctly imbricated and there will be a LaTeX error.

```
1061 h*LaTeXi
1062 \cs_new_protected:Npn \__wa_analyze_end:Nn #1 #2
1063 {
1064 \exp_args:NV \str_if_eq:nnT \l__wa_type_env_str { #2 }
1065 { \_wa_warning:n { newline~at~the~end~of~env } }
We reput in the stream the \end{...} we have extracted.
1066 \end { #2 }
```
#### **11.8.6 The environment {DispWithArrows}**

<sup>1067</sup> } <sup>1068</sup> *h/*LaTeX*i*

For the environment {DispWithArrows}, the general form of the construction is of the type: \[\vtop{\halign to \displaywidth {...}}\]

The purpose of the  $\forall$ rtop is to have an environment unbreakable.

However, if we are juste after an item of a LaTeX list or at the beginning of a {minipage}, the construction is slightly different:

\[\vtop{\halign to \linewidth {...}}\]

The boolean \1\_@@\_in\_label\_or\_minipage\_bool will be raised if we are just after a \item of a list of LaTeX or at the beginning of a {minipage}.

```
1069 h*LaTeXi
1070 \bool_new:N \l__wa_in_label_or_minipage_bool
1071 h/LaTeXi
1072 \langle*LaTeX\rangle1073 \NewDocumentEnvironment { DispWithArrows } { ! d < > ! 0 { } }
1074 h/LaTeXi
1075 \langle*plain-TeX)
1076 \cs_new_protected:Npn \DispWithArrows
1077 {
1078 \group_begin:
1079 \peek_meaning:NTF <
1080 { \DispWithArrows_i }
1081 { \DispWithArrows_i < \c_novalue_tl > }
1082 }
1083 \cs_new_protected:Npn \DispWithArrows_i < #1 >
1084 {
1085 \peek_meaning:NTF [
1086 { \DispWithArrows_ii < #1 > }
1087 { \DispWithArrows_ii < #1 > [ ] }
1088 }
1089 \cs_new_protected:Npn \DispWithArrows_ii < #1 > [ #2 ]
1090 h/plain-TeXi
1091 {
1092 \bool_set_true:N \l__wa_in_DispWithArrows_bool
1093 \*plain-TeX}<br>http://str.c
        \str_clear_new:N \l__wa_type_env_str
1095 \str_set:Nn \l__wa_type_env_str { DispWithArrows }
1096 h/plain-TeXi
```
If mathtools has been loaded with the option showonlyrefs, we disable the code of mathtools for the option showonlyrefs with the command \MT\_showonlyrefs\_false: (it will be reactivated at the end of the environment).

```
1097 /*LaTeX<br>boci
        \bool_if:nT \c__wa_mathtools_loaded_bool
1099 \qquad \qquad \qquad \qquad \qquad1100 \MH_if_boolean:nT { show_only_refs }
1101 \{1102 \MT_showonlyrefs_false:
```
However, we have to re-raise the flag {show\_only\_refs} of mhsetup because it has been switched off by \MT\_showonlyrefs\_false: and we will use it in the code of the new version of \label.

```
\verb|\MH_set_boolean_T:n {\show\_only_refs }\n11041104 }
1105 }
```
An action done by typedref in its redefinition of \refstepcounter. The command \sr@name is a prefix added to the name of the label by the redefinition of \label done by typedref.

1106 \bool\_if:NT \c\_\_wa\_typedref\_loaded\_bool { \str\_set:Nn \sr@name { equation } }

The command \intertext@ is a command of amsmath which loads the definition of \intertext.

1107 \bool\_if:NT \c\_\_wa\_amsmath\_loaded\_bool \intertext@ <sup>1108</sup> *h/*LaTeX*i*

\exp\_args:No \tl\_if\_novalue:nF { #1 } { \tl\_set:Nn \l\_\_wa\_left\_brace\_tl { #1 } } 1110 \\_\_wa\_pre\_halign:n { #2 }

If subequations is used, we encapsulate the environment in an environment {subequations} of amsmath.

```
<sup>1111</sup> <sup>(*</sup>LaTeX)
         \bool_if:NT \l_wa_subequations_bool { \begin { subequations } }
1113 h/LaTeXi
```
Since the version 1.16 of witharrows, no space is added between an **\item** of a LaTeX list and an environment {DispWithArrows} except with the option standard-behaviour-with-items stored in the boolean  $\lceil \cdot \rceil$   $\llbracket \cdot \rrbracket$  and  $\lceil \cdot \rceil$  bool. We have to know if we are just after an  $\lceil \cdot \rceil$  then and this information will be stored in \1\_00\_in\_label\_or\_minipage\_bool.

1114 **/\*LaTeX h**oo \bool\_if:NF \l\_\_wa\_sbwi\_bool  $1116$   $\left\{ \begin{array}{c} 1116 & 1116 \\ 1116 & 1116 \\ 1116 & 1116 \\ 1116 & 1116 \\ 1116 & 1116 \\ 1116 & 1116 \\ 1116 & 1116 \\ 1116 & 1116 \\ 1116 & 1116 \\ 1116 & 1116 \\ 1116 & 1116 \\ 1116 & 1116 \\ 1116 & 1116 \\ 1116 & 1116 \\ 1116 & 1116 \\ 1116 & 1116 \\ 1116 & 111$ 1117 \if@inlabel 1118 \bool\_set\_true:N \l\_\_wa\_in\_label\_or\_minipage\_bool  $1119 \quad \text{If} \quad$  $1120$   $\lambda$ if@minipage 1121 \bool\_set\_true:N \l\_\_wa\_in\_label\_or\_minipage\_bool 1122 \fi 1123 } <sup>1124</sup> *h/*LaTeX*i* 1125 \tl\_if\_eq:NNF \l\_\_wa\_left\_brace\_tl \c\_novalue\_tl <sup>1126</sup> {

We compute the value of the width of the left delimiter.

```
1127 \hbox_set:Nn \l_tmpa_box
1128 \left\{ \begin{array}{c} \end{array} \right.
```
Even if the default value of \nulldelimiterspace is 1.2 pt, we take it into account.

```
1129 \group_begin:
1130 \dim_set_eq:NN \nulldelimiterspace \c_zero_dim
1131 \c_math_toggle_token
1132 \left \l__wa_replace_left_brace_by_tl \vcenter to 1 cm { } \right.
1133 \c_math_toggle_token
1134 \group_end:
1135 }
1136 \dim_zero_new:N \l__wa_delim_wd_dim
1137 \dim_set:Nn \l__wa_delim_wd_dim { \box_wd:N \l_tmpa_box }
1138 \box_clear_new:N \l__wa_left_brace_box
1139 \hbox_set:Nn \l__wa_left_brace_box
1140 \{1141 \group_begin:
1142 \cs_set_eq:NN \label \__wa_old_label
1143 \c_math_toggle_token
1144 \bool_if:NT \l__wa_displaystyle_bool \displaystyle
1145 \l__wa_left_brace_tl
1146 \{ \}1147 \c_math_toggle_token
```
1148 \group\_end: 1149 **}** 1150 }

1158 \fi:

The token list  $\lceil \log \frac{t}{\log t} \rceil$  will contain the argument of the command  $\tag{tag.}$ 

```
1151 \langle*LaTeX\ranglet1
          \tl clear new:N \l wa tag tl
```
1153 \bool set false:N \l wa qedhere bool

The boolean \1\_00\_tag\_star\_bool will be raised if the user uses the command \tag with a star. 1154 \bool\_set\_false:N \l\_wa\_tag\_star\_bool <sup>1155</sup> *h/*LaTeX*i* 1156 \if\_mode\_math: 1157 \\_\_wa\_fatal:n { DispWithArrows~in~math~mode }

The construction is not exactly the same whether we are just after an \item of a LaTeX list or not. We know if we are after an \item thanks to the boolean \l\_@@\_in\_label\_or\_minipage\_bool.

```
1159 h*plain-TeXi
           \dim_zero_new:N \linewidth
1161 \dim_set_eq:NN \linewidth \displaywidth
1162 \langle/plain-TeX\rangle<br>1163 <sup>/*</sup>LaTeX<sup>}</sup>
<sup>1163</sup> <sup>*LaTeX<sup>i</sup></sup>
          \bool_if:NTF \l__wa_in_label_or_minipage_bool
1165 { \c_math_toggle_token }
1166 {
1167 h/LaTeXi
```
We don't use  $\setminus$ [ of LaTeX because some extensions, like autonum, do a redefinition of  $\setminus$ [. However, we put the following lines which are in the definition of  $\setminus$  [ even though they are in case of misuse.

```
1168 \if mode vertical:
1169 \nointerlineskip
1170 \hbox_to_wd:nn { .6 \linewidth } { }
1171 \fi:
1172 \c_math_toggle_token \c_math_toggle_token
1173 \langle*LaTeX\rangle1174 }
1175 h/LaTeXi
1176 \dim_zero_new:N \l__wa_linewidth_dim
1177 \langle*LaTeX\rangle\bool_if:NTF \l__wa_in_label_or_minipage_bool
1179 { \dim_set_eq:NN \l__wa_linewidth_dim \linewidth }
1180 { \dim_set_eq:NN \l__wa_linewidth_dim \displaywidth }
1181 \langle/LaTeX\rangle<br>1182 <sup>/*</sup>plain-To
1182 /*plain-TeX<br>1183 \dim s
        \label{thm:seteq:sub} $$\dim_set_eq: NN \l_wa_linewidth_dim \displaywidth1184 h/plain-TeXi
1185 \box clear new:N \l wa halign box
1186 \setbox \l__wa_halign_box \vtop \bgroup
1187 \tabskip =
1188 \bool_if:NTF \l__wa_fleqn_bool
1189 \c_zero_skip
1190 { 0 pt plus 1000 pt minus 1000 pt }
1191 \__wa_construct_halign:
1192 \tabskip = 0 pt plus 1000 pt minus 1000 pt
1193 &
```
If the user tries to use more columns than the length of the format, we have to raise an error. However, the error won't be in the next column which is the columns for the labels of the equations. The error will be after... and it must be after. That means that we must not have an error in the next column simply because we are not in math mode. That's why this column, even if it is for the labels, is in math mode.

```
1194 $ ## $
1195 \label{eq:1195} \tag{1195}1196 &&
1197 \__wa_fatal:n { Too~much~columns~in~DispWithArrows }
1198 \bool_if:nT \c_false_bool { ## }
_{1199} \cr
1200 }
```
We begin the second part of the environment {DispWithArrows}.

```
1201 \langle*plain-TeX)
1202 \cs_new_protected:Npn \endDispWithArrows
1203 d // plain-TeXi<sup>1204</sup>
1204 {
1205 \langle*LaTeX\rangle1206 \clist_if_in:NnT \l__wa_tags_clist { last }
1207 { \clist_set:Nn \l__wa_tags_clist { all } }
```
1208  $\langle$ /**LaTeX** $\rangle$ <sup>1209</sup> \\

The following **\egroup** is for the **\halign**.

```
1210 \egroup
1211 \unskip \unpenalty \unskip \unpenalty
1212 \box_set_to_last:N \l_tmpa_box
1213 \nointerlineskip
1214 \box_use:N \l_tmpa_box
1215 \dim_gzero_new:N \g__wa_alignment_dim
1216 \dim_gset:Nn \g__wa_alignment_dim { \box_wd:N \l_tmpa_box }
1217 \box_clear_new:N \l__wa_new_box
1218 \thbox{\tt box\_set:} {\hbox{\tt box\_new\_box} {\hbox{\tt box\_unpack\_clear:} N \l% {\hbox{\tt box\_mapack\_clear:} N} }1219 \dim compare:nNnT
1220 \{ \boxtimes_M : N \lrcorner_\mathtt{low\_box} \} < \gtrsim_\mathtt{alignment\_dim}\verb|12211| \ddot{ \dim}_gset:Nn \g_\mathtt{alignment\_dim} \{ \boxtimes:N \l_\mathtt{new\_box} \} \}
```
The \egroup is for the box \1  $@Q$  halign box.

```
1222 \egroup
```

```
1223 \tl_if_eq:NNTF \l__wa_left_brace_tl \c_novalue_tl
1224 { \box_use_drop:N \l__wa_halign_box }
1225 {
1226 \hbox_to_wd:nn \l__wa_linewidth_dim
1227 \qquad \qquad \textbf{1}1228 \bool_if:NTF \l__wa_fleqn_bool
\verb|1229| { \skip\_horizontal:n \l_\_wa\_mathhindent\_dim }|1230 \hfil
1231 \hbox_to_wd:nn \g__wa_alignment_dim
1232 \qquad \qquad \qquad \qquad1233 \box_use_drop:N \l__wa_left_brace_box
1234 \dim_set:Nn \l_tmpa_dim
1235 \{1236 \box_ht:N \l__wa_halign_box
1237 + \box_dp:N \l__wa_halign_box
1238 }1239 \group_begin:
1240 \dim_set_eq:NN \nulldelimiterspace \c_zero_dim
1241 \c_math_toggle_token
1242 \left \l__wa_replace_left_brace_by_tl
1243 \vee \vee \vee \vee \vee \vee \vee \vee \vee \vee \vee \vee \vee \vee \vee \vee \vee \vee \vee \vee \vee \vee \vee \vee \vee \vee \vee \vee \vee \vee \vee \vee \vee \vee \vee \vee1244 \gamma<sup>1244</sup>
1245 \c_math_toggle_token
```

```
1246 \group_end:
1247 \hbaril
1248 }
1249 \hfil
1250 }
1251 \skip_horizontal:n { - \l__wa_linewidth_dim }
1252 \vcenter { \box_use_drop:N \l__wa_halign_box }
1253 }
```
We compute the dimension  $\gtrsim \mathcal{C}$  right  $x_d$  dim. As a first approximation,  $\gtrsim \mathcal{C}$  right  $x_d$  in is the *x*-value of the right side of the current composition box. In fact, we must take into account the potential labels of the equations. That's why we compute \g\_@@\_right\_x\_dim with the v-nodes of each row specifically built in this goal.  $\gtrsim$  **@\_right\_x\_dim** is the minimal value of the *x*-value of these nodes.

```
1254 \dim_gzero_new:N \g__wa_right_x_dim
{\tt 1255} \qquad \label{thm:1255} $$\dim_gset_eq: NN \g_wa_right_x_dim \c_max_dim1256 (*LaTeX)<br><sup>1257</sup> hee
         \begin { tikzpicture } [ __wa_standard ]
1258 \langle/LaTeX\rangle<br>1259 \langle*plain-Te
1259 \langle \n\text{plain-TeV} \rangle<br>1260 \tikzp
         \tikzpicture [ __wa_standard ]
1261 h/plain-TeXi
            \int_step_variable:nNn \g__wa_line_int \l_tmpa_int
1263 \left\{ \begin{array}{c} 1 \end{array} \right\}1264 \text{Cs} if free:cTF
1265 { pgf@sh@ns@wa - \l__wa_prefix_str - \l_tmpa_int - v }
1266 \{\ \mathcal{N}_{\text{I}}\} \{ \ \mathcal{N}_{\text{I}}\} \ \ \ \ \} \}1267 \left\{ \begin{array}{ccc} \end{array} \right.1268 \tikz@parse@node\pgfutil@firstofone (\l_tmpa_int - v)
1269 \dim_set:Nn \l_tmpa_dim \pgf@x
1270 \dim_compare:nNnT \l_tmpa_dim < \g__wa_right_x_dim
1271 { \dim_gset:Nn \g__wa_right_x_dim \l_tmpa_dim }
1272 }
1273 }
1274 (*LaTeX)<br>1275 hend
         \end { tikzpicture }
1276 \langle/LaTeX\rangle<br>1277 \langle*plain-Te
1277 (*plain-TeX)<br>1278 hendti
         \endtikzpicture
1279 \langle/plain-TeX)
```
The code in \@@\_post\_halign: is common to {WithArrows} and {DispWithArrows}.

```
1280 \__wa_post_halign:
```
If mathtools has been loaded with the option showonlyrefs, we reactivate the code of mathtools for the option showonlyrefs with the command \MT\_showonlyrefs\_true: (it has been deactivated in the beginning of the environment).

```
1281 h*LaTeXi
       \bool_if:nT \c__wa_mathtools_loaded_bool
1283 { \MH_if_boolean:nT { show_only_refs } \MT_showonlyrefs_true: }
1284 \bool_if:NTF \l__wa_in_label_or_minipage_bool
1285 \sim1286 \c_math_toggle_token
1287 \skip_vertical:N \belowdisplayskip
1288 }
1289 { \c_math_toggle_token \c_math_toggle_token }
1290 h/LaTeXi
1291 \langle*plain-TeX)
1292 \c_math_toggle_token \c_math_toggle_token
1293 h/plain-TeXi
1294 /*LaTeX hoo
       \bool_if:NT \l__wa_subequations_bool { \end { subequations } }
```
If the option footnote or the option footnotehyper is used, then we extract the footnotes with an environment {savenotes} (of the package footnote or the package footnotehyper).

```
1296 \bool_if:NT \g__wa_footnote_bool { \end { savenotes } }
1297 h/LaTeXi
1298 \langle \nPhilain-TeX\rangle\group_end:
1300 \langle/plain-TeX)
1301 (*LaTeX)<br>1302 lign
          \ignorespacesafterend
1303 //LaTeX h<sub>1304</sub> h
1304 }
```
With the environment {DispWithArrows\*}, the equations are not numbered. We don't put \begin{DispWithArrows} and \end{DispWithArrows} because there is a \@currenvir in some error messages.

```
1305 \langle*LaTeX\rangle1306 \NewDocumentEnvironment { DispWithArrows* } { }
1307 {
1308 \WithArrowsOptions { notag }
1309 \DispWithArrows
1310 }
1311 \endDispWithArrows
1312 \langle/LaTeX\rangle
```
# **11.9 The commands \tag, \notag, \label, \tagnextline and \qedhere for {DispWithArrows}**

Some commands are allowed only in the last column of the environment {DispWithArrows}. We write a command  $\@if$ if\_in\_last\_col\_of\_disp:Nn to execute this command only if we are in the last column. If we are in another column, an error is raised. The first argument of \@@\_if\_in\_last\_col\_of\_disp:Nn is the name of the command used in the error message and the second is the code to execute.

```
1313 \cs_new_protected:Npn \__wa_if_in_last_col_of_disp:Nn #1 #2
1314 {
1315 \bool_if:NTF \l_wa_in_WithArrows_bool
1316 \{\ \mathcal{N}_{\text{max}}\} ( \mathcal{N}_{\text{max}} and \{ \ \mathcal{N}_{\text{max}}\} ( \{ \ \mathcal{N}_{\text{max}}\} ) and \{ \ \mathcal{N}_{\text{max}}\} ( \{ \ \mathcal{N}_{\text{max}}\} ) and \{ \ \mathcal{N}_{\text{max}}\} ( \{ \ \mathcal{N}_{\text{max}}\} ) and \{ \ \mathcal{N}_{\text{max}}\} ( \{ \ \mathcal{N}_{\text{max}}\} 
1317 \{1318 \int_compare:nNnTF \g__wa_col_int < \l__wa_nb_cols_int
1319 \{\ \mathcal{N}_{\text{u}}\ = \{\ \mathcal{N}_{\text{u}}\ = \{\ \mathcal{N}_{\text{u}}\} arror:nn \{\ \mathcal{N}_{\text{u}}\} and \{\ \mathcal{N}_{\text{u}}\} and \{\ \mathcal{N}_{\text{u}}\} and \{\ \mathcal{N}_{\text{u}}\} and \{\ \mathcal{N}_{\text{u}}\} and \{\ \mathcal{N}_{\text{u}}\} and \{\ \mathcal{N}_{\text{u}}\} a
1320 { #2 }
1321 }
1322 }
```
The command  $\@$  notag: will be linked to the command  $\not\$ and also to in the environments {WithArrows} and {DispWithArrows}.

```
1323 (*LaTeX)
1324 \cs_new_protected:Npn \__wa_notag:
      \{\ \_{\\_wa\_if\_in\_last\_col\_of\_disp: Nn \not\ag \ \clist\_clear:N \l_,wa\_tags\_clist \} \}
```
The command  $\@$  nonumber: will be linked to the command  $\nonumber$  and also to in the environments {WithArrows} and {DispWithArrows}.

```
1326 \cs_new_protected:Npn \_wa_nonumber:
{\verb+1327} \{ \_wa\_if\_in\_last\_col_of\_disp: Nn \nonumber {\ \clist\_clear: N \l_wa\_tags\_clist } \}
```
The command  $@C$  tag will be linked to  $\tag{WithArrows}$  and  $\Delta$ rows}. We do the definition with \NewDocumentCommand because this command has a starred version.

1328 \NewDocumentCommand \\_\_wa\_tag { s m }  $1329$  {

```
1330 \__wa_if_in_last_col_of_disp:Nn \tag
1331 \left\{ \begin{array}{c} 1 \end{array} \right\}1332 \tl_if_empty:NF \l__wa_tag_tl
1333 { \__wa_error:nn { Multiple~tags } { #2 } }
1334 \clist_set:Nn \l__wa_tags_clist { all }
1335 \bool_if:nT \c__wa_mathtools_loaded_bool
1336 \left\{ \begin{array}{c} \end{array} \right.1337 \MH_if_boolean:nT { show_only_refs }
1338 \qquad \qquad1339 \MH_if_boolean:nF { show_manual_tags }
1340 { \clist\_clear:N \l}_wa\_tags\_clist }1341 }
1342 }
1343 \tl_set:Nn \l__wa_tag_tl { #2 }
1344 \bool_set:Nn \l__wa_tag_star_bool { #1 }
```
The starred version  $\tau$  and  $\tau$  be used if amsmath has not been loaded because this version does the job by deactivating the command \tagform@ inserted by amsmath in the (two versions of the) command **\@eqnnum**.<sup>36</sup>

```
1345 \bool_if:nT { #1 && ! \bool_if_p:N \c__wa_amsmath_loaded_bool }
1346 \{\ \mathcal{N}_{\text{1346}} \} \{ \ \mathcal{N}_{\text{248}} \} arror:n { tag*~without~amsmath } }
1347 }
1348 }
```
The command \@@\_label:n will be linked to \label in the environments {WithArrows} and {DispWithArrows}. In these environments, it's possible to put several labels for the same line (it's not possible in the environments of amsmath). That's why we store the differents labels of a same line in a sequence \1\_00\_labels\_seq.

```
1349 \cs_new_protected:Npn \__wa_label:n #1
1350 \frac{f}{f}1351 \__wa_if_in_last_col_of_disp:Nn \label
1352 \left\{ \begin{array}{ccc} 1 & 1 & 1 \end{array} \right\}1353 \seq_if_empty:NF \l__wa_labels_seq
1354 \{1355 \bool_if:NTF \c__wa_cleveref_loaded_bool
1356 \{\ \mathcal{N}_{\text{w}}\} and \{\ \mathcal{N}_{\text{w}}\} and \{\ \mathcal{N}_{\text{w}}\} and \{\ \mathcal{N}_{\text{w}}\} and \{\mathcal{N}_{\text{w}}\} and \{\mathcal{N}_{\text{w}}\} and \{\mathcal{N}_{\text{w}}\} and \{\mathcal{N}_{\text{w}}\} and \{\mathcal{N}_{\text{w}}\} and \{\mathcal{N}_{\text{w}}\} and \{\1357 \{\ \mathcal{N}_{\text{u}}\ \{ Multiple~labels \} }
1358 }
1359 \seq_put_right:Nn \l__wa_labels_seq { #1 }
1360 \bool_if:nT \c_wa_mathtools_loaded_bool
1361 \{1362 \MH_if_boolean:nT { show only refs }
1363 \left\{1364 \csc_i f_{ext}:cTF \{ MT_r#1 \}1365 { \clist_set:Nn \l__wa_tags_clist { all } }
1366 { \clist\_clear:N \l}_wa\_tags\_clist }1367 }
1368 }
1369 \bool_if:nT \c__wa_autonum_loaded_bool
13701371 \cs_if_exist:cTF { autonum@#1Referenced }
1372 { \clist_set:Nn \l__wa_tags_clist { all } }
1373 { \clist_clear:N \l__wa_tags_clist }
1374 }
1375 }
1376 }
```
The command \@@\_tagnextline: will be linked to \tagnextline in {DispWithArrows}. 1377 \cs\_new\_protected:Npn \\_\_wa\_tagnextline:

<sup>36</sup>There are two versions of @eqnnum, a standard version and a version for the option leqno.

```
1378 {
1379 \_wa_if_in_last_col_of_disp:Nn \tagnextline
1380 { \bool_set_true:N \l__wa_tag_next_line_bool }
1381 }
```
The environments {DispWithArrows} and {DispWithArrows\*} are compliant with the command \qedhere of amsthm. However, this compatibility requires a special version of \qedhere. This special version is called  $\text{Q@}_q$ edhere: and will be linked with  $\qquad$ edhere in the last column of the environment {DispWithArrows} (only if the package amsthm has been loaded). \@@\_qedhere: raises the boolean \1 @@ qedhere bool.

1382 \cs\_new\_protected:Npn \\_\_wa\_qedhere: { \bool\_set\_true:N \l\_\_wa\_qedhere\_bool }

1383 \cs\_new\_protected:Npn \\_\_wa\_set\_qedhere: { \cs\_set\_eq:NN \qedhere \\_\_wa\_qedhere: }

In the last column of the **\halign of {DispWithArrows}** (column of the labels, that is to say the numbers of the equations), a command  $\Diamond \otimes \Diamond$  gedhere i: will be issued if the flag  $\Diamond$   $\Diamond \Diamond$  gedhere bool has been raised. The code of this command is an adaptation of the code of **\qedhere** in amsthm.

```
1384 \cs_new_protected:Npn \__wa_qedhere_i:
1385 {
1386 \group_begin:
1387 \cs_set_eq:NN \qed \qedsymbol
```
The line  $\cs{c}$  set\_eq:NN  $\qed@e$   $\setminus$  set $QED@e$  is a preparation for an action on the  $QED$  stack. Despite its form, the instruction \QED@stack executes an operation on the stack. This operation prints the QED symbol and nullify the top of the stack.

```
1388 \cs_set_eq:NN \qed@elt \setQED@elt
1389 \QED@stack \relax \relax
1390 \group_end:
1391 }
1392 \langle/LaTeX)
```
### **11.10 We draw the arrows**

The arrows are divided in groups. There is two reasons for this division.

- If the option group or the option groups is used, all the arrows of a group are drawn on a same vertical at an abscissa of  $\lceil$  00 x dim.
- For aesthetic reasons, the starting point of all the starting arrows of a group is raised upwards by the value \l\_@@\_start\_adjust\_dim. Idem for the ending arrows.

If the option group is used  $(\lceil \text{eq} \cdot \text{pos\_arrow\_int} = 7)$ , we scan the arrows twice: in the first step we only compute the value of  $\lceil \cdot \cdot \rceil \cdot \rceil$  and for the whole group, and, in the second step (\l\_@@\_pos\_arrow\_int is set to 8), we divide the arrows in groups (for the vertical adjustement) and we actually draw the arrows.

```
1393 \cs_new_protected:Npn \__wa_scan_arrows:
1394 {
1395 \group_begin:
1396 \int compare:nNnT \l wa pos arrow int = 7
1397 {
1398 \__wa_scan_arrows_i:
1399 \int_set:Nn \l__wa_pos_arrow_int 8
1400 }
1401 \__wa_scan_arrows_i:
1402 \group_end:
1403 }
1404 \cs_new_protected:Npn \__wa_scan_arrows_i:
1405 {
```
\l\_@@\_first\_arrow\_of\_group\_int will be the first arrow of the current group.

\l\_@@\_first\_line\_of\_group\_int will be the first line involved in the group of arrows (equal to the initial line of the first arrow of the group because the option jump is always positive).

\l\_@@\_first\_arrows\_seq will be the list the arrows of the group starting at the first line of the group (we may have several arrows starting from the same line). We have to know all these arrows because of the adjustement by  $\lceil \cdot \rceil$  @@ start adjust dim.

\l\_@@\_last\_line\_of\_group\_int will be the last line involved in the group (impossible to guess in advance).

\l\_@@\_last\_arrows\_seq will be the list of all the arrows of the group ending at the last line of the group (impossible to guess in advance).

```
1406 \int_zero_new:N \l__wa_first_arrow_of_group_int
1407 \int_zero_new:N \l__wa_first_line_of_group_int
1408 \int_zero_new:N \l__wa_last_line_of_group_int
1409 \seq_clear_new:N \l__wa_first_arrows_seq
1410 \seq_clear_new:N \l__wa_last_arrows_seq
```
The boolean \1\_@@\_new\_group\_bool is a switch that we will use the indicate that a group is finished (and the lines of that group have to be drawn). This boolean is not directed connected to the option new-group of an individual arrow.

1411 \bool\_set\_true:N \l\_\_wa\_new\_group\_bool

We begin a loop over all the arrows of the environment. Inside this loop, if a group is finished, we will draw the arrows of that group.

```
1412 \int_set:Nn \l__wa_arrow_int \c_one_int
1413 \int_until_do:nNnn \l__wa_arrow_int > \g__wa_arrow_int
1414 \frac{1}{4}
```
We extract from the property list of the current arrow the fields "initial", "final", "status" and "input-line". For the two former, we have to do conversions to integers.

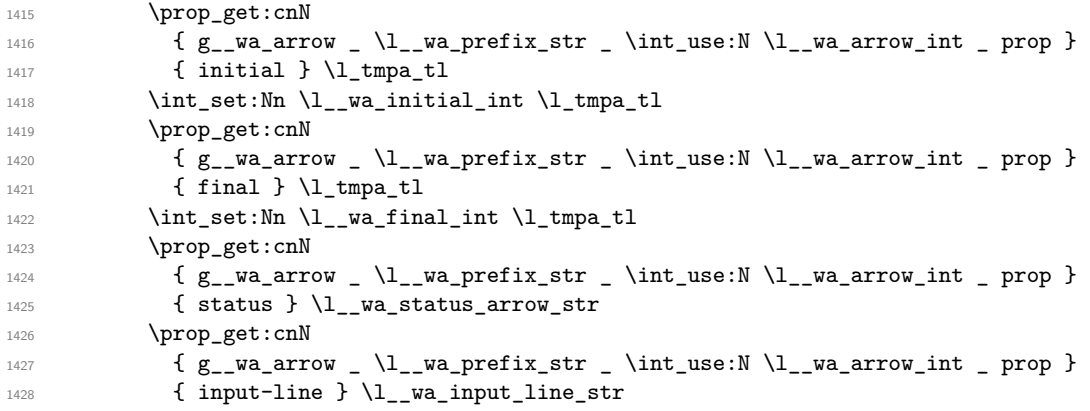

We recall that, after the construction of the  $\halq$ n,  $\g$  $@$ line\_int is the total number of lines of the environment. Therefore, the conditionnal  $\lceil \cdot \rfloor$  of final int >  $\gtrsim$  00 line int tests whether an arrow arrives after the last line of the environment. In this case, we raise an error (except in the second step of treatment for the option group). The arrow will be completely ignored, even for the computation of \l\_@@\_x\_dim.

```
1429 \int_1429 \int_1429 \int_2w^2 \int_1829 \int_2w^2 \int_112291430 {
1431 \int \int \text{compare: } nNnF \ l wa pos_arrow_int = 8
1432 \{\ \setminus \_\text{wa\_error:n} \ \{ \ Too\text{-}few\text{-}lines\text{-}for\text{-}an\text{-}arrow} \ \}1433 }
1434 \qquad \qquad \qquad \qquad \qquad \qquad \qquad \qquad \qquad \qquad \qquad \qquad \qquad \qquad \qquad \qquad \qquad \qquad \qquad \qquad \qquad \qquad \qquad \qquad \qquad \qquad \qquad \qquad \qquad \qquad \qquad \qquad \qquad \qquad \qquad \qquad \qquad \qquad \qquad \qquad \qquad
```
Incrementation of the index of the loop (and end of the loop).

1435 \int\_incr:N \l\_\_wa\_arrow\_int 1436 **}** 

After the last arrow of the environment, we have to draw the last group of arrows. If we are in option group and in the first step of treatment  $(1 \& \mathbb{Q} \& \mathsf{pos\_arrow\_int} = 7)$ , we don't draw because, in the first step, we don't draw anything. If there is no arrow in the group, we don't draw (this situation occurs when all the arrows of the potential group arrive after the last line of the environment).

```
1437 \bool if:nT
1438 \qquad \qquad \qquad \qquad1439 \int_{1439} \int_compare_p:n { \l_wa_pos_arrow_int != 7 }
1440 &&
1441 \int_compare_p:nNn \l__wa_first_arrow_of_group_int > 0
1442 }
\{ \ \_\_\text{wa}draw_arrows:nn \lceil \ \_\text{wa}_first_arrow_of_group_int \gtrsim_wa_arrow_int }
1444 }
```

```
1445 \cs_new_protected:Npn \__wa_code_for_possible_arrow:
1446 {
```
We test whether the previous arrow was in fact the last arrow of a group. In this case, we have to draw all the arrows of that group, except if we are with the option group and in the first step of treatment  $(l_0 \otimes_{pos\_arrow\_int} = 7)$ .

```
1447 \bool if:nT
1448 \left\{ \begin{array}{ccc} 1 & 1 & 1 \\ 1 & 1 & 1 \end{array} \right\}1449 \int_compare_p:nNn \l__wa_arrow_int > \c_one_int
1450 &&
1451 ( \int_compare_p:n { \l__wa_initial_int > \l__wa_last_line_of_group_int }
1452 &&
1453 \int_1^{453} \int_1^{453}1454 \qquad \qquad \qquad1455 \str_if_eq_p:Vn \l__wa_status_arrow_str { new-group }
1456 )
1457 }
1458 {
1459 \int_compare:nNnF \l_wa_first_arrow_of_group_int = \c_zero_int
1460 \left\{ \begin{array}{c} \end{array} \right.1461 \qquad \qquad \qquad \setminus \_ wa_draw_arrows:nn
1462 \l__wa_first_arrow_of_group_int
1463 \{\ \lceil \ \text{va\_arrow\_int} - 1 \ \rceil \}1464 }
1465 \bool_set_true:N \l__wa_new_group_bool
1466 }
```
The flag  $\lceil \log \rceil$  compares to begin a new group of arrows. In fact, we have to begin a new group in three circonstancies: if we are at the first arrow of the environment (that's why the flag is raised before the beginning of the loop), if we have just finished a group (that's why the flag is raised in the previous conditionnal, for topological reasons or if the previous arrows had the status "new-group"). At the beginning of a group, we have to initialize the following variables: \l\_@@\_first\_arrow\_int, \l\_@@\_first\_line\_of\_group\_int, \l\_@@\_last\_line\_of\_group, \l\_@@\_first\_arrows\_seq, \l\_@@\_last\_arrows\_seq.

```
1467 \bool_if:nTF \l__wa_new_group_bool
1468 \qquad \qquad \qquad \qquad \qquad \qquad \qquad \qquad \qquad \qquad \qquad \qquad \qquad \qquad \qquad \qquad \qquad \qquad \qquad \qquad \qquad \qquad \qquad \qquad \qquad \qquad \qquad \qquad \qquad \qquad \qquad \qquad \qquad \qquad \qquad \qquad 1469 \bool_set_false:N \l__wa_new_group_bool
1470 \int_set_eq:NN \l__wa_first_arrow_of_group_int \l__wa_arrow_int
1471 \int_set_eq:NN \l__wa_first_line_of_group_int \l__wa_initial_int
\label{thm:1472} $$\int_set_eq: NN \l_wa_last\_line_of\_group\_int \l_wa_final\_int1473 \seq_clear:N \l__wa_first_arrows_seq
1474 \seq_put_left:NV \l__wa_first_arrows_seq \l__wa_arrow_int
1475 \seq_clear:N \l__wa_last_arrows_seq
1476 \seq_put_left:NV \l__wa_last_arrows_seq \l__wa_arrow_int
```
If we are in option group and in the second step of treatment ( $\lambda$   $\mathbb{Q}$  pos arrow int = 8), we don't initialize  $\lceil \cdot \rceil$   $\ll$   $\ll$  dim because we want to use the same value of  $\lceil \cdot \rceil$   $\ll$   $\ll$  dim (computed during the first step) for all the groups.

```
1477 \int \int \cdot \cdot \cdot \cdot \cdot \cdot f \left( \cdot \frac{1 - \text{wa}_p}{1 - \text{wa}_p} \right) | = 8 }
1478 \{ \dim_set: Nn \leq x \dim f - \c \max dim \} \}1479 }
```
If we are not at the beginning of a new group.

 $1480$   $\overline{f}$ 

If the arrow is independent, we don't take into account this arrow for the detection of the end of the group.

```
1481 \bool if:nF
1482 { \str_if_eq_p:Vn \l__wa_status_arrow_str { independent } }
1483 {
```
If the arrow is not independant, the arrow belongs to the current group and we have to take it into account in some variables.

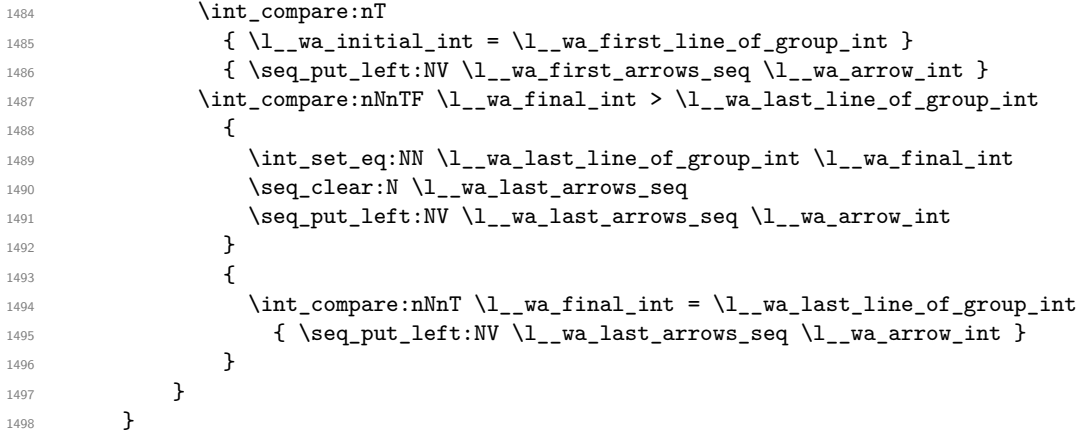

If the arrow is not independent, we update the current x-value (in  $\lceil \log x \rceil$  dim) with the dedicated command  $\mathcal{Q} \subseteq \mathcal{Q}$  update  $x:$ nn. If we are in option group and in the second step of treatment  $(1 \& \mathbb{Q} \text{ poss}_{\text{array}})$  arrow\_int = 8), we don't initialize  $1 \& \mathbb{Q} \text{ xdim}$  because we want to use the same value of  $\lvert \Omega \rvert$  of  $\lvert \Omega \rvert$  and  $\lvert \Omega \rvert$  (computed during the first step) for all the groups.

```
1499 \bool_if:nF { \str_if_eq_p:Vn \l__wa_status_arrow_str { independent } }
1500 {
1501 \int \int \text{compare:} T {\l_\_wa_pos_arrow\_int} = 81502 \{\ \mathcal{N}_\text{1} \text{ and } \ \mathcal{N}_\text{2} \text{ and } \ \mathcal{N}_\text{3} \}1503 }
1504 }
```
The following code is necessary because we will have to expand an argument exactly 3 times.

```
1505 \cs generate variant:Nn \keys set:nn { n o }
1506 \cs_new_protected:Npn \__wa_keys_set:
1507 { \keys_set_known:no { WithArrows / Arrow / SecondPass } }
```
The macro  $\text{Q@ draw arrows:nn draws all the arrows whose numbers are between #1 and #2. #1}$ and #2 must be expressions that expands to an integer (they are expanded in the beginning of the macro). This macro is nullified by the option no-arrows.

```
1508 \cs_new_protected:Npn \__wa_draw_arrows:nn #1 #2
1509 {
1510 \group_begin:
1511 \int_zero_new:N \l__wa_first_arrow_int
1512 \int_set:Nn \l__wa_first_arrow_int { #1 }
1513 \int_zero_new:N \l__wa_last_arrow_int
1514 \int_set:Nn \l__wa_last_arrow_int { #2 }
```
We begin a loop over the arrows we have to draw. The variable  $\lceil \log_2 \arrow_1 \right]$  (local in the environment {WithArrows}) will be used as index for the loop.

```
1515 \int_set:Nn \l__wa_arrow_int \l__wa_first_arrow_int
1516 \int_until_do:nNnn \l__wa_arrow_int > \l__wa_last_arrow_int
1517 {
```
We extract from the property list of the current arrow the fields "initial" and "final" and we store these values in  $\lceil$  QC initial int and  $\lceil$  QC final int. However, we have to do a conversion because the components of a property list are token lists.

```
1518 \prop_get:cnN
1519 {g\_wa\_arrow \ l\_wa\_prefix\_str \ [in{use:N \ l\_wa\_arrow\_int \ prop } }1520 { initial } \1_tmpa_tl
1521 \int_set:Nn \l__wa_initial_int \l_tmpa_tl
1522 \prop_get:cnN
1523 { g__wa_arrow _ \l__wa_prefix_str _ \int_use:N \l__wa_arrow_int _ prop }
1524 { final } \l_tmpa_tl
1525 \int_1525 \int_1\pi \lceil \ln 1 \ln \lceil \ln 1 \rceil
```
If the arrow ends after the last line of the environment, we don't draw the arrow (an error has already been raised in  $\@$  scan arrows:). We recall that, after the construction of the  $\hbar$ \g\_@@\_line\_int is the total number of lines of the environment).

```
1526 \int_compare:nT { \l__wa_final_int <= \g__wa_line_int } \__wa_draw_arrows_i:
1527 \int_incr:N \l__wa_arrow_int
1528 }
1529 \group_end:
1530 }
```
The macro \@@\_draw\_arrows\_i: is only for the lisibility of the code. The first \group\_begin: is for the options of the arrows (but we remind that the options 11, rr, r1, 1r, i and jump have already been extracted and are not present in the field options of the property list of the arrow).

```
1531 \cs_new_protected:Npn \__wa_draw_arrows_i:
1532 {
1533 \group_begin:
```
We process the options of the current arrow. The second argument of  $\kappa s$  set:nn must be expanded exactly three times. An x-expansion is not possible because there can be tokens like \bfseries in the option font of the option tikz. This expansion is a bit tricky.

```
1534 \prop_get:cnN
1535 { g__wa_arrow _\l__wa_prefix_str _ \int_use:N \l__wa_arrow_int _ prop }
1536 { options } \l_tmpa_tl
1537 \str_clear_new:N \l__wa_previous_key_str
1538 \exp_args:NNo \exp_args:No
1539 \__wa_keys_set: { \l_tmpa_tl , tikz = { xshift = \l__wa_xoffset_dim } }
```
We create two booleans to indicate the position of the initial node and final node of the arrow in cases of options rr, rl, lr or ll:

```
\verb|1540| + \verb|1540| + \verb|1540| + \verb|1540| + \verb|1540| + \verb|1540| + \verb|1540| + \verb|1540| + \verb|1540| + \verb|1540| + \verb|1540| + \verb|1540| + \verb|1540| + \verb|1540| + \verb|1540| + \verb|1540| + \verb|1540| + \verb|1540| + \verb|1540| + \verb|1540| + \verb|1540| + \verb|1540| + \verb|1540| + \verb|1540| + \verb|11541 \bool_set_false:N \l__wa_final_r_bool
1542 \int_case:nn \l__wa_pos_arrow_int
1543 {
1544 0 { \bool_set_true:N \l__wa_final_r_bool }
1545 2 { \bool_set_true:N \l__wa_initial_r_bool }
1546 3
1547 \left\{ \begin{array}{c} \end{array} \right.1548 \bool_set_true:N \l__wa_initial_r_bool
1549 \bool_set_true:N \l_wa_final_r_bool
1550 }
1551 }
```
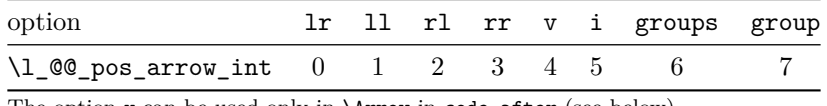

The option v can be used only in **\Arrow** in code-after (see below).

In case of option i at a local or global level  $(1 \otimes \mathbb{Q} \text{ pos}_{arrow\_int} = 5)$ , we have to compute the *x*-value of the arrow (which is vertical). The computed *x*-value is stored in  $\lceil \cdot \cdot \rceil$   $\lceil \cdot \cdot \cdot \rceil$  (the same variable used when the option group or the option groups is used).

```
1552 \int_compare:nNnT \l_wa_pos_arrow_int = 5
1553 {
1554 \dim set:Nn \l wa x dim { - \c max dim }
1555 \qquad \qquad \qquad \qquad \qquad wa_update_x:nn \l_ wa_initial_int \l__wa_final_int
1556 }
```
\l\_@@\_initial\_tl contains the name of the Tikz node from which the arrow starts (in normal cases... because with the option  $i$ , group and groups, the point will perhaps have another *x*-value — but always the same  $y$ -value). Idem for  $\lceil \log_{1} \cdot 1 \rceil$ .

```
1557 \text{tl}\_set:Nx \ l\_\_wa\_initial\_tl1558 {
1559 \int_use:N \l__wa_initial_int - \bool_if:NTF \l__wa_initial_r_bool rl
1560 . south
1561 }
1562 \tl set:Nx \l wa final tl
1563 { \int_use:N \l__wa_final_int - \bool_if:NTF \l__wa_final_r_bool rl .north }
```
We use ".south" and ".north" because we want a small gap between two consecutive arrows (and the Tikz nodes created have the shape of small vertical segments: use option show-nodes to visualize the nodes).

The label of the arrow will be stored in  $\lceil \cdot \rceil$  tmpa\_tl.

```
1564 \prop_get:cnN
1565 \{g_{\texttt{u},\texttt{u},\texttt{u}\in\mathbb{R}^n\mid\mathbb{R}^n\leq\mathbb{R}^n\}1566 { label }
1567 \lceil \t{1 \text{tmpa_t1}} \rceil
```
Now, we have to know if the arrow starts at the first line of the group and/or ends at the last line of the group. That's the reason why we have stored in  $\lceil \log_{1} \rceil$  first\_arrows\_seq the list of all the arrows starting at the first line of the group and in  $\lceil \cdot \rfloor$   $\lll$  last\_arrows\_seq the list of all the arrows ending at the last line of the group. We compute these values in the booleans \l\_tmpa\_bool and \l\_tmpb\_bool. These computations can't be done in the following {tikzpicture} because the command \seq\_if\_in:NnTF which is *not* expandable.

```
1568 \seq_if_in:NxTF \l_wa_first_arrows_seq
1569 { \int_use:N \l__wa_arrow_int }
1570 { \bool_set_true:N \l_tmpa_bool }
1571 { \bool_set_false:N \l_tmpa_bool }
1572 \seq_if_in:NxTF \l__wa_last_arrows_seq
1573 { \int_use:N \l__wa_arrow_int }
1574 { \bool_set_true:N \l_tmpb_bool }
1575 { \bool_set_false:N \l_tmpb_bool }
1576 \int_compare:nNnT \l__wa_pos_arrow_int = 5
1577 \overline{f}1578 \bool_set_true:N \l_tmpa_bool
1579 \bool_set_true:N \l_tmpb_bool
1580 }
```
We compute and store in  $\gtrsim_{\text{tempa_t}} 1$  and  $\gtrsim_{\text{tempb_t}} 1$  the exact coordinates of the extremities of the arrow.

• Concerning the *x*-values, the abscissa computed in  $\lceil \log x \rceil$  dim will be used if the option of position is i, group or groups.

• Concerning the *y*-values, an adjustement is done for each arrow starting at the first line of the group and each arrow ending at the last line of the group (with the values of \l\_@@\_start\_adjust\_dim and \l\_@@\_end\_adjust\_dim).

```
1581 h*LaTeXi
1582 \begin { tikzpicture } [ __wa_standard ]
1583 h/LaTeXi
1584 \langle*plain-TeX\rangle1585 \tikzpicture [ __wa_standard ]
1586 h/plain-TeXi
1587 \tikz@scan@one@point \pgfutil@firstofone (\l__wa_initial_tl)
1588 \tl_gset:Nx \g_tmpa_tl
1589 {
1590 \int \int \frac{\text{supp } \lceil \frac{m}{2} \rceil}{1 - \text{supp} \lceil \frac{m}{2} \rceil}1591 { \dim_use:N \pgf@x }
1592 { \dim_use:N \l__wa_x_dim },
1593 \bool_if:NTF \l_tmpa_bool
1594 { \dim_eval:n { \pgf@y + \l__wa_start_adjust_dim } }
1595 { \dim_use:N \pgf@y }
1596 }
1597 \tikz@scan@one@point \pgfutil@firstofone ( \l__wa_final_tl )
1598 \tl_gset:Nx \g_tmpb_tl
1599 \sim1600 \int_compare:nNnTF \l__wa_pos_arrow_int < 5
1601 { \dim_use:N \pgf@x }
1602 { \dim_uss: N \l}_sw \l}_s,
1603 \bool_if:NTF \l_tmpb_bool
1604 <br>
{ \dim_eval:n { \pgf@y - \l__wa_end_adjust_dim } }
1605 { \dim_use: N \pmb{y} }1606 }
1607 h*LaTeXi
1608 \end { tikzpicture }
1609 \langle/LaTeX\rangle<br>1610 <sup>*</sup>plain-Te
   1610 h*plain-TeXi
1611 \endtikzpicture
1612 h/plain-TeXi
```
Eventually, we can draw the arrow with the code in \l\_@@\_tikz\_code\_tl. We recall that the value by default for this token list is : "\draw (#1) to node  ${43}$  (#2) ;". This value can be modified with the option tikz-code. We use the variant \@@\_draw\_arrow:nno of the macro \@@\_draw\_arrow:nnn because of the characters *underscore* in the name \l\_tmpa\_tl: if the user uses the Tikz library babel, the third argument of the command \@@\_draw\_arrow:nno will be rescanned because this third argument will be in the argument of a command node of an instruction \draw of Tikz... and we will have an error because of the characters *underscore*. 37

1613 \\_\_wa\_draw\_arrow:nno \g\_tmpa\_tl \g\_tmpb\_tl \l\_tmpa\_tl

We close the TeX group opened for the options given to  $\{\text{Arrow}[\dots]$  (local level of the options).

1614 \group\_end: <sup>1615</sup> }

The function @@\_tmpa:nnn will draw the arrow. It's merely an environment {tikzpicture}. However, the Tikz instruction in this environment must be inserted from  $\lceil \log_{\text{tikz}} \rceil$  code\_tl with the markers #1, #2 and #3. That's why we create a function \@@\_def\_function\_tmpa:n which will create the function \@@\_tmpa:nnn.

```
1616 \cs_new_protected:Npn \__wa_def_function_tmpa:n #1
1617 {
1618 \cs_set:Npn \__wa_tmpa:nnn ##1 ##2 ##3
1619 {
```
<sup>&</sup>lt;sup>37</sup>There were other solutions: use another name without *underscore* (like \ltmpatl) or use the package underscore (with this package, the characters *underscore* will be rescanned without errors, even in text mode).

```
1620 h*LaTeXi
1621 \begin{tikzpicture}
1622 \langle/LaTeX\rangle1623 \langle*plain-TeX)
1624 \tikzpicture
1625 h/plain-TeXi
1626
1627 __wa_standard ,
1628 every~path / .style = WithArrows / arrow
1629 ]
1630 #1
1631 h*LaTeXi
1632 \end{tikzpicture}
1633 h/LaTeXi
1634 h*plain-TeXi
           \endtikzpicture
1636 h/plain-TeXi
1637 }
1638 }
```
When we draw the arrow (with  $\@$ *draw\_arrow:nnn*), we first create the function  $\@$ *t*mpa:nnn and, then, we use the function **\@@\_tmpa:nnn** :

```
1639 \cs_new_protected:Npn \__wa_draw_arrow:nnn #1 #2 #3
1640 \, \text{f}
```
If the option wrap-lines is used, we have to use a special version of  $\lambda$   $\mathbb{Q}$  tikz code tl (which corresponds to the option tikz-code).

1641 \bool\_if:nT { \l\_\_wa\_wrap\_lines\_bool && \l\_\_wa\_in\_DispWithArrows\_bool }  $1642$  { \tl\_set\_eq:NN \l\_\_wa\_tikz\_code\_tl \c\_\_wa\_tikz\_code\_wrap\_lines\_tl }

Now, the main lines of this function \@@\_draw\_arrow:nnn.

```
1643 \exp_args:NV \__wa_def_function_tmpa:n \l__wa_tikz_code_tl
1644 \_wa_tmpa:nnn { #1 } { #2 } { #3 }
1645 }
1646 \cs_generate_variant:Nn \__wa_draw_arrow:nnn { n n o }
```
If the option wrap-lines is used, we have to use a special version of  $\lceil \log \frac{\text{tikz}}{\text{code_t}} \rceil$  (which corresponds to the option tikz-code).

```
1647 \tl_const:Nn \c__wa_tikz_code_wrap_lines_tl
1648 {
```
First, we draw the arrow without the label.

 $1649$  \draw (#1 ) to node ( \_\_wa\_label ) { } (#2 ) ;

We retrieve in **\pgf@x** the abscissa of the left-side of the label we will put.

1650 \tikz@parse@node \pgfutil@firstofone ( \_\_wa\_label.west )

We compute in  $\lceil \cdot \rceil$  the maximal width possible for the label. Here is the use of \g\_@@\_right\_x\_dim which has been computed previously with the v-nodes.

1651 \dim\_set:Nn \l\_tmpa\_dim

```
1652 { \gtrsim \equa_right_x_dim - \pgf@x - \pgfkeysvalueof { / pgf / inner~xsep } }
```
We retrieve in  $\gtrsim$  tmpa\_tl the current value of the Tikz parameter "text width".<sup>38</sup>

1653 \path \pgfextra { \tl\_gset:Nx \g\_tmpa\_tl \tikz@text@width } ;

Maybe the current value of the parameter "text width" is shorter than  $\lambda$ 1 tmpa dim. In this case, we must use "text width" (we update \l\_tmpa\_dim).

1654 \tl\_if\_empty:NF \g\_tmpa\_tl  $1655$   $\qquad \qquad$   $\qquad$   $\qquad$  1656 \dim\_set:Nn \l\_tmpb\_dim \g\_tmpa\_tl

<sup>38</sup>In fact, it's not the current value of "text width": it's the value of "text width" set in the option tikz provided by witharrows. These options are given to Tikz in a "every path". That's why we have to retrieve it in a path.

```
1657 \dim_compare:nNnT \l_tmpb_dim < \l_tmpa_dim
1658 { \dim_set_eq:NN \l_tmpa_dim \l_tmpb_dim }
1659 }
```
Now, we can put the label with the right value for "text width".

```
1660 \dim_compare:nNnT \l_tmpa_dim > \c_zero_dim
1661 \left\{ \begin{array}{ccc} 1661 & 1 \end{array} \right\}1662 \path ( __wa_label.west )
1663 1663 node [ anchor = west , text~width = \dim_use:N \l_tmpa_dim ]
1664 { #3 } ;
1665 }
1666 }
```
The command  $\Qe_{\text{update}_x:\text{nn}}$  will analyze the lines between #1 and #2 in order to modify \l\_@@\_x\_dim in consequence. More precisely, \l\_@@\_x\_dim is increased if a line longer than the current value of \l\_@@\_x\_dim is found. \@@\_update\_x:nn is used in \@@\_scan\_arrows: (for options group and groups) and in \@@\_draw\_arrows:nn (for option i).

```
1667 \cs_new_protected:Npn \__wa_update_x:nn #1 #2
1668 {
1669 \int_step_inline:nnn { #1 } { #2 }
1670 {
1671 h*LaTeXi
1672 \begin { tikzpicture } [ __wa_standard ]
1673 \langle/LaTeX\rangle<br>1674 <sup>*</sup>plain-Te
    1674 h*plain-TeXi
1675 \tikzpicture [ __wa_standard ]
1676 h/plain-TeXi
               \tikz@scan@one@point \pgfutil@firstofone ( ##1 - l )
\label{thm:main} $$\dim_gset:\Nn \g_tmpa_dim _\dimmax:nn \l_t_\wa_x_dim \pgf@x }$$1679 \langle*LaTeX\rangle1680 \end { tikzpicture }
1681 h/LaTeXi
1682 \langle*plain-TeX\rangle1683 \endtikzpicture
1684 h/plain-TeXi
1685 \dim_set_eq:NN \l__wa_x_dim \g_tmpa_dim
1686 }
1687 }
```
The command \WithArrowsLastEnv is not used by the package witharrows. It's only a facility given to the final user. It gives the number of the last environment {WithArrows} at level 0 (to the sense of the nested environments). This macro is fully expandable and, thus, can be used directly in the name of a Tikz node.

1688 \cs\_new:Npn \WithArrowsLastEnv { \int\_use:N \g\_wa\_last\_env\_int }

### **11.11 The command \Arrow in code-after**

The option code-after is an option of the environment {WithArrows} (this option is only available at the environment level). In the option code-after, one can use the command Arrow but it's a special version of the command Arrow. For this special version (internally called \@@\_Arrow\_code\_after), we define a special set of keys called WithArrows/Arrow/code-after.

```
1689 \keys_define:nn { WithArrows / Arrow / code-after }
1690 {
1691 tikz .code:n =1692 \tikzset { WithArrows / arrow / .append~style = { #1 } } ,
1693 tikz .value_required:n = true ,
1694 rr .value_forbidden:n = true
1695 rr .code:n = \_{wa\_fix\_pos\_option:n} 0,
1696 11 .value_forbidden:n = true,
1697 11 .code:n = \_wa_fix_pos_option:n 1,
```
```
1698 rl .value_forbidden:n = true ,
1699 rl .code:n = \__wa_fix_pos_option:n 2,
1700 lr .value_forbidden:n = true,
1701 lr .code:n = \__wa_fix_pos_option:n 3,
1702 v .value_forbidden:n = true,
1703 v .code:n = \setminus \text{wa\_fix\_pos\_option:n 4},
\verb|1704| + \verb|tikz-code .tl_set: N = \l1\_wa\_tikz\_code_tl ,1705 tikz-code .value_required:n = true,
1706 xoffset .dim_set:N = \l__wa_xoffset_dim ,
1707 xoffset .value_required:n = true,
1708 unknown .code:n =
1709 \__wa_sort_seq:N \l__wa_options_Arrow_code_after_seq
1710 \__wa_error:n { Unknown~option~Arrow~in~code-after }
1711 }
```
<span id="page-72-31"></span><span id="page-72-28"></span><span id="page-72-23"></span>A sequence of the options available in \Arrow in code-after. This sequence will be used in the error messages and can be modified dynamically.

```
1712 \seq_new:N \l__wa_options_Arrow_code_after_seq
1713 \__wa_set_seq_of_str_from_clist:Nn \l__wa_options_Arrow_code_after_seq
1714 { ll, lr, rl, rr, tikz, tikz-code, v, x, offset }
1715 \langle*LaTeX\rangle1716 \NewDocumentCommand \__wa_Arrow_code_after { 0 { } m m m ! 0 { } }
1717 h/LaTeXi
1718 \langle*plain-TeX)
1719 \cs_new_protected:Npn \__wa_Arrow_code_after
1720 \sqrt{2}1721 \peek_meaning:NTF [
1722 { \lambda_wa_Arrow_code_after_i }
1723 { \_wa_Arrow_code_after_i [ ] }
1724 }
1725 \cs_new_protected:Npn \__wa_Arrow_code_after_i [ #1 ] #2 #3 #4
1726 {
1727 \peek_meaning:NTF [
1728 { \_wa_Arrow_code_after_ii [ #1 ] { #2 } { #3 } { #4 } }
1729 { \__wa_Arrow_code_after_ii [ #1 ] { #2 } { #3 } { #4 } [ ] }
1730 }
1731 \text{ } \csc 194 protected:Npn \_wa_Arrow_code_after_ii [ #1 ] #2 #3 #4 [ #5 ]
1732 /plain-TeX<i>i<sub>1733</sub> {
1733 {
1734 \int_set:Nn \l__wa_pos_arrow_int 1
1735 \str_clear_new:N \l__wa_previous_key_str
1736 \group_begin:
1737 \keys_set:nn { WithArrows / Arrow / code-after }
1738 { #1, #5, tikz = { xshift = \l__wa_xoffset_dim } }
1739 \hspace{15mm} \text{*} \text{block\_false:} \verb|N \l_wa_inital_r_bool1740 \bool_set_false:N \l__wa_final_r_bool
1741 \int_case:nn \l_wa_pos_arrow_int
1742 \left\{ \begin{array}{ccc} 1 & 1 & 1 \\ 1 & 1 & 1 \end{array} \right\}1743 0
1744 \left\{ \begin{array}{c} \end{array} \right.1745 \bool_set_true:N \l__wa_initial_r_bool
\verb|1746|1747 }
1748 2 { \bool_set_true:N \l__wa_initial_r_bool }
1749 3 { \bool_set_true:N \l__wa_final_r_bool }
1750 }
```
<span id="page-72-32"></span><span id="page-72-17"></span><span id="page-72-12"></span><span id="page-72-11"></span><span id="page-72-10"></span><span id="page-72-9"></span><span id="page-72-8"></span><span id="page-72-5"></span><span id="page-72-4"></span><span id="page-72-3"></span><span id="page-72-2"></span><span id="page-72-1"></span><span id="page-72-0"></span>We prevent drawing a arrow from a line to itself.

<span id="page-72-24"></span><span id="page-72-18"></span>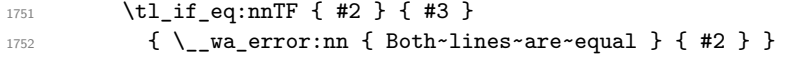

```
1753 \overline{\mathbf{f}}1754 \cs_if_free:cTF { pgf@sh@ns@wa - \l__wa_prefix_str - #2 - l }
1755 \{\ \setminus\_\texttt{wa_error:nx}\ \{ \ \text{Wrong}\text{-line}\text{-}\text{irr-Arrow}\ \} \ \{ \ \texttt{\#2}\ \}17561757 \cs_if_free:cTF { pgf@sh@ns@wa - \l__wa_prefix_str - #3 - l }
1758 { \_wa_error:nx { Wrong~line~in~Arrow } { #3 } }
1759 \left\{1760 \int \int \text{compare: nNnTF } l_\text{wa} pos_arrow_int = 4
1761 \left\{1762 \langle*LaTeX\rangle1763 \begin { tikzpicture } [ __wa_standard ]
1764 h/LaTeXi
1765 \langle* plain-TeX\rangle\tikzpicture [ __wa_standard ]
1767 h/plain-TeXi
                         \tikz@scan@one@point \pgfutil@firstofone (#2-1.south)
1769 1769 \dim_set_eq:NN \l_tmpa_dim \pgf@x
\dim_set_eq:NN \l_tmpb_dim \pgf@y
1771 \tikz@scan@one@point \pgfutil@firstofone (#3-l.north)
1772 \dim\_set: Nn \setminus l\_tmp\_dim1773 \{\ \dim\_max: nn \ l\_tmp\_dim \pgf@x \}1774 \tilde{\text{1774}}1775 { \dim_use:N \l_tmpa_dim , \dim_use:N \l_tmpb_dim }
1776 \tilde{\text{Lgset:Nx}} \qquad \qquad \tilde{\text{Lgset:Nx}}1777 \{ \dim_use:N \l \rightarrow \l \dim_use:N \l \dim_use:N \l \dim_use:N \l \right)1778 \langle*LaTeX\rangle\end { tikzpicture }
1780 h/LaTeXi
1781 \langle* plain-TeX\rangle\end{tikzpicture}1783 (/plain-TeX)
1784    }
1785 \left\{1786 \langle*LaTeX\rangle\begin { tikzpicture } [ _wa_standard ]
1788 h/LaTeXi
1789 \langle* plain-TeX\rangle\tikzpicture [ __wa_standard ]
1791 h/plain-TeXi
                         \tikz@scan@one@point \pgfutil@firstofone
( #2-\bool_if:NTF\l__wa_initial_r_bool rl .south )
1794 \tilde{\text{Lgset:Nx}} \qquad \qquad \tilde{\text{Lgset:Nx}}1795 \{ \dim_use:N \pgf@x , \dim_use:N \pgf@y \}1796 1796 \tikz@scan@one@point \pgfutil@firstofone
\left( #3-\bool_if:NTF\l_wa_final_r_bool rl .north )
1798 \tilde{\text{1798}}1799 1799 1799 1799 181
1800 \langle*LaTeX\rangle\end { tikzpicture }
1802 \langle/LaTeX\rangle1803 \langle*plain-TeX)
1804 \endtikzpicture
1805 \langle/plain-TeX\rangle1806 }\sum_{\text{1807}} and \sum_{\text{1807}} arrow:nnn \gtrsim tmpa_tl \gtrsim tmpb_tl { #4 }
1808 }
1809 }
1810 }
1811 \group_end:
1812 }
```
We test whether the two Tikz nodes  $(42-1)$  and  $(43-1)$  really exist. If not, the arrow won't be drawn.

# <span id="page-74-25"></span>**11.12 The command \MultiArrow in code-after**

The command \@@\_MultiArrow:nn will be linked to \MultiArrow when the code-after is executed.

```
1813 \cs_new_protected:Npn \__wa_MultiArrow:nn #1 #2
1814 {
```
The user of the command \MultiArrow (in code-after) will be able to specify the list of lines with the same syntax as the loop \foreach of pgffor. That's why we construct a "clist" of expl3 from the specification of list given by the user. The construction of the "clist" must be global in order to exit the  $\frac{\text{t}}{\text{t}}$  to reach and that's why we construct the list in  $\gtrsim$  tmpa\_clist.

```
1815 \foreach \x in { #1 }
1816 {
1817 \csc_if\_free: cTF \{ pgf@sh@ns@wa - \l_wa\_prefix\_str - \l x - 1 \}1818 \{\ \}_\text{w} = \{\ \text{V} = \text{w} \} \{ \ \text{W} = \text{w} \} \{ \ \text{W} = \text{w} \}1819 { \clist\_gput\_right:Nx \g_tmpa\_clist \x }1820 }
```
<span id="page-74-3"></span>We sort the list  $\gtrsim$  tmpa clist because we want to extract the minimum and the maximum.

```
1821 \int_compare:nTF { \clist_count:N \g_tmpa_clist < 2 }
1822 \{ \ \mathcal{N}_{\text{max}} \} for \{ \ \mathcal{N}_{\text{max}} \} and \{ \ \mathcal{N}_{\text{max}} \} and \{ \ \mathcal{N}_{\text{max}} \} and \{ \ \mathcal{N}_{\text{max}} \} and \{ \ \mathcal{N}_{\text{max}} \} and \{ \ \mathcal{N}_{\text{max}} \} and \{ \ \mathcal{N}_{\text{max}} \} and \{ \ \mathcal{N}_{\text{max}} \} and \{ \ \mathcal{N}_{1823 \sqrt{2}1824 \clist_sort:Nn \g_tmpa_clist
1825 \left\{ \begin{array}{c} \end{array} \right.1826 \int compare:nTF { ##1 > ##2 }
1827 \sort_return_swapped:
1828 \sort_return_same:
1829 }
```
<span id="page-74-18"></span><span id="page-74-17"></span><span id="page-74-15"></span>We extract the minimum in  $\lceil \cdot \cdot \rceil$  ting the must be an integer but we store it in a token list of expl3).

<span id="page-74-4"></span>1830 \clist\_pop:NN \g\_tmpa\_clist \l\_tmpa\_tl

We extract the maximum in  $\lceil \cdot \rceil$  tmpb tl. The remaining list (in  $\gtrsim$  tmpa clist) will be sorted in decreasing order but never mind...

```
1831 \clist_reverse:N \g_tmpa_clist
1832 \clist_pop:NN \g_tmpa_clist \l_tmpb_tl
```
We draw the teeth of the rak (except the first one and the last one) with the auxiliary function \@@\_MultiArrow\_i:n. This auxiliary fonction is necessary to expand the specification of the list in the \foreach loop. The first and the last teeth of the rak can't be drawn the same way as the others (think, for example, to the case of the option "rounded corners" is used).

<span id="page-74-8"></span>1833 \exp\_args:NV \\_\_wa\_MultiArrow\_i:n \g\_tmpa\_clist

Now, we draw the rest of the structure.

```
1834 \langle*LaTeX\rangle\begin { tikzpicture }
1836 \langle/LaTeX\rangle<sub>1837</sub> \langle*plain-T
   \langle *plain-TeX\rangle1838 \tikzpicture
1839 //plain-TeX<br><sup>1840</sup>
1840
1841 __wa_standard ,
1842 every~path / .style = { WithArrows / arrow }
1843 ]
1844 \dagger \draw [<->] ([xshift = \l__wa_xoffset_dim]\l_tmpa_tl-r.south)
1845 -- ++(5mm,0)1846 -- node (__wa_label) {}
([xshift = \lceil \text{num\_xoffset\_dim+5mm} \rceil \lceil \text{temp\_tl-r.south} \rceil1848 -- ([xshift = \l__wa_xoffset_dim]\l_tmpb_tl-r.south) ;
1849 \tikz@parse@node \pgfutil@firstofone (__wa_label.west)
1850 \dim_set:Nn \l_tmpa_dim { 20 cm }
\label{thm:main} $$\path \pgfextra {\tltl_gset:Nx \g_tmpa_tl \tikz@text@width } ;1852 \tl_if_empty:NF \g_tmpa_tl { \dim_set:Nn \l_tmpa_dim \g_tmpa_tl }
1853 \bool_if:nT { \l__wa_wrap_lines_bool && \l__wa_in_DispWithArrows_bool }
1854 \left\{ \begin{array}{c} 1854 & 1 \end{array} \right\}
```

```
1855 \dim_set:Nn \l_tmpb_dim
1856 { \g_wa_right_x_dim - \pgf@x - 0.3333 em }
1857 \dim_compare:nNnT \l_tmpb_dim < \l_tmpa_dim
1858 { \dim\_set\_eq:NN \ l\_tmp\_dim \l\_tmp\_dim } }1859 }
1860 \path (__wa_label.west)
1861 node [ anchor = west, text~width = \dim_use:N \l_tmpa_dim ] { #2 } ;
1862 \langle*LaTeX\rangle1863 \end{tikzpicture}
1864 h/LaTeXi
1865 \*plain-TeX}<br>1866 h
            \endtikzpicture
1867 \langle/plain-TeX\rangle<br>1868 }
1868 }
1869 }
1870 \cs_new_protected:Npn \__wa_MultiArrow_i:n #1
1871 {
1872 \langle*LaTeX\rangle\begin { tikzpicture }
1874 \langle/LaTeX\rangle1875 \*plain-TeX\<br>1876 h
           \tikzpicture
1877 / plain-TeX f
1878
1879 __wa_standard ,
1880 every~path / .style = { WithArrows / arrow }
1881 ]
1882 \{ \text{for each } k \in \{ \#1 \} \}1883 {
1884 \draw [ <- ]
1885 ( [xshift = \l__wa_xoffset_dim]\k-r.south ) -- ++(5mm,0) ;
1886 \frac{1}{2} \frac{1}{2}1887 h*LaTeXi
            \end{tikzpicture}
1889 h/LaTeXi
1890 \langle *plain-TeXi
1891 \endtikzpicture
1892 \langle/plain-TeX\rangle<sup>1893</sup> }
1893 }
```
## <span id="page-75-25"></span><span id="page-75-22"></span><span id="page-75-14"></span><span id="page-75-13"></span><span id="page-75-12"></span><span id="page-75-10"></span><span id="page-75-8"></span>**11.13 The error messages of the package**

```
1894 \str_const:Nn \c__wa_option_ignored_str
1895 { If~you~go~on,~this~option~will~be~ignored. }
1896 \str_const:Nn \c__wa_command_ignored_str
1897 { If~you~go~on,~this~command~will~be~ignored. }
1898 h*LaTeXi
1899 \__wa_msg_new:nn { amsmath~not~loaded }
1900 \frac{1}{2}1901 You~can't~use~the~option~'\l keys key tl'~because~the~
1902 package~'amsmath'~has~not~been~loaded.\\
1903 If~you~go~on,~this~option~will~be~ignored~in~the~rest~
1904 of~the~document.
1905 }
1906 h/LaTeXi
1907 \__wa_msg_new:nn { Bad~value~for~replace~brace~by }
1908 {
1909 Bad~value~for~the~option~'\l_keys_key_tl'.~The~value~must~begin~
1910 with~an~extensible~left~delimiter.~The~possible~values~are:~.,
1911 \token_to_str:N \{,~(,~[,~\token_to_str:N \lbrace,~
1912 \token_to_str:N \lbrack,~\token_to_str:N \lgroup,~
```

```
1913 \token_to_str:N \langle,~\token_to_str:N \lmoustache,
1914 \token_to_str:N \lfloor\ and~\token_to_str:N \lceil\
1915 (and~\token_to_str:N \lvert\ and~\token_to_str:N \lVert\
1916 if~amsmath~or~unicode-math~is~loaded~in~LaTeX).
1917 \c__wa_option_ignored_str
1018 }
1919 \_wa_msg_new:nn { option~of~cr~negative }
1920 {
1921 The~argument~of~the~command~\token_to_str:N\\~
1922 should~be~positive~in~the~row~\int_use:N \g__wa_line_int\
1923 of~your~environment~\{\l__wa_type_env_str\}.\\
1924 \c__wa_option_ignored_str
1925 }
1926 \__wa_msg_new:nn { omit~probably~used }
1927 {
1928 There~is~a~problem.~Maybe~you~have~used~a~command~
1929 \token_to_str:N\omit\ in~the~line~\int_use:N \g__wa_line_int\
1930 (or~another~line)~of~your~environment~\{\l__wa_type_env_str\}.\\
1931 You~can~go~on~but~you~may~have~others~errors.
1932 }
1933 \langle*LaTeX\rangle<br>1934 \ wa ms
   \__wa_msg_new:nn { newline~at~the~end~of~env }
1935 {
1936 Your~environment~\{\l__wa_type_env_str\}~should~not~end~with~
1937 a~\token_to_str:N \\.\\
1938 This~warning~might~become~an~error~in~a~future~version.
1939 }
1940 h/LaTeXi
1941 \_wa_msg_new:nn { Invalid~option~format }
1942 {
1943 The~key~'format'~should~contain~only~letters~r,~c~and~l~and~
1944 must~not~be~empty.
1945 \c__wa_option_ignored_str
1946 }
1947 \__wa_msg_new:nn { Value~for~a~key }
1948 {
1949 The~key~'\l_keys_key_tl'~should~be~used~without~value. \\
1950 However,~you~can~go~on~for~this~time.
1051 }
1952 \_wa_msg_new:nnn { Unknown~option~in~Arrow }
1953 {
1954 The~key~'\l_keys_key_tl'~is~unknown~for~the~command~
1955 \l__wa_string_Arrow_for_msg_str\ in~the~row~
1956 \int_use:N \g__wa_line_int\ of~your~environment~
1957 \{\l_wa_type_env_str\}. \l_tmpa_str \\
1958 \c__wa_option_ignored_str \\
1959 For~a~list~of~the~available~keys,~type~H~<return>.
1960 }
1061 {
1962 The~available~keys~are~(in~alphabetic~order):
1963 \seq_use:Nnnn \l_wa_options Arrow_seq {~and~} {,~} {~and~}.
1964 }
1965 \__wa_msg_new:nnn { Unknown~option~WithArrows }
1966 {
1967 The~key~'\l_keys_key_tl'~is~unknown~in~\{\l__wa_type_env_str\}. \\
1968 \c__wa_option_ignored_str \\
1969 For~a~list~of~the~available~keys,~type~H~<return>.
1970 }
1971 {
1972 The~available~keys~are~(in~alphabetic~order):
1973 \seq_use:Nnnn \l__wa_options_WithArrows_seq {~and~} {,~} {~and~}.
```

```
1974 }
1975 \__wa_msg_new:nnn { Unknown~option~DispWithArrows }
1976 {
1977 The~key~'\l_keys_key_tl'~is~unknown~in~\{\l__wa_type_env_str\}. \\
1978 \c__wa_option_ignored_str \\
1979 For~a~list~of~the~available~keys,~type~H~<return>.
1980 }
1981 {
1982 The~available~keys~are~(in~alphabetic~order):
1983 \seq_use:Nnnn \l__wa_options_DispWithArrows_seq {~and~} {,~} {~and~}.
1984 }
1985 \__wa_msg_new:nnn { Unknown~option~WithArrowsOptions }
1986 {
1987 The~key~'\l_keys_key_tl'~is~unknown~in~
1988 \token_to_str:N \WithArrowsOptions. \\
1989 \c__wa_option_ignored_str \\
1990 For~a~list~of~the~available~keys,~type~H~<return>.
1991 }
1002 \frac{1}{2}1993 The~available~keys~are~(in~alphabetic~order):
1994 \seq_use:Nnnn \l__wa_options_WithArrowsOptions_seq {~and~} {,~} {~and~}.
1995 }
1996 \__wa_msg_new:nnn { Unknown~option~Arrow~in~code-after }
1997 {
1998 The~key~'\l_keys_key_tl'~is~unknown~in~
1999 \token_to_str:N \Arrow\ in~code-after. \\
2000 \c__wa_option_ignored_str \\
2001 For~a~list~of~the~available~keys,~type~H~<return>.
2002 }
2003 {
2004 The~available~keys~are~(in~alphabetic~order):
2005 \seq_use:Nnnn \l__wa_options_Arrow_code_after_seq {~and~} {,~} {~and~}.
2006 }
2007 \__wa_msg_new:nn { Too~much~columns~in~WithArrows }
2008 f
2009 Your~environment~\{\l_wa_type_env_str\}~has~\int_use:N
2010 \l wa nb cols int\ columns~and~you~try~to~use~one~more.~
2011 Maybe~you~have~forgotten~a~\c_backslash_str\c_backslash_str.~
2012 If~you~really~want~to~use~more~columns~(after~the~arrows)~you~should~use~
2013 the~option~'more-columns'~at~a~global~level~or~for~an~environment. \\
2014 However,~you~can~go~one~for~this~time.
2015 }
2016 \__wa_msg_new:nn { Too~much~columns~in~DispWithArrows }
2017 {
2018 Your~environment~\{\l__wa_type_env_str\}~has~\int_use:N
2019 \l__wa_nb_cols_int\ columns~and~you~try~to~use~one~more.~
2020 Maybe~you~have~forgotten~a~\c_backslash_str\c_backslash_str\
2021 at~the~end~of~row~\int_use:N \g__wa_line_int. \\
2022 This~error~is~fatal.
2023 }
2024 \__wa_msg_new:nn { Negative~jump }
2025 {
2026 You~can't~use~a~negative~value~for~the~option~'jump'~of~command~
2027 \l__wa_string_Arrow_for_msg_str\
2028 in~the~row~\int_use:N \g__wa_line_int\
2029 of~your~environment~\{\l__wa_type_env_str\}.~
2030 You~can~create~an~arrow~going~backwards~with~the~option~'<-'~of~Tikz. \\
2031 \c__wa_option_ignored_str
2032 - 32033 \__wa_msg_new:nn { new-group~without~groups }
2034 {
```

```
2035 You~can't~use~the~option~'new-group'~for~the~command~
2036 \l__wa_string_Arrow_for_msg_str\
2037 because~you~are~not~in~'groups'~mode.~Try~to~use~the~option~
2038 'groups'~in~your~environment~\{\l__wa_type_env_str\}. \\
2039 \c__wa_option_ignored_str
2040 }
2041 \__wa_msg_new:nn
2042 { Too~few~lines~for~an~arrow }
2043 {
2044 Line~\l__wa_input_line_str\
2045 :~an~arrow~specified~in~the~row~\int_use:N \l__wa_initial_int\
2046 of~your~environment~\{\l__wa_type_env_str\}~can't~be~drawn~
2047 because~it~arrives~after~the~last~row~of~the~environment. \\
2048 If~you~go~on,~this~arrow~will~be~ignored.
2049 }
2050 \__wa_msg_new:nn { WithArrows~outside~math~mode }
2051 {
2052 The~environment~\{\l__wa_type_env_str\}~should~be~used~only~in~math~mode~
2053 like~the~environment~\{aligned\}~of~amsmath. \\
2054 Nevertheless,~you~can~go~on.
2055 }
2056 \__wa_msg_new:nn { DispWithArrows~in~math~mode }
2057 {
2058 The~environment~\{\l__wa_type_env_str\}~should~be~used~only~outside~math~
2059 mode~like~the~environment~\{align\}~of~amsmath. \\
2060 This~error~is~fatal.
2061 }
2062 \__wa_msg_new:nn { Incompatible~options~in~Arrow }
2063 {
2064 You~try~to~use~the~option~'\l_keys_key_tl'~but~
2065 this~option~is~incompatible~or~redundant~with~the~option~
2066 '\l_wa_previous_key_str'~set~in~the~same~command~
2067 \l__wa_string_Arrow_for_msg_str. \\
2068 \c__wa_option_ignored_str
2069 \frac{1}{2}2070 \__wa_msg_new:nn { Incompatible~options }
2071 { You~try~to~use~the~option~'\l_keys_key_tl'~but~
2072 this~option~is~incompatible~or~redundant~with~the~option~
2073 '\l__wa_previous_key_str'~set~in~the~same~command~
2074 \bool_if:NT \l__wa_in_code_after_bool
2075 {
2076 \l__wa_string_Arrow_for_msg_str\
2077 in~the~code-after~of~your~environment~\{\l__wa_type_env_str\}
2078 }. \\
2079 \c__wa_option_ignored_str
2080 }
2081 \_wa_msg_new:nn { Arrow~not~in~last~column }
2082 \sim f
2083 You~should~use~the~command~\l__wa_string_Arrow_for_msg_str\
2084 only~in~the~last~column~(column~\int_use:N\l__wa_nb_cols_int)~
2085 of~your~environment~\{\l__wa_type_env_str\}.\\
2086 However~you~can~go~on~for~this~time.
2087 }
2088 \__wa_msg_new:nn { Wrong~line~in~Arrow }
2089 {
2090 The~specification~of~line~'#1'~you~use~in~the~command~
2091 \l__wa_string_Arrow_for_msg_str\
2092 in~the~'code-after'~of~\{\l__wa_type_env_str\}~doesn't~exist. \\
2093 \c__wa_option_ignored_str
2094 }
```

```
2095 \__wa_msg_new:nn { Both~lines~are~equal }
2096 {
\texttt{Inv-the--code-after--of-}\{\lq\_\mathtt{w\_type\_env\_str}\}-\texttt{you-try-to-}2098 draw~an~arrow~going~to~itself~from~the~line~'#1'.~This~is~not~possible. \\
2099 \c__wa_option_ignored_str
2100 - 72101 \__wa_msg_new:nn { Wrong~line~specification~in~MultiArrow }
2102 \{2103 The~specification~of~line~'#1'~doesn't~exist. \\
2104 If~you~go~on,~it~will~be~ignored~for~\token_to_str:N \MultiArrow.
2105 }
2106 \__wa_msg_new:nn { Too~small~specification~for~MultiArrow }
2107 \uparrow2108 The~specification~of~lines~you~gave~to~\token_to_str:N \MultiArrow\
2109 is~too~small:~you~need~at~least~two~lines. \\
2110 \c__wa_command_ignored_str
2111 }
2112 \__wa_msg_new:nn { Not~allowed~in~DispWithArrows }
2113 {
2114 The~command~\token to str:N #1
2115 is~allowed~only~in~the~last~column~
2116 (column~\int_use:N\l__wa_nb_cols_int)~of~\{\l__wa_type_env_str\}. \\
2117 \c_wa_option_ignored_str
2118 }
2119 \_wa_msg_new:nn { Not~allowed~in~WithArrows }
2120 {
2121 The~command~\token_to_str:N #1 is~not~allowed~in~\{\l__wa_type_env_str\}~
2122 (it's~allowed~in~the~last~column~of~\{DispWithArrows\}). \\
2123 \c__wa_option_ignored_str
2124 }
2125 \langle*LaTeX\rangle<br>2126 \__wa_ms
   \__wa_msg_new:nn { tag*~without~amsmath }
2127 \{2128 We~can't~use~\token_to_str:N\tag*~because~you~haven't~loaded~amsmath~
2129 (or~mathtools). \\
2130 If~you~go~on,~the~command~\token_to_str:N\tag\
2131 will~be~used~instead.
2132 }
2133 \__wa_msg_new:nn { Multiple~tags }
2134 {
2135 You~can't~use~twice~the~command~\token_to_str:N\tag\
2136 in~a~line~of~the~environment~\{\l__wa_type_env_str\}. \\
2137 If~you~go~on,~the~tag~'#1'~will~be~used.
2138 }
2139 \__wa_msg_new:nn { Multiple~labels }
2140 \bigcup2141 Normally,~we~can't~use~the~command~\token_to_str:N\label\
2142 twice~in~a~line~of~the~environment~\{\l__wa_type_env_str\}. \\
2143 However,~you~can~go~on.~
2144 \bool_if:NT \c__wa_showlabels_loaded_bool
2145 { However,~only~the~last~label~will~be~shown~by~showlabels.~ }
2146 If~you~don't~want~to~see~this~message~again,~you~can~use~the~option~
2147 'allow-multiple-labels'~at~the~global~or~environment~level.
2148 }
2149 \__wa_msg_new:nn { Multiple~labels~with~cleveref }
2150 \frac{1}{2}2151 Since~you~use~cleveref,~you~can't~use~the~command~\token_to_str:N\label\
2152 twice~in~a~line~of~the~environment~\{\l__wa_type_env_str\}. \\
2153 If~you~go~on,~you~may~have~undefined~references.
2154 }
```

```
2155 h/LaTeXi
2156 \__wa_msg_new:nn { Inexistent~v-node }
2157 {
2158 There~is~a~problem.~Maybe~you~have~put~a~command~\token_to_str:N\cr\
2159 instead~of~a~command~\token_to_str:N\\~at~the~end~of~
2160 the~row~\l_tmpa_int\
2161 of~your~environment~\{\l_wa_type_env_str\}. \\
2162 This~error~is~fatal.
2163 }
2164 \__wa_msg_new:nn { Option~xoffset~forbidden }
2165 {
2166 You~can't~use~the~option~'xoffset'~in~the~command~
2167 \l__wa_string_Arrow_for_msg_str\
2168 while~you~are~using~the~option~
2169 ' \int_compare:nNnTF \l__wa_pos_arrow_int = 7
2170 { group }
2171 { groups } '. \\
2172 \c__wa_option_ignored_str
2173 }
2174 \__wa_msg_new:nnn { Duplicate~name }
2175 {
2176 The~name~'\l_keys_value_tl'~is~already~used~and~you~shouldn't~use~
2177 the~same~environment~name~twice.~You~can~go~on,~but,~
2178 maybe,~you~will~have~incorrect~results. \\
2179 For~a~list~of~the~names~already~used,~type~H~<return>. \\
2180 If~you~don't~want~to~see~this~message~again,~use~the~option~
2181 'allow-duplicate-names'.
2182 }
2183 {
2184 The~names~already~defined~in~this~document~are:
2185 \seq_use:Nnnn \g__wa_names_seq { , ~ } { , ~ } { ~and~ }.
2186 }
```
# <span id="page-80-25"></span><span id="page-80-19"></span><span id="page-80-14"></span><span id="page-80-4"></span><span id="page-80-3"></span>**11.14 The command \WithArrowsNewStyle**

```
A new key defined with \WithArrowsNewStyle will not be available at the local level.
2187 h*LaTeXi
2188 \NewDocumentCommand \WithArrowsNewStyle { m m }
2189 h/LaTeXi
2190 h*plain-TeXi
2191 \cs_new_protected:Npn \WithArrowsNewStyle #1 #2
2192 h/plain-TeXi
2193 {
2194 \keys_if_exist:nnTF { WithArrows / Global } { #1 }
2195 \{ \ \ \} wa_error:nn { Key~already~defined } { #1 } }
2196 {
2197 \keys_define:nn { WithArrows / Global }
2198 {
2199 #1 .code:n =
2200 \{ \keys_set known:nn \{ WithArrows / WithArrowsOptions } { #2 } \}2201 }
2202 \seq_put\_right:Nx \ l_wa\_options\_WithArrows\_seq { \tl_to\_str:n { #1 } }2203 \seq_put_right:Nx \l__wa_options_DispWithArrows_seq
2204 { \tl_to_str:n { #1 } }
2205 \seq_put_right:Nx \l__wa_options_WithArrowsOptions_seq
2206 { \tl_to_str:N { #1 } }
```
<span id="page-80-21"></span><span id="page-80-20"></span><span id="page-80-18"></span><span id="page-80-17"></span><span id="page-80-16"></span><span id="page-80-13"></span><span id="page-80-11"></span>We now set the options in a TeX group in order to detect if some keys in  $\#2$  are unknown. If a key is unknown, an error will be raised. However, the key will, even so, be stored in the definition of key #1.

```
2207 \group_begin:
2208 \msg_set:nnn { witharrows } { Unknown~option~WithArrowsOptions }
2209 \qquad \qquad \textbf{1}2210 The~key~'\l_keys_key_tl'~can't~be~set~in~the~
```

```
2211 definition~of~a~style.~You~can~go~on~for~this~time~
2212 but~you~should~suppress~this~key.
2213 }
2214 \WithArrowsOptions { #2 }
2215 \group_end:
2216 }
2217 }
2218 \__wa_msg_new:nn { Key~already~defined }
2219 {
2220 The~key~'#1'~is~already~defined. \\
2221 If~you~go~on,~your~instruction~\token_to_str:N\WithArrowsNewStyle\
2222 will~be~ignored.
2223 }
```
### <span id="page-81-24"></span><span id="page-81-1"></span><span id="page-81-0"></span>**11.15 The options up and down**

<span id="page-81-21"></span><span id="page-81-19"></span><span id="page-81-18"></span><span id="page-81-17"></span><span id="page-81-16"></span><span id="page-81-12"></span><span id="page-81-9"></span><span id="page-81-7"></span><span id="page-81-5"></span><span id="page-81-3"></span>2257  $\langle$ \*plain-TeX)

 $2258$   $\textbf{\#3}$ 

The options up and down are available for individual arrows. The corresponding code is given here. It is independent of the main code of the extension witharrows.

This code is the only part of the code of witharrows which uses the package varwidth and also the Tikz library calc. That's why we have decided not to load this package and this library. If they are not loaded, the user will have an error only when using the option up or the option down.

The token list  $\c$  QQ tikz code up tl is the value of tikz-code which will be used for an option up.

```
2224 \tl_const:Nn \c__wa_tikz_code_up_tl
2225 \{2226 \draw [ rounded~corners ]
2227 let \pi let \pi (#1)
2228 \p2 = (#2)
2229 in (\p1) -- node {
2230 h*LaTeXi
                         \dim_set:Nn \lceil \ln s \rceil { x2 - x1 }
2232 \begin { varwidth } \l_tmpa_dim
\narrowragged is a command of the package varwidth.
2233 \narrowragged
2234 \textbf{\#3}2235 2235 \end { varwidth }
2236 \langle/LaTeX\rangle<br>2237 \langle*plain-T
2237 \langle*plain-TeX\rangle2238 #3
2239 h/plain-TeXi
2240 }
2241 (\x2,\y1) -- (\p2) ;
2242 }
Idem for the option down.
2243 \tl_const:Nn \c__wa_tikz_code_down_tl
2244 {
2245 \draw [ rounded~corners ]
2246 let \pi let \pi (#1)
2247 \p2 = (#2)
2248 in (\pi) -- (\x1, \y2) --
2249 node {
2250 \langle*LaTeX\rangle\dim_set:Nn \lceil \frac{dim f}{x1 - x2} \rceil2252 \begin { varwidth } \l_tmpa_dim
2253 \narrowragged
2254 \textbf{\#3}2255 \end { varwidth }
2256 h/LaTeXi
```

```
2259 h/plain-TeXi
2260 }2261 (\p2) ;
2262 }
2263 \keys_define:nn { WithArrows / Arrow / FirstPass }
2264 {
2265 up .code:n = \__wa_set_independent:,
2266 down .code:n = \_wa_set_independent: ,
2267 up .default:n = NoValue ,
2268 down .default:n = NoValue
2269 }
2270 \keys_define:nn { WithArrows / Arrow / SecondPass }
2271 {
2272 up .code:n =
2273 \str_if_empty:NT \l__wa_previous_key_str
2274 {
2275 \str_set:Nn \l_wa_previous_key_str { up }
2276 \langle*LaTeX\rangle\bool_if:NTF \c__wa_varwidth_loaded_bool
2278 {
2279 \langle/LaTeX\rangle\cs_if_exist:cTF { tikz@library@calc@loaded }
2281 \left\{ \begin{array}{c} 1 \end{array} \right.2282 \int_set:Nn \l__wa_pos_arrow_int \c_one_int
```
<span id="page-82-12"></span><span id="page-82-10"></span><span id="page-82-6"></span><span id="page-82-4"></span><span id="page-82-0"></span>We have to set  $\lceil \text{log\_wrap}\rceil$  ines\_bool to false because, otherwise, if the option wrap\_lines is used at a higher level (global or environment), we will have a special affectation to tikz-code that will overwrite our affectation.

```
2283 \bool_set_false:N \l__wa_wrap_lines_bool
2284 \tl_set_eq:NN \l__wa_tikz_code_tl
2285 \c \c \arccos \c \arccos \c \arccos \c \arccos \c \arccos \c \c2286 }2287 \{\ \setminus \_\texttt{wa\_error:n} \ \{ \ \text{calc}~\text{-not}~\text{-loaded } \ \} \ \}2288 h*LaTeXi
2289 }
2290 \qquad \qquad \{ \ \{ \ \text{wa error:n } \{ \ \text{varwidth-not-loaded } \} \ \}2291 h/LaTeXi
             \} ,
2293 down .code:n =
2294 \str_if_empty:NT \l__wa_previous_key_str
2295 {
2296 \str_set:Nn \l__wa_previous_key_str { down }
2297 \langle*LaTeX\rangle\bool_if:NTF \c__wa_varwidth_loaded_bool
2299 \qquad \qquad \text{\large{\textbf{2}}}2300 h/LaTeXi
                    \cs_if_exist:cTF { tikz@library@calc@loaded }
2302 {
2303 \int \int _Set:Nn l<sub>__</sub>wa_pos_arrow_int \c_one_int
2304 \bool_set_false:N \l__wa_wrap_lines_bool
2305 \tl_set_eq:NN \l__wa_tikz_code_tl
2306 \c_{\texttt{w} \texttt{a}_\texttt{t}} \c_{\texttt{w} \texttt{a}_\texttt{t}} \c_{\texttt{w} \texttt{a}_\texttt{t}} \c_{\texttt{w} \texttt{a}_\texttt{t}} \c_{\texttt{w} \texttt{a}_\texttt{t}} \c_{\texttt{w} \texttt{a}_\texttt{t}}2307 }
2308 \{ \ \} wa_error:n { calc~not~loaded } }
2309 h*LaTeXi
2310 }
_{2311} \qquad \qquad { \_wa_error:n { varwidth~not~loaded } }
2312 h/LaTeXi
2313 }
2314 }
```

```
2315 \seq_put_right:Nn \l__wa_options_Arrow_seq { down }
2316 \seq_put_right:Nn \l__wa_options_Arrow_seq { up }
2317 \__wa_msg_new:nn { varwidth~not~loaded }
2318 {
2319 You~can't~use~the~option~'\l_keys_key_tl'~because~
2320 you~don't~have~loaded~the~package~'varwidth'. \\
2321 \c__wa_option_ignored_str
2322 }
2323 \__wa_msg_new:nn { calc~not~loaded }
2324 {
2325 You~can't~use~the~option~'\l_keys_key_tl'~because~you~don't~have~loaded~the~
2326 Tikz~library~'calc'.You~should~add~'\token_to_str:N\usetikzlibrary{calc}'~
2327 \sim in~the~preamble~of~your~document.
2328 \c__wa_option_ignored_str
2329 }
2330 \langle*plain-TeX)
2331 \catcode `\@ = 12
2332 \ExplSyntaxOff
2333 h/plain-TeXi
```
# <span id="page-83-6"></span><span id="page-83-3"></span><span id="page-83-2"></span><span id="page-83-1"></span>**12 History**

# **Changes between versions 1.0 and 1.1**

Option for the command \\ and option interline Compatibility with \usetikzlibrary{babel} Possibility of nested environments {WithArrows}

# **Changes between versions 1.1 and 1.2**

The package witharrows can now be loaded without having loaded previously tikz and the libraries arrow.meta and bending (this extension and these libraries are loaded silently by witharrows). New option groups (with a *s*)

### **Changes between versions 1.2 and 1.3**

New options ygap and ystart for fine tuning.

### **Changes between versions 1.3 and 1.4**

The package footnote is no longer loaded by default. Instead, two options footnote and footnotehyper have been added. In particular, witharrows becomes compatible with beamer.

### **Changes between versions 1.4 and 1.5**

The Tikz code used to draw the arrows can be changed with the option tikz-code. Two new options code-before and code-after have been added at the environment level. A special version of \Arrow is available in code-after in order to draw arrows in nested environments. A command \MultiArrow is available in code-after to draw arrows of other shapes.

### **Changes between versions 1.5 and 1.6**

The code has been improved to be faster and the Tikz library calc is no longer required. A new option name is available for the environments {WithArrows}.

# **Changes between 1.6 and 1.7**

New environments {DispWithArrows} and {DispWithArrows\*}.

# **Changes between 1.7 and 1.8**

The numbers and tags of the environment {DispWithArrows} are now compatible with all the major LaTeX packages concerning references (autonum, cleveref, fancyref, hyperref, prettyref, refstyle, typedref and varioref) and with the options showonlyrefs and showmanualtags of mathtools.

# **Changes between 1.8 and 1.9**

New option wrap-lines for the environments {DispWithArrows} and {DispWithArrows\*}.

# **Changes between 1.9 and 1.10**

If the option wrap-lines is used, the option "text width" of Tikz is still active: if the value given to "text width" is lower than the width computed by wrap-lines, this value is used to wrap the lines.

The option wrap-lines is now fully compatible with the class option leqno.

Correction of a bug: \nointerlineskip and \makebox[.6\linewidth]{} should be inserted in {DispWithArrows} only in vertical mode.

# **Changes between 1.10 and 1.11**

New commands \WithArrowsNewStyle and \WithArrowsRightX.

# **Changes between 1.11 and 1.12**

New command \tagnextline.

New option tagged-lines.

An option of position (11, lr, rl, rr or i) is now allowed at the local level even if the option group or the option groups is used at the global or environment level.

Compatibility of {DispWithArrows} with \qedhere of amsthm.

Compatibility with the packages refcheck, showlabels and listlbls.

The option \AllowLineWithoutAmpersand is deprecated because lines without ampersands are now always allowed.

# **Changes between 1.12 and 1.13**

Options start-adjust, end-adjust and adjust.

This version is not stricty compatible with previous ones. To restore the behaviour of the previous versions, one has to use the option adjust with the value 0 pt:

\WithArrowsOptions{adjust = 0pt}

# **Changes between 1.13 and 1.14**

New options up and down for the arrows.

Replacement of some options  $0 \{ \}$  in commands and environments defined with xparse by !  $0 \{ \}$ (a recent version of xparse introduced the specifier ! and modified the default behaviour of the last optional arguments: //www.texdev.net/2018/04/21/xparse-optional-arguments-at-the-end).

Modification of the code of \WithArrowsNewStyle following a correction of a bug in l3keys in the version of l3kernel of 2019/01/28.

New error message Inexistent~v-node to avoid a pgf error.

The error Option incompatible with 'group(s)' was suppressed in the version 1.12 but this was a mistake since this error is used with the option xoffset at the local level. The error is put back.

# **Changes between 1.14 and 1.15**

Option new-group to start a new group of arrows (only available when the environment is composed with the option groups).

Tikz externalization is now deactivated in the environments of the extension witharrows.<sup>39</sup>

### **Changes between 1.15 and 1.16**

Option no-arrows

The behaviour of {DispWithArrows} after an \item of a LaTeX list has been changed : no vertical is added. The previous behaviour can be restored with the option standard-behaviour-with-items. A given name can no longer be used for two distinct environments. However, it's possible to deactivate this control with the option allow-duplicate-names.

### **Changes between 1.16 and 1.17**

Option format

#### **Changes between 1.17 and 1.18**

New option <...> for {DispWithArrows}. Option subequations. Warning when {WithArrows} or {DispWithArrows} ends by \\. No space before an environnement {DispWithArrows} if we are at the beginning of a {minipage}.

#### **Changes between 1.18 and 2.0**

A version of witharrows is available for plain-TeX.

# **Index**

The italic numbers denote the pages where the corresponding entry is described, numbers underlined point to the definition, all others indicate the places where it is used.

#### **Symbols**

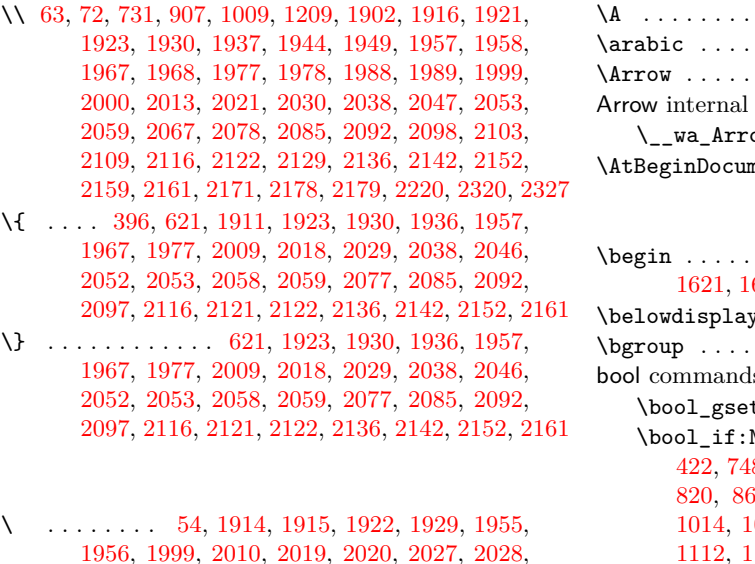

2036, 2044, 2045, 2076, 2083, 2091, 2108, 2130, 2135, 2141, 2151, 2158, 2160, 2167, 2221

### **A**

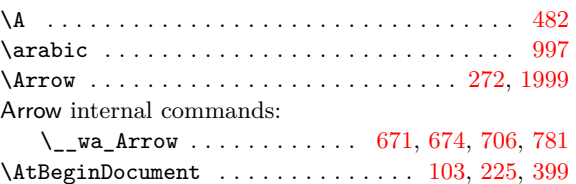

#### **B**

| \begin  758, 1112, 1257, 1582,                                                                               |
|----------------------------------------------------------------------------------------------------|
| 1621, 1672, 1763, 1787, 1835, 1873, 2232, 2252                                                               |
| 1287                                                                                                    |
| $\begin{array}{ccccccccc}\n\text{bgroup} & \dots & \dots & \dots & \dots & 815, 819, 893, 1186\n\end{array}$ |
| bool commands:                                                                                               |
|                                                                                                    |
| $\text{Nool}_if:NTF$ 75, 85, 227,                                                                            |
| 422, 748, 750, 758, 783, 786, 797, 806, 812,                                                                 |
| 820, 862, 898, 912, 971, 982, 987, 1005,                                                                     |
| 1014, 1017, 1021, 1029, 1041, 1106, 1107,                                                                    |
| 1112, 1115, 1144, 1164, 1178, 1188, 1228,                                                                    |
| 1284, 1295, 1296, 1315, 1355, 1559, 1563,                                                                    |
| 1593, 1603, 1793, 1797, 2074, 2144, 2277, 2298                                                               |

 $39$ Bef[ore thi](#page-76-12)s [versi](#page-77-4)o[n, the](#page-77-12)r[e was](#page-77-13) a[n erro](#page-77-14)r [when](#page-77-15) [using](#page-77-16) witharrows with [Tikz](#page-57-0) [extern](#page-57-1)a[lizatio](#page-57-2)[n. In a](#page-58-1)[ny cas](#page-58-2)e[, it's n](#page-58-3)[ot pos](#page-59-1)sible to exter[nalize](#page-78-12) [t](#page-79-13)[he Ti](#page-78-13)[k](#page-79-14)[z elem](#page-78-14)[ents c](#page-78-15)[o](#page-80-5)[nstruc](#page-78-16)[t](#page-80-6)[ed by](#page-78-17) [withar](#page-79-11)[rows](#page-81-1) because th[ey use](#page-60-2) [the op](#page-60-3)[t](#page-73-2)[ions](#page-61-0) o[v](#page-73-3)[erlay](#page-61-1) [and](#page-62-0) [re](#page-79-16)[membe](#page-68-0)[r](#page-82-0) [pict](#page-68-1)[ure](#page-82-1).

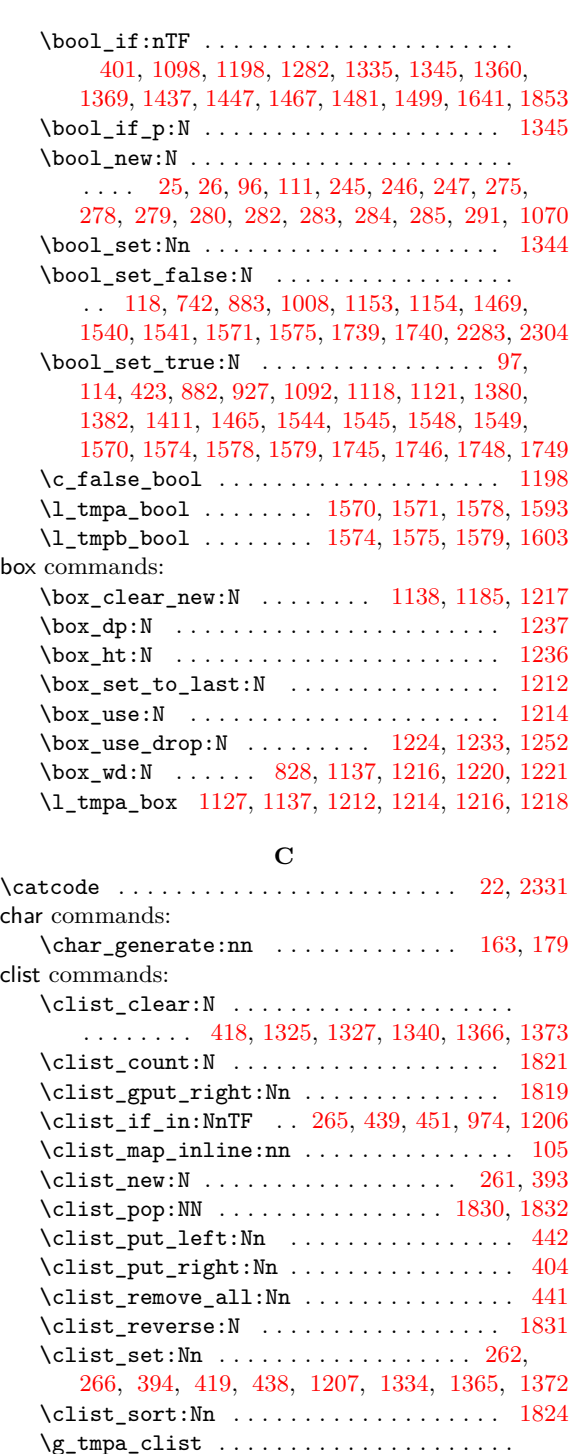

\g\_tmpa\_clist . . . . . . . . . . . . . . . . . . . . . . . . 1819, 1821, 1824, 1830, 1831, 18[32,](#page-34-4) [1833](#page-74-6) \coord[inat](#page-35-10)e . . [. . .](#page-38-11) . [. . .](#page-38-12) . [. . . .](#page-59-15) . [1024](#page-62-9), [1032](#page-62-10), [1045](#page-62-11) \cr . . . . . [. . .](#page-38-10) . . . . . . . . . . . 901, 1053, 1199, [2158](#page-74-7) cs commands: \cs\_gen[erate](#page-74-3)[\\_vari](#page-74-2)[ant:N](#page-74-7)n [. .](#page-74-4) . [. . . .](#page-74-6) [. . . .](#page-74-5) . . . . . . . . . . . . . . . . 36, 101, 102, [1505,](#page-55-3) [1646](#page-55-4)

\cs\_gset:Npx . . . . . . . . . [. . .](#page-51-4) . [. . . .](#page-55-5) [. . . .](#page-59-16) . [977](#page-80-5) \cs\_if\_exist:NTF . . . . . . . . . . . . . . . . . . . . . . . . . . . 713, 993, 1364, 1371, 2280, 2301 \cs\_if\_free:NTF . . . . . 1[264,](#page-30-8) 1[754,](#page-30-9) [1757,](#page-66-2) [1817](#page-70-2) \cs\_new:Npn . . . . . . . . [. . .](#page-29-2) . . . . . . . . . . . 1[688](#page-54-5)  $\verb+\cos_new_protected+\verb+NPn + \verb+\+.\ldots + 28+$ 29, 30, 32, 33, [34](#page-45-1), [35,](#page-54-6) [124,](#page-62-12) 1[28,](#page-62-13) 1[31,](#page-82-4) 14[6,](#page-82-5) 155, 160, 176, 234, 2[63,](#page-60-6) 2[93,](#page-73-4) 302, [56](#page-73-5)[9,](#page-74-9) 632, 674, 680, 686, 705, 707, 771, 83[3,](#page-71-1)

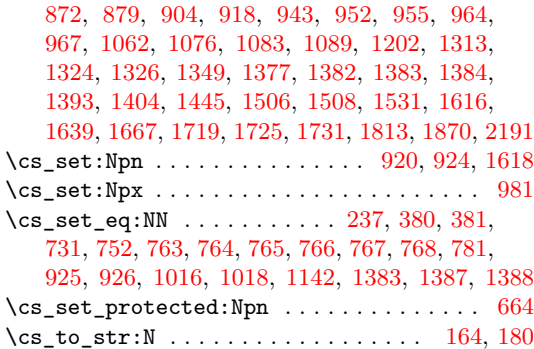

#### **[D](#page-48-2)**

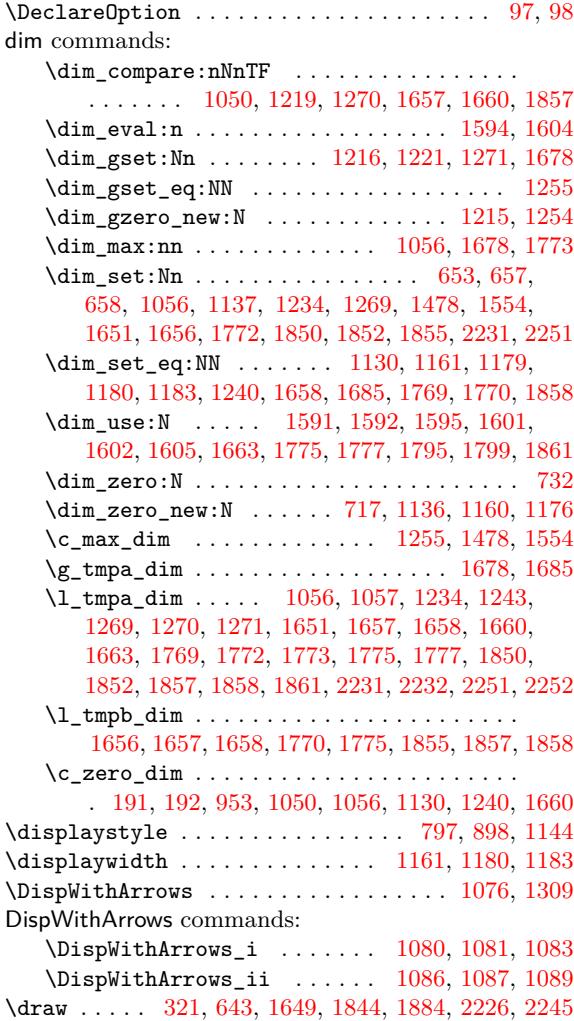

#### **E**

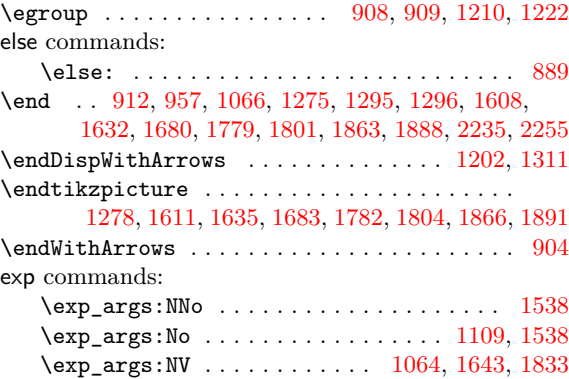

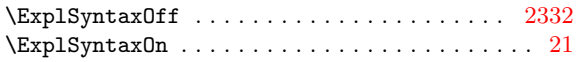

# **F**

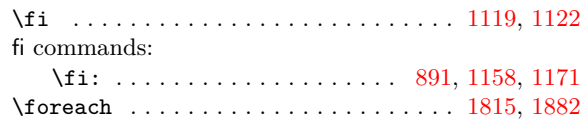

# **G**

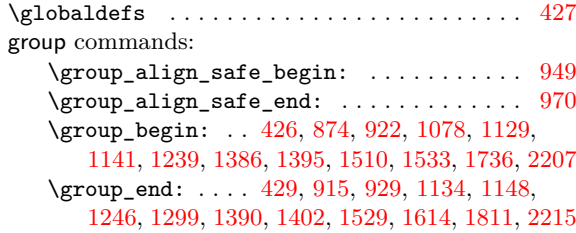

# **[H](#page-38-14)**

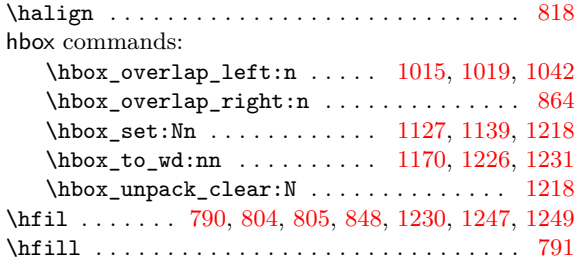

# **I**

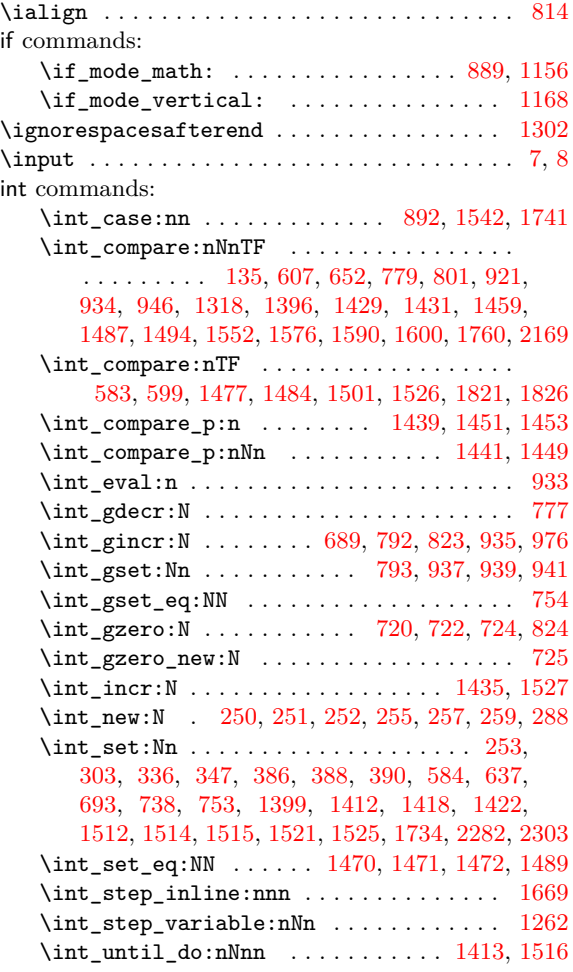

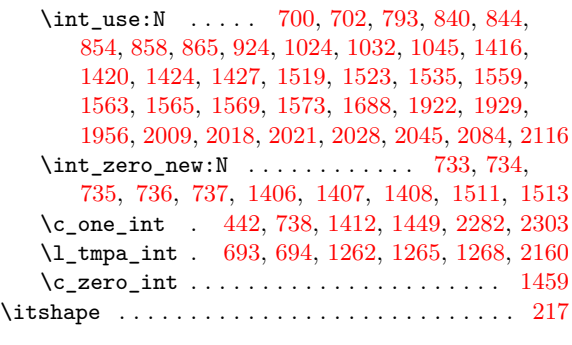

# **[J](#page-46-2)**

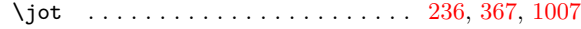

# **K**

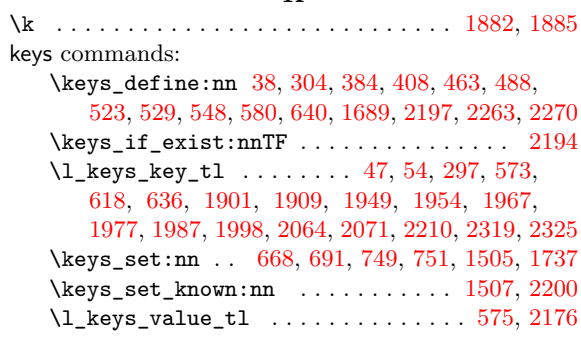

# **[L](#page-78-20)**

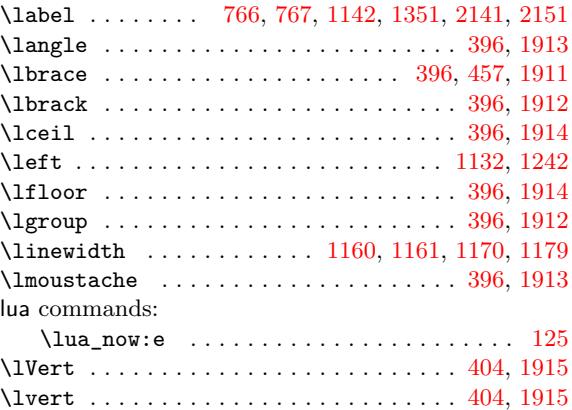

### **M**

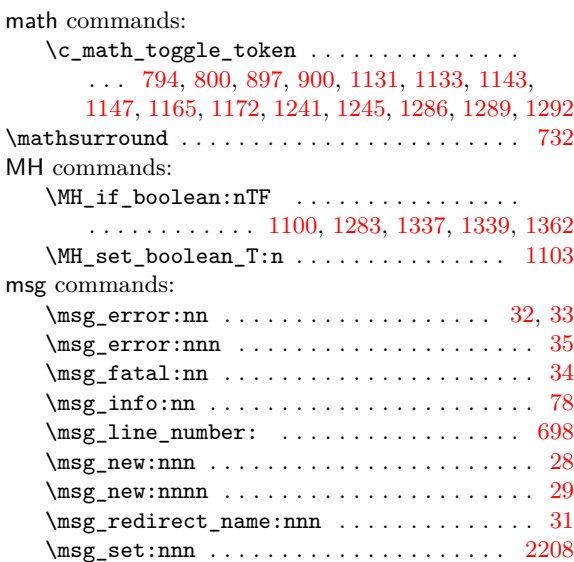

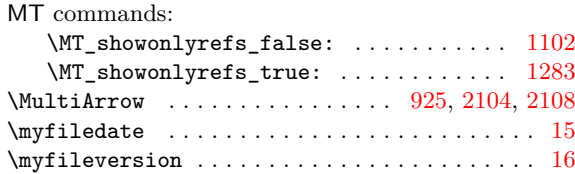

### **N**

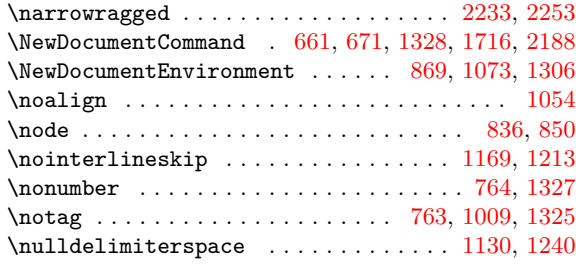

# **O**

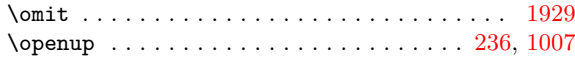

#### **P**

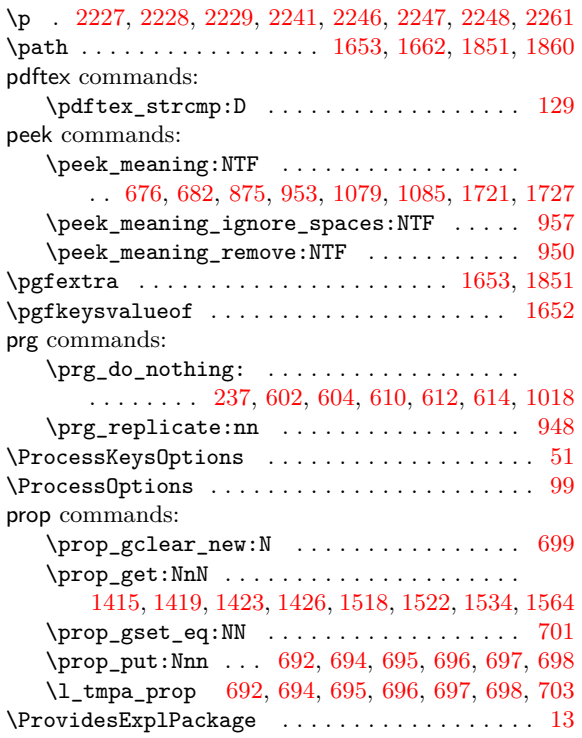

# **Q**

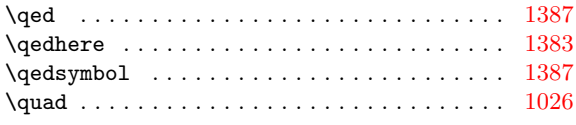

# **R**

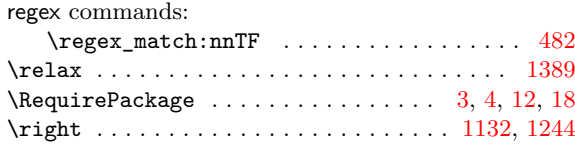

# **S**

scan commands:

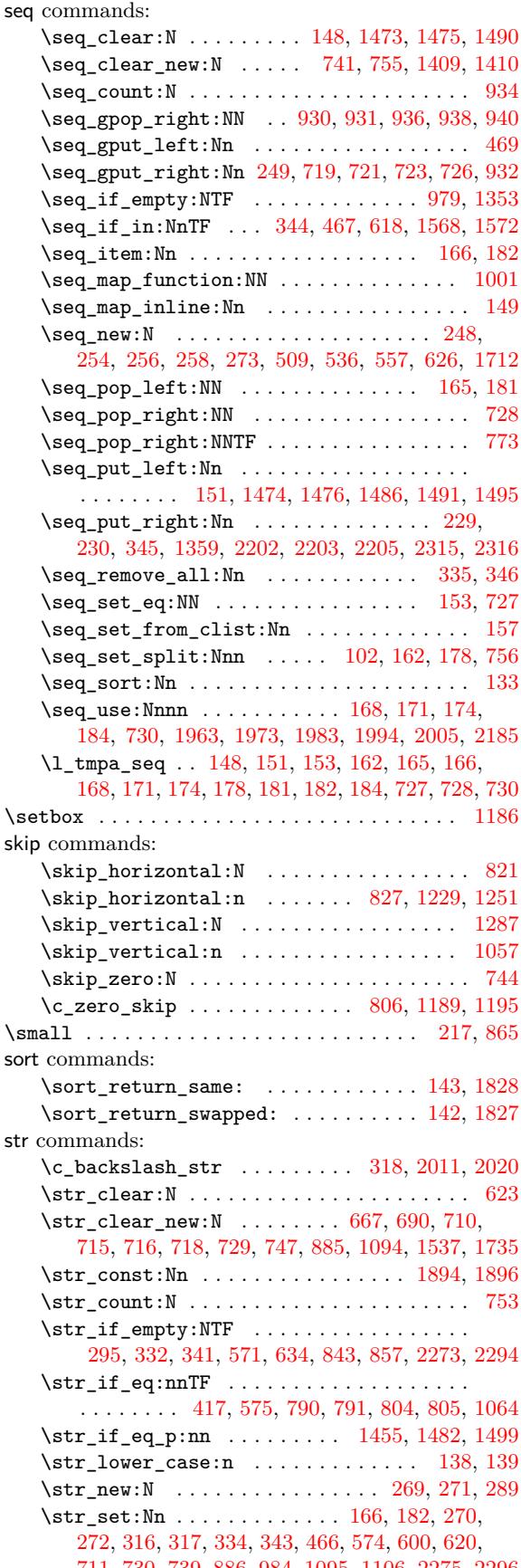

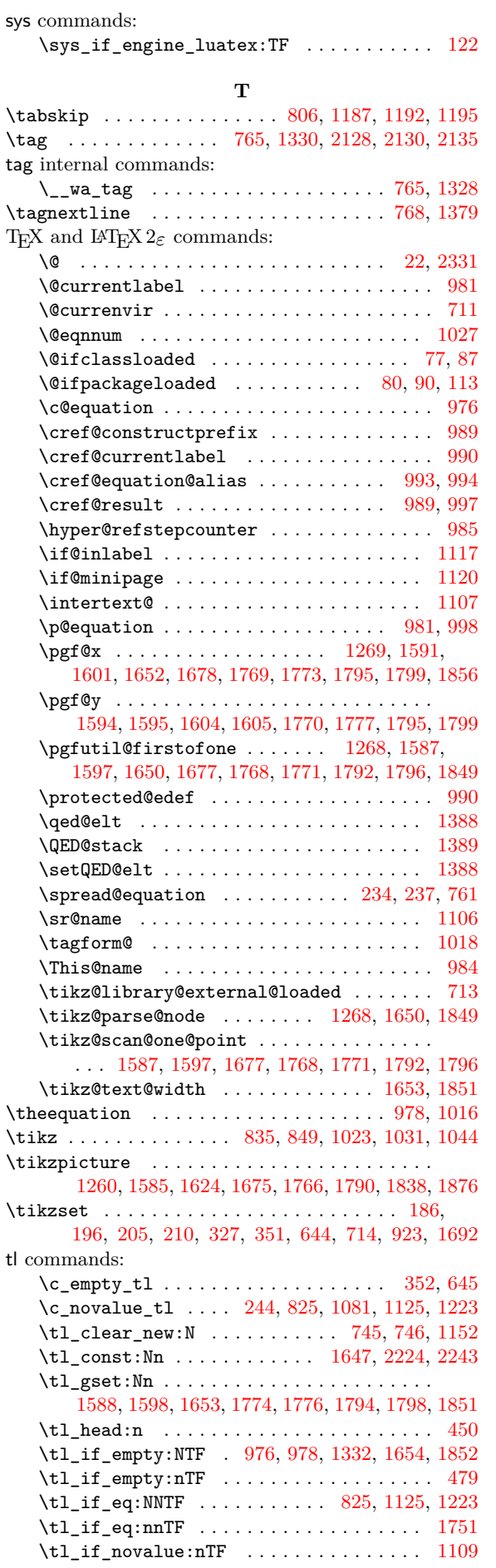

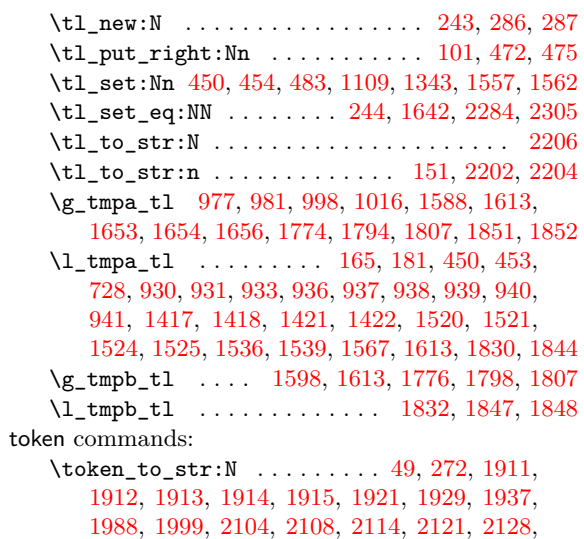

# 2130, 2135, 2141, 2151, 2158, 2159, [2221](#page-74-21), [2326](#page-74-22)

# **U**

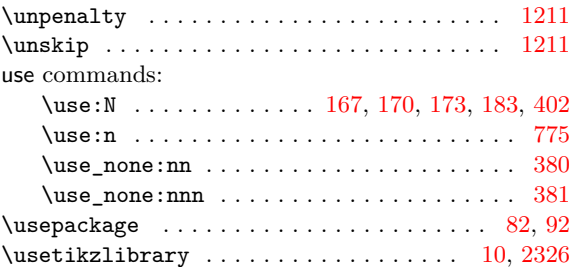

#### **V**

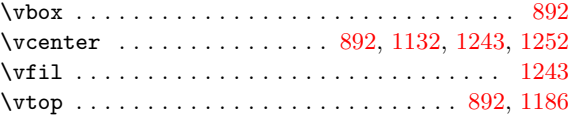

# **W**

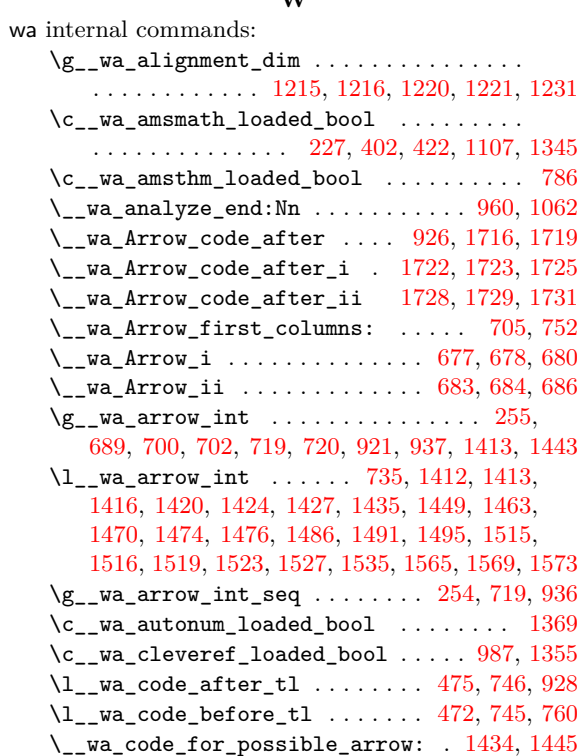

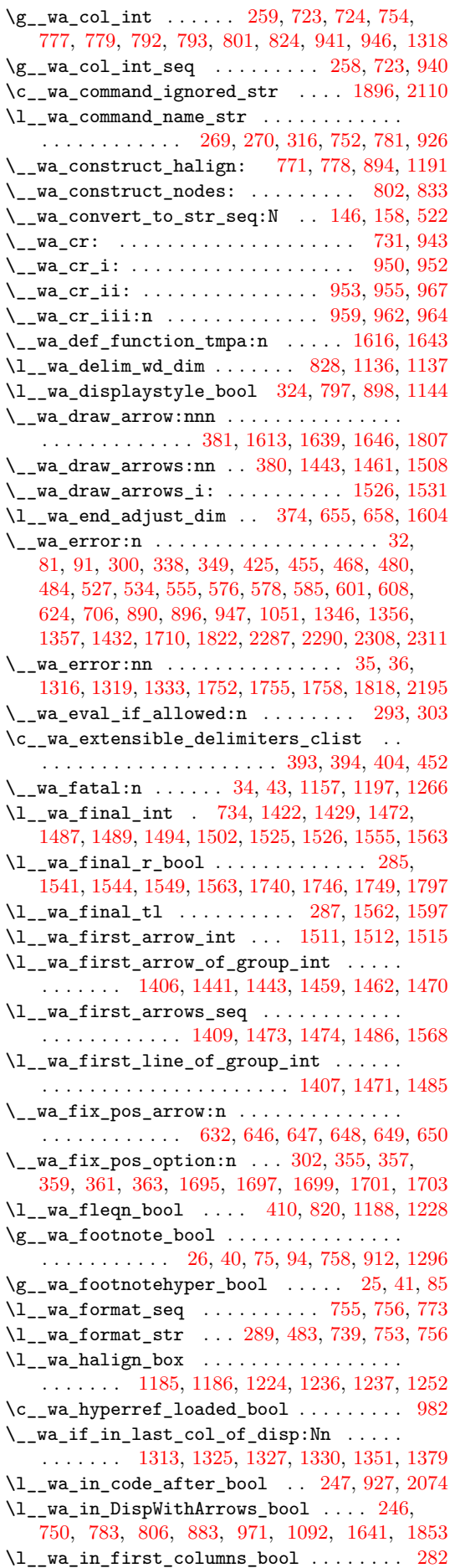

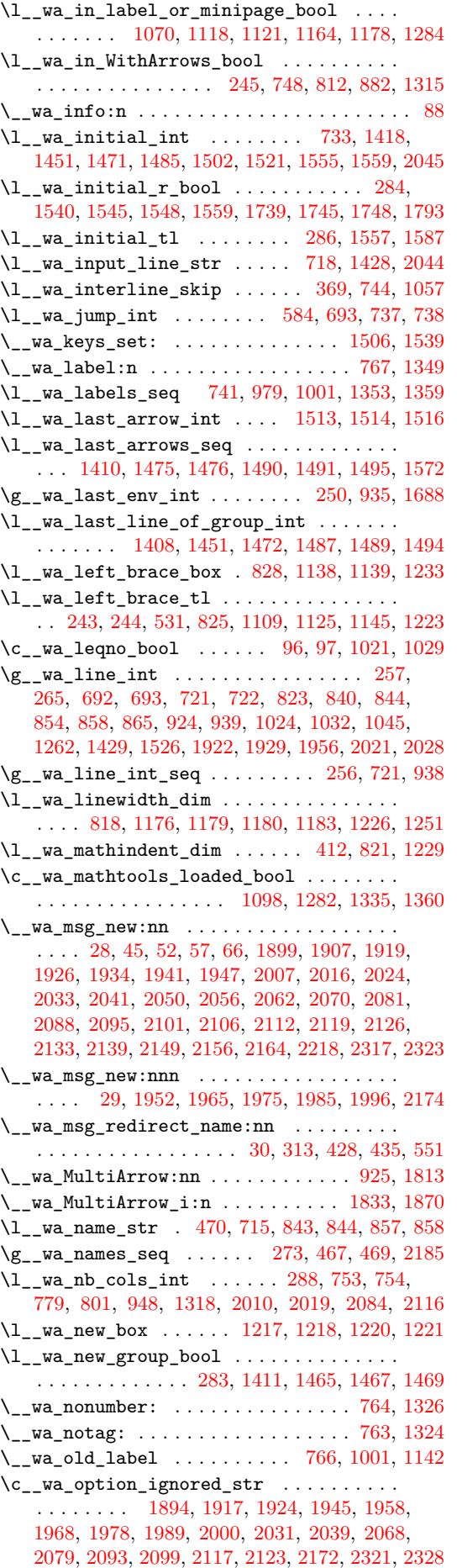

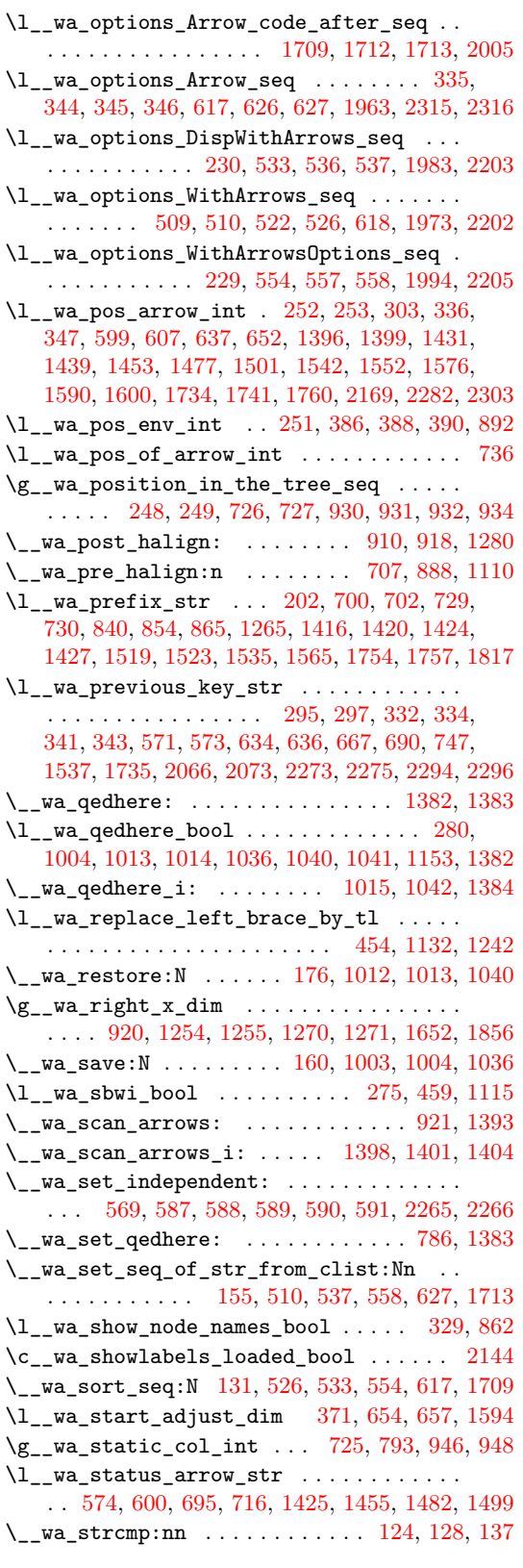

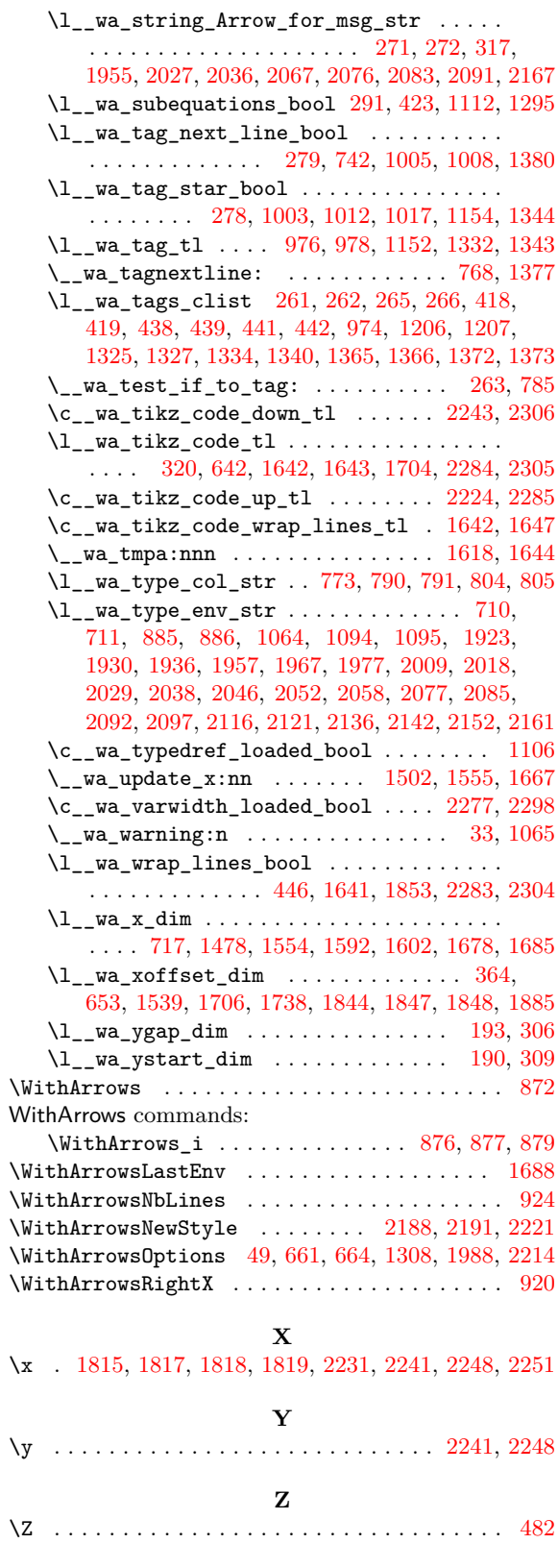

# **Conte[nts](#page-41-8)**

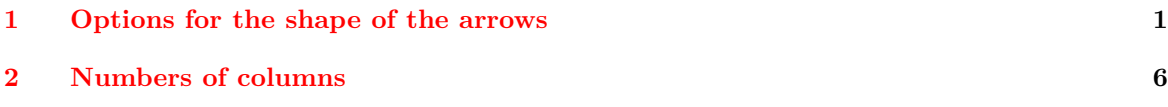

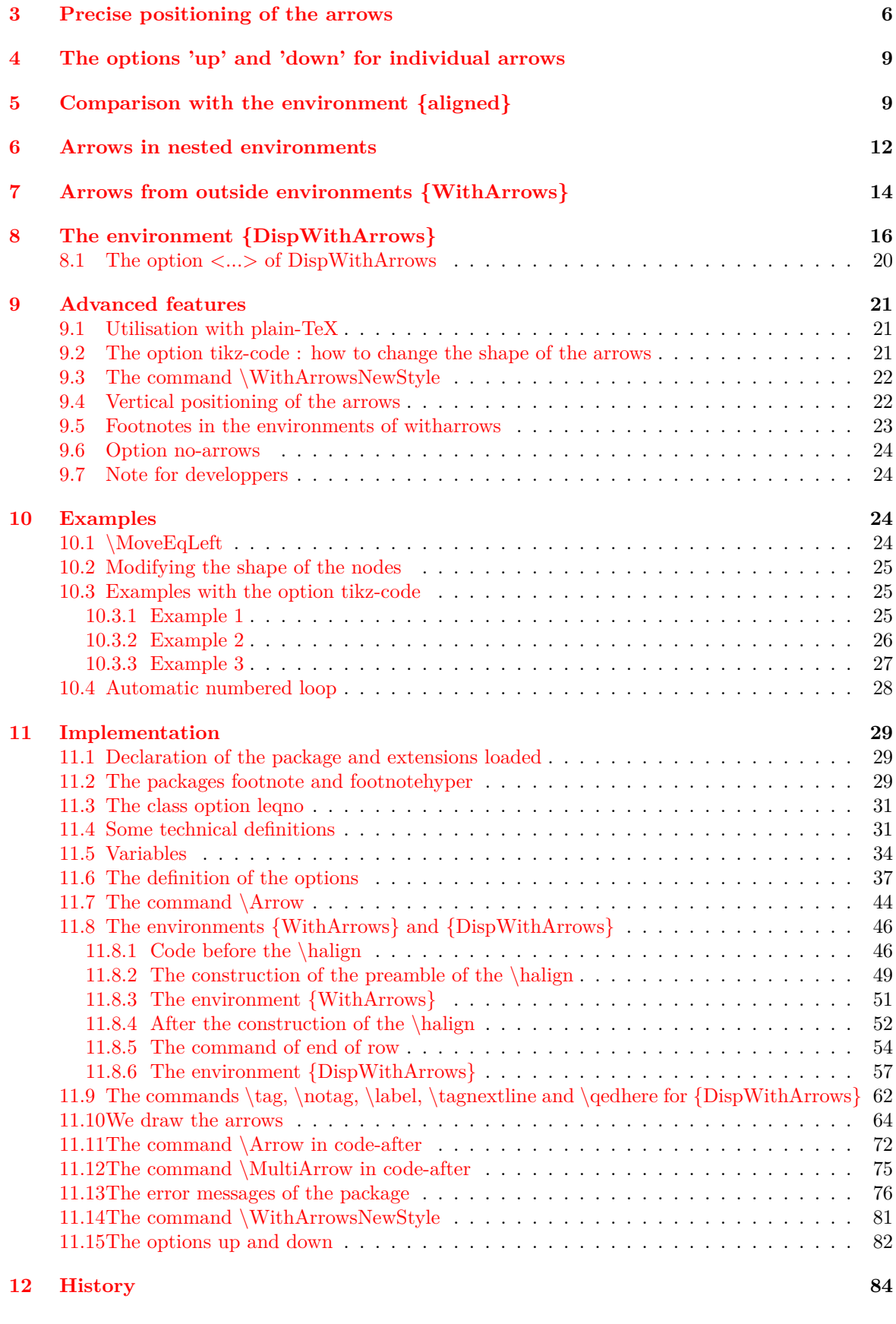

# **Ind[ex](#page-81-24) 86**